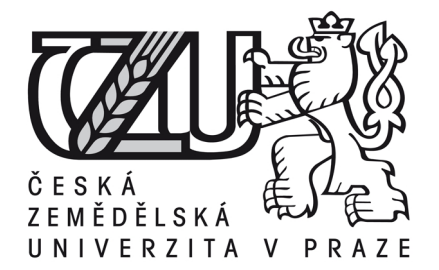

ČESKÁ ZEMĚDĚLSKÁ UNIVERZITA V PRAZE

Provozně ekonomická fakulta

Katedra informačních technologií

## **Využití responzivních CSS frameworků při modernizaci webové prezentace**

## DIPLOMOVÁ PRÁCE

Autor: Martina Pšeničková

Vedoucí práce: Ing. Petr Benda, Ph.D.

© 2015 ČZU v Praze

## ČESKÁ ZEMĚDĚLSKÁ UNIVERZITA V PRAZE

Katedra informačních technologií

Provozně ekonomická fakulta

# **ZADÁNÍ DIPLOMOVÉ PRÁCE**

Martina Pšeničková

Informatika

Název práce

Využití responzivních CSS frameworků při modernizaci webové prezentace

Název anglicky

Use of responsive CSS frameworks for the modernization of a website

#### Cíle práce

Hlavním cílem práce je analýza možností modernizace webové prezentace s přihlédnutím k novým technologiím a postupům. Analýza bude provedena srovnáním možností využití dvou předních CSS frameworků na základě zvolených webových komponent a stanovených kritérií. Dílčím cílem práce je využití výsledků kriteriální analýzy při tvorbě zdrojového kódu modelového webu.

#### **Metodika**

Řešení problematiky diplomové práce bude založeno na studiu a analýze odborných informačních zdrojů.

V rámci praktické části budou nejprve stanoveny požadavky na obsah a funkčnost modelového webu a tím bude definován soubor potřebných webových komponent.

Jednotlivým komponentám představujícím kritéria budou přiděleny váhy kritérií. Za pomoci statistické metody budou srovnány dva přední frameworky a to Zurb Foundation a Twitter Bootstrap.

Dle výsledku kriteriální analýzy bude vybrána optimální varianta. Poznatky z aplikace vybraného frameworku budou následně použity pro finální tvorbu modelového webu. Následně budou identifikovány jejich dopady na výslednou webovou prezentaci včetně možností grafické úpravy a vlivu na výslednou datovou velikost webu.

Na základě syntézy teoretických poznatků a výsledků praktické části práce budou formulovány závěry diplomové práce.

#### Doporučený rozsah práce

Hlavní textová část 60-80 stran

#### Klíčová slova

CSS, framework, web, responzivní design

#### Doporučené zdroje informací

CARVER, Matthew. The Responsive Web. New York: Manning Pubns Co, 2013. ISBN 978-161-7291-241. CATLIN, Hampton, Natalie WEIZENBAUM a Chris EPPSTEIN. SASS: Syntactically Awesome StyleSheets [online]. @ 2006-2014. Dostupné z: http://sass-lang.com/

HOGAN, Brian P. HTML5 a CSS3: výukový kurz webového vývojáře. Vyd. 1. Brno: Computer Press, 2011, 272 s. ISBN 978-80-251-3576-1.

KADLEC, Tim. Responzivní design profesionálně. Vyd. 1. Brno: Zoner Press, 2014, 246 s. Encyklopedie Zoner Press. ISBN 978-80-7413-280-3.

- KROPATSCH a Horst BISCHOF. Digital Image Analysis: Selected Techniques and Applications. New York, NY: Springer-Verlag New York Inc., 2013, ISBN 978-147-5775-174.
- NETHERLAND, Wynn. Sass and Compass in action. Shelter Island, N.Y.: Manning, c2013, xiv, 216 p. ISBN 16-172-9014-9.

ZURB, Inc. Zurb Foundation [online]. @ 1998-2014. Dostupné z: http://foundation.zurb.com/

Předběžný termín obhajoby 2015/06 (červen)

Vedoucí práce Ing. Petr Benda, Ph.D.

Elektronicky schváleno dne 10.3.2015

Ing. Jiří Vaněk, Ph.D. **Vedoucí katedry** 

Elektronicky schváleno dne 11.3.2015

Ing. Martin Pelikán, Ph.D. Děkan

V Praze dne 30, 03, 2015

Oficiální dokument \* Česká zemědělská univerzita v Praze \* Kamýcká 129, 165 21 Praha 6 - Suchdol

#### **Prohlášení**

Prohlašuji, že jsem diplomovou práci na téma "Využití responzivních CSS frameworků při modernizaci webové prezentace" vypracovala samostatně pod vedením vedoucího diplomové práce a použila jen pramenů, které cituji a uvádím v přiloženém seznamu literatury. Jako autorka uvedené diplomové práce dále prohlašuji, že jsem v souvislosti s jejím vytvořením neporušila autorská práva třetích osob.

V Praze dne 30. 3. 2015

...........................................

#### **Poděkování**

Děkuji vedoucímu diplomové práce Ing. Petru Bendovi, Ph.D. za odborné vedení, cenné rady a podnětné připomínky.

#### **Využití responzivních CSS frameworků při modernizaci webové prezentace**

#### **Souhrn**

Práce se zabývá modernizací webové prezentace pomocí responzivních CSS frameworků Twitter Bootstrap a Zurb Foundation. Frameworková řešení byla aplikována na modelový web, jejichž komponenty byly následně porovnávány.

Při tvorbě webu byl použit preprocesor Sass a knihovna Compass, u kterých je možné používat proměnných a funkcí. Pro snížení datové velikosti zvolených frameworků je doporučeno konfigurovat soubor *config.rb*, ve kterém se komprimuje CSS výstup a odstraní komentáře výsledného CSS kódu. Datovou velikost modelového webu dle frameworku Bootstrap bylo možné snížit o 30 % a dle frameworku Foundation o 27 %.

Pro zajištění plné responzivity obrázků či dalších externích zdrojů na webu je vhodné použít frameworku Foundation a komponenty Interchange. Tato komponenta zajistila, že obrázky, či jiné externí zdroje, které se nemají na stránce zobrazit, se uživateli také nestahovaly.

Vícekriteriální analýzou s užitím pravidel za jistoty, funkcí utility a stanovením vah kritérií dle Saatyho matice byly komponenty obou frameworků srovnány a zvolena optimální varianta v podobě frameworku Zurb Foundation.

Na základě výsledků diplomové práce byl vytvořen soubor doporučení k optimalizaci při tvorbě nových a modernizaci stávajících webových prezentaci.

#### **Klíčová slova**

CSS, framework, web, responzivní design

#### **Use of responsive CSS frameworks for the modernization of a website**

#### **Summary**

Diploma thesis deals with modernization of a website using two CSS frameworks Twitter Bootstrap and Zurb Foundation. Framework solutions were applied at a model website, while web components were compared with each other.

Sass preprocessor and Compass library had been used during the website development, mainly due to the possibility of using variables and functions. In order to reduce size of the chosen framework, it is recommended to configure *config.rb* file. In this file the CSS output is compressed and comments are removed. Size of model website was possible to be reduced by 30 % in Bootstrap framework and 27 % in Foundation framework.

To secure full picture (or other external sources) responsivity in a website it is recommended to apply Foundation framework and its component "Interchange". This component ensures pictures (or other external sources) that are not supposed to appear on website are not downloaded to user's device.

Components of both frameworks were compared using multicriterial analysis based on rules under certainty, utility function and criteria rating according to Saaty matrix. Zurb Foundation framework has been chosen as the optimal solution.

Set of recommendations for a new or rebuild website has been suggested according diploma thesis results.

#### **Keywords**

CSS, framework, web, responsive design

### **Obsah**

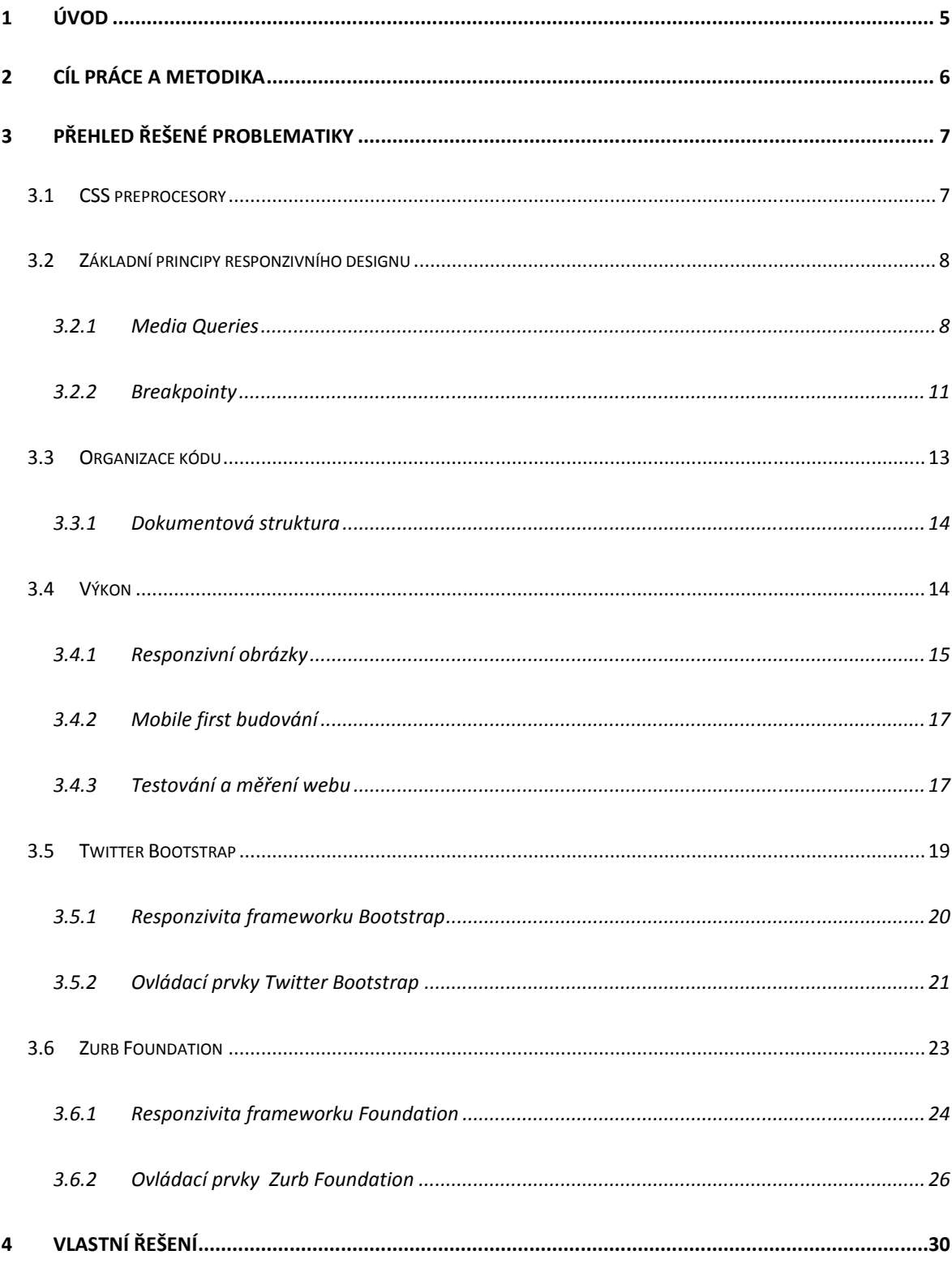

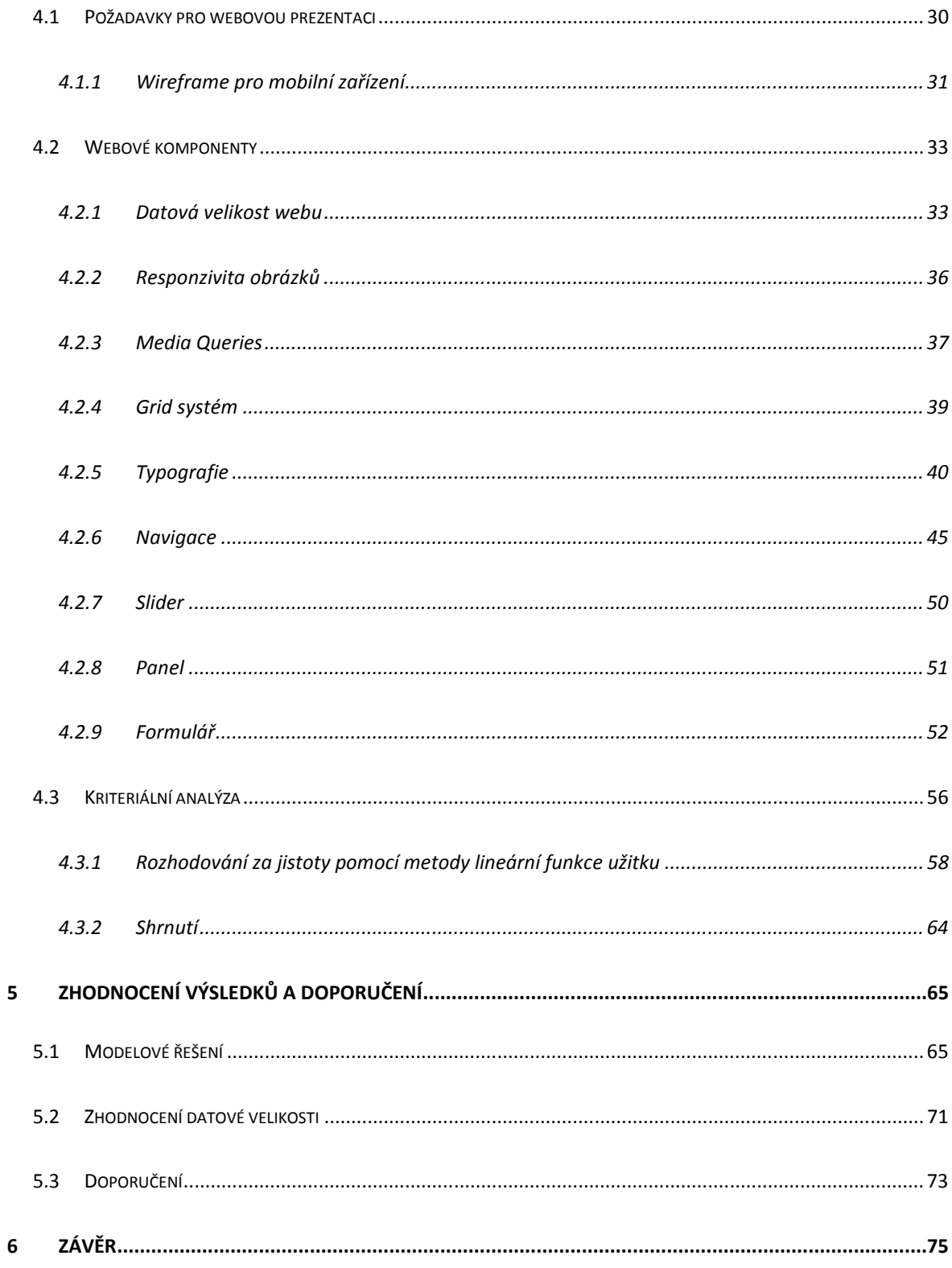

## **1 Úvod**

Web je v současné době velmi nestabilní prostředí, technologie se rozvíjejí a neustále se vynořují nová zařízení. Zároveň ale mnoho uživatelů stále používá zařízení stará. Dle statistik společnosti Intel v roce 2012 převýšil počet zařízení připojených na internet počet obyvatel planety, což znamená, že někteří uživatelé internetu nedisponují pouze jedním zařízením.

Díky nárůstu variability zařízení, na kterých je možné webové stránky zobrazovat, vyvstala myšlenka responzivního designu. Responzivní design má být flexibilnější k zařízením, ale zároveň se má soustředit na podstatu webu a tou je obsah.

Na tento technologický vývoj reagovalo konsorcium W3C návrhem nových standardů v podobě HTML5 a CSS3, které zahrnují nástroje pro tvorbu lepšího uživatelského rozhraní neboli front-endu.

Modernizace webové prezentace by měla odrážet nové poznatky a postupy, mělo by se jednat o vytvoření webu, který bude mít jasnou a přehlednou strukturu, a tím bude možné web lépe přizpůsobit nově vzniklým technologiím a možnostem uživatelů.

Framework jakožto soubor pravidel řešících určitou problematiku je tak možné využívat i v záležitosti responzivních webových prezentací. Snadnější aplikace responzivního designu pomocí frameworkového řešení na webovou prezentaci spočívá především v tom, že je k dispozici již hotové řešení, tudíž není třeba od základů definovat potřebné komponenty.

Cílem responzivního přístupu při tvorbě webových prezentací je vytvořit web, který bude mít možnost snadno reagovat na nové technologie, při použití obou zmiňovaných frameworků je možné na web implementovat novou verzi frameworku, která na technologické změny bude reagovat.

## **2 Cíl práce a metodika**

Hlavním cílem mé práce je analýza možností modernizace webové prezentace za použití moderních postupů a technologií. Pro analýzu možností modernizace je použito dvou předních responzivních CSS frameworků.

Dle požadavků na obsah a funkčnost modelového webu bude definován soubor komponent a jejich důležitost. Zvolené webové komponenty budou podkladem pro stanovení kritérií. Za pomoci statistické metody budou srovnány dva přední CSS front-end frameworky a to Zurb Foundation (dále také jen "Foundation") a Twitter Bootstrap (dále také jen "Bootstrap").

Na základě výsledku vícekriteriální analýzy bude vybrána optimální varianta. Poznatky z aplikace vybraného frameworku budou následně použity pro finální tvorbu modelového webu. Následně budou identifikovány jejich dopady na výslednou webovou prezentaci včetně možností grafické úpravy a vlivu na výslednou datovou velikost webu.

## **3 Přehled řešené problematiky**

CSS framework tvoří skupina předdefinovaných pravidel obvykle řešících typografii, formuláře a vzory rozvržení. (Gasston, 2015)

Front-end framework nabízí sadu nástrojů pro snadný vývoj uživatelského webového rozhraní. (Carver, 2015)

Podle Carvera (2015) je jedním z předních frameworkového kompletních řešení Zurb Foundation, aktuální verze je verze 5. Podle Gasstona (2015) je předním frameworkem v oblíbenosti Twitter Bootstrap, aktuálně nabízející verzi v3.3.2.

### **3.1 CSS preprocesory**

CSS preprocesory jsou programy, které pracují na straně serveru, rozšiřují jazyk CSS a dávají nadstavbu, především v možnosti použití proměnných a funkcí. Existují dva hlavní preprocesory Less a Sass, dle Gasstona (2015) je oblíbenější Sass. Preprocesor Sass bude představen detailněji dále.

Sass je rozšířením jazyka CSS, který dovoluje v CSS používání proměnných, vnořená pravidla, mixiny, importování. Syntaxe je plně kompatibilní s CSS syntaxí. Sass využívá také knihovnu Compass. Tato knihovna šetří čas tím, že řeší jednotvárné stylování, jakým je například použití resetů či mixinů pro typografii. (Catlin, 2014)

Používáním proměnných v Sassu je možné nadefinovat barevné schéma a v případě potřeby se změní pouze definice proměnné a nemusí se tak měnit samotná barva u každé vlastnosti. Vnořování pravidel napomáhá zkracování syntaxe, neboť není nutné pravidlo opisovat pro každý element zvlášť. (Netherland, 2013)

## **3.2 Základní principy responzivního designu**

Podstata responzivního designu webových prezentací tkví v cíli poskytnout příslušný obsah a layout různým zařízením. Nejprve se vytvoří základní prožitek, který je následně eskalován pro zařízení s lepšími schopnostmi a většími obrazovkami prostřednictvím různých technik, jako jsou plovoucí struktury (Grids) a mediální dotazy (Media Queries) (Kadlec 2014).

Protože responzivní design, aby přizpůsobil šířku stránky, závisí na mediálních dotazech, neboli Media Queries, je vyžadována podpora CSS3 a HTML5 (Carver 2015).

Podle Carvera (2015) jsou pro responzivní web nezbytné dvě komponenty:

- ◐ Media Queries
- ◐ Breakpointy

Obojí je představeno detailněji v kapitole 3.2.1 a 3.2.2.

Podle studie Huffa (2015) je prožitek z návštěvy webové prezentace výrazně odlišný při přístupu z mobilního zařízení a z desktopového počítače.

#### 3.2.1 Media Queries

Dotazy na médium, neboli Media Queries, umožňují dle Gasstona (2015) nastylovat webové stránky způsobem, který bude vyhovovat všem zařízením. Media Queries reprezentují logický výrok. Pokud je pravdivý, všechna jeho pravidla stylů se uplatní, pokud je nepravdivý, pravidla se neuplatní. Jednotlivé parametry výroku se označují jako vlastnosti média.

Syntaxe mediálního dotazu dle W3Schools (2015) je následující:

```
@media not|only mediatype and (media feature) { 
     CSS-Code; 
}
```
,Mediatype' značí typ média, ,media feature' značí vlastnost média. ,CSS-Code' značí pravidla.

Je možné použít jiný CSS soubor pro jiné médium, potom by se jednalo o zápis v hlavičce HTML dokumentu:

<link rel="stylesheet" media="mediatype and|not|only (media feature)" href="mystylesheet.css">

'Mediatype' značí typ média, 'media feature' značí vlastnost média. 'CSS-Code' značí pravidla.

Mediální dotaz má podle Kadlece (2014) čtyři základní komponenty:

- ◐ Mediální typy, uvedené v tabulce č. 1, kterými se určuje typ zařízení, na který je zaměřováno.
- ◐ Mediální výrazy, uvedené v tabulce č. 2, kterými se testují schopnosti zařízení.
- ◐ Logická klíčová slova, která umožňují vytvářet složitější výrazy.
- ◐ Pravidla, kdy se jedná o základní styly, jimiž se přizpůsobuje zobrazení.

Mediální typ říká webovému prohlížeči, zda má či nemá načíst odpovídající stylový předpis pro daný mediální typ. Soubor těchto typů je uveden v následující tabulce.

| <b>Typ</b> | Cílová zařízení                                      |
|------------|------------------------------------------------------|
| a11        | Pro všechny druhy médií                              |
| braille    | Zařízení s hmatovou zpětnou vazbou v Braillově písmu |
| embossed   | Tiskárny Braillova písma                             |
| handhe 1d  | Přenosná zařízení (typicky malé obrazovky)           |
| print      | Tisk nebo náhled před tiskem                         |
| projection | Prezentace promítané přes projektor                  |
| screen     | Barevná počítačová obrazovka                         |
| speech     | Syntezátory řeči                                     |
| tty        | Média používající neproporcionální znaky             |
| tv         | Televizní zařízení                                   |

*Tabulka 1: Typy média v mediálních dotazech (Kadlec, 2014)* 

Pomocí mediálních výrazů se testují schopnosti zařízení, následně je vyhodnoceno na pravdu (true) nebo nepravdu (false). Charakteristiky médií, na které je možno se mediálními dotazy dotazovat, uvádí následující tabulka.

*Tabulka 2: Charakteristiky médií v mediálních dotazech (Kadlec, 2014)* 

| <b>Charakteristika</b> | <b>Definice</b>                                  | Hodnota                    | Min/Max   |
|------------------------|--------------------------------------------------|----------------------------|-----------|
| width                  | Popisuje šířku zobrazovací oblasti zařízení      | $\langle$ lenght $\rangle$ | Ano       |
| height                 | Popisuje výšku zobrazovací oblasti<br>zařízení   | $\langle$ lenght $\rangle$ | Ano       |
| device-width           | Popisuje šířku renderovacího povrchu<br>zařízení | $\langle$ lenght $\rangle$ | Ano       |
| device-                | Popisuje výšku renderovacího povrchu             | $\langle$ lenght $\rangle$ | Ano       |
| height                 | zařízení                                         |                            |           |
| orientation            | Indikuje orientaci zařízení na výšku nebo        | portrait /                 | <b>Ne</b> |
|                        | na šířku                                         | landscape                  |           |
| aspect-ratio           | Poměr hodnot charakteristik width/height         | $<$ ratio $>$              | Ano       |
| device-                | Poměr hodnot charakteristik device-              | $<$ ratio $>$              | Ano       |

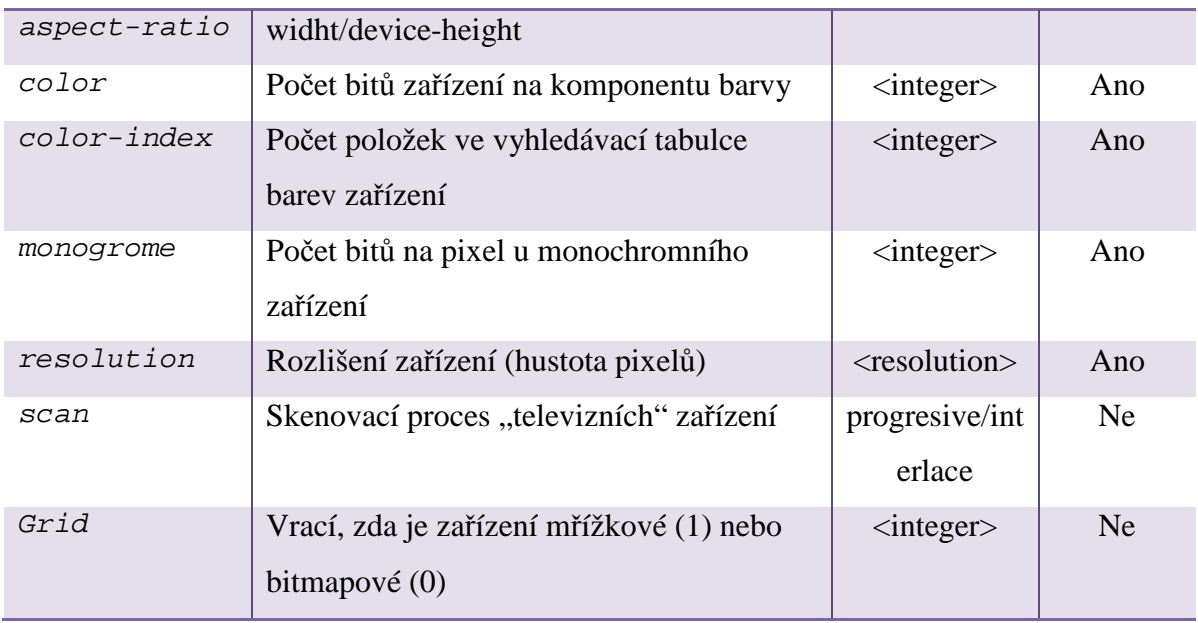

Logická klíčová slova sloužící k vytváření specifičtějších mediálních dotazů, jsou jimi:

- ◐ And, které testuje platnost několika výrazů.
- ◐ Not, které neguje výsledek celého výrazu, ne pouze jeho části.
- o Or, které jako takové "or" není používáno, ale je zastoupeno čárkou, což umožňuje načíst sadu stylů, pokud alespoň jeden z výrazů bude pravdivý.
- ◐ Only, pomocí něhož se skryjí mediální dotazy před staršími prohlížeči nepodporujícími mediální dotazy, které s nimi pak vůbec nepracují.

Pravidla jsou posledním dílem mediálního dotazu. Jedná se o klasická CSS pravidla, která se nacházejí uvnitř samotného mediálního dotazu (Kadlec, 2014).

#### 3.2.2 Breakpointy

Zlomové body obsahu neboli breakpointy, podle Gasstona (2015) vznikají prostřednictvím dotazů na médium. Znamenají hraniční body, u nichž dochází ke změnám v rozvržení stránky.

Metodologie mobile first říká, že web by měl být tvořen nejprve pro menší zařízení a až poté by měly být přidávány prvky pro větší zařízení. Zlomové body by měly být voleny podle obsahu a to tak, že z pohledu dobré čitelnosti by mělo být optimální 66 znaků na řádku. (Gasston, 2015)

Výše zmíněný přístup "mobile first" dle Carvera (2015) upřednostňuje obsah, čímž je pozornost věnována důležitým částem webu a včas provedeno rozhodnutí o stěžejních komponentech. Další funkcionality je možné dodat, pokud budou potřebné.

Jak je vidět na obrázku dále, podle statistiky Irské společnosti StatCounter stoupl od ledna 2014 do prosince 2014 podíl celosvětových návštěv z mobilních zařízení o 10,3%. (StatCounter,2015)

*Obrázek 1: Srovnání celosvětových návštěv webů z mobilních a desktopových zařízení v období leden až prosinec 2014 (StatCounter, 2015)*

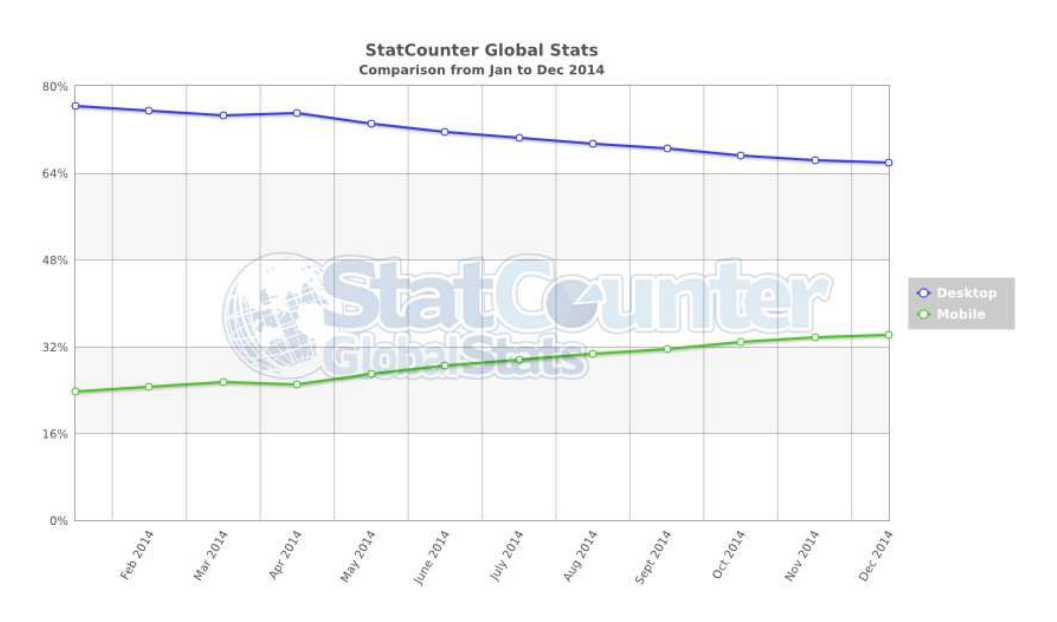

Pro lepší flexibilitu webu je vhodné používání jednotek *em*, namísto pixelově nastavených breakpointů. Je tomu z důvodu, že uživatelé mohou mít různě nastavenou hodnotu pro zoom, která zvětšuje nebo zmenšuje stránku a podle toho se i nastavuje velikost fontů. Prohlížeče mimo Firefoxu a Opery hodnoty v *px* nepřepočítají dle uživatelova zoomu, a proto se aplikují aktuálně nastavené hodnoty. (Kadlec, 2014)

## **3.3 Organizace kódu**

W3School (2015) uvádí doporučení pro psaní webových stránek. Mezi ně patří používání posledních standardů, aktuálně HTML 5, který zlepšuje kvalitu webu.

Další doporučení je v užívání CSS stylů v odděleném dokumentu, což zajistí lepší odlišení od obsahu stránky. Oddělený soubor CSS dle Moffeta (2014) nejen že ulehčuje práci při správě a případné editaci, kdy není třeba měnit styl na každé stránce zvlášť, ale pouze v tomto jednom souboru. Oddělený CSS soubor také zbytečně neprodlužuje načítání stránky jako takové.

Doporučení se týká i validity stránek dle webových standardů W3C, kdy by všechny publikované stránky měly být validní, což je možné zkontrolovat validátorem.

Element *<title>* je jedním z důležitých HTML elementů, neboť popisuje obsah webové stránky. Je důležitý také proto, že je viditelný pro vyhledávací roboty. Zobrazuje se při vyhledávání ve výsledcích v titulku a uživatel jej při navštívení webu vidí na záložce prohlížeče.

Nadpisy by měly být na stránce používány k popisu hlavních částí stránky. Element *<h1>* pro hlavní nadpis by měl být v logickém celku stránky jediný, pokud je užit některý z následných, jako *<h2>* či *<h3>,* měl by jim předcházet nadpis vyšší úrovně.

Všechny standardy W3C definují vnitřní znakovou sadu Unicode. Znaková sada v hlavičce HTML kódu, jako meta informací, by měla být uvedena ke zlepšení kvality webu.

Pro datové formáty na webu je doporučení ISO formátem yyy-mm-dd, kde yyyy je rok, mm je měsíc a dd je den.

#### 3.3.1 Dokumentová struktura

Specifikace HTML5 zavádí nové sémantické značky, které dle Hogana (2011) slouží k jasnému popsání obsahu a usnadňují tak programům zpracování webu, neboť pomocí nich se stránky rozdělují do logických celků.

Nejdůležitější z nich jsou tyto elementy:

- ◐ *<header>* definující oblast záhlaví stránky nebo její části
- ◐ *<nav>* určující oblast s navigací
- ◐ *<section>* definující logickou oblast, o které přemýšlíme jako o části dokumentu a která je obecnějším elementem než element *article*
- ◐ *<article>* definující článek nebo kompletní část obsahu
- ◐ *<aside>* pro sekundární nebo příbuzný obsah
- ◐ *<footer>* určující oblast zápatí stránky nebo její části

### **3.4 Výkon**

Podle Kadlece (2014) je potřeba se zabývat problematikou výkonu webu již na začátku tvorby. Problematika se týká především mobilních zařízení, které se musí vypořádat s pomalejší sítí, málo výkonným hardwarem, datovými limity a metodami používanými pro překódování (transcoding).

Jak uvádí Pdjarny v knize Kadlece (2014) ,stažení a schování je hlavní příčina nadměrného stahování, což se děje používáním atributu *display:none*. Skryté části stránky se stahují stejně jako ostatní, skripty uvnitř skrytých sekcí stále běží, elementy DOM se stále vytvářejí. Prohlížeč vyhodnocuje celou stránku a stahuje všechny zdroje, které v ní najde.

V případě nastylovaného zmenšení obrázků na webu je situace obdobná jako předchozí, stahuje se ten samý soubor určený pro desktopové počítače, i když se načítá na mnohem menší obrazovce, což je zbytečné, neboť uživatelé malého zařízení nemohou ocenit vysokou kvalitu obrázku.

Postupy, které pomáhají udržet výkon webu pod kontrolou:

- ◐ Responzivní obrázky
- ◐ Mobile first budování
- ◐ Měření

Tyto postupy budou detailněji představeny v následujících kapitolách.

#### 3.4.1 Responzivní obrázky

Podle Mendozy (2014) je vhodné pro mobilní zařízení použít jiný set obrázků než pro zařízení s vyšším rozlišením displeje.

Jednou z možných strategií pro zajištění responzivity obrázků je dle Kadlece (2014) použití technologie "Adaptive Images". Podle Gasstona (2015) je možné řešení v jazyce HTML5 pomocí nového elementu *picture*. Foundation nabízí řešení na bázi Media Queries ve formě Interchange. Všechny tyto přístupy budou charakterizovány detailněji v následujících odstavcích.

#### **Adaptive Images**

Adaptive Images vytvořil Matt Wilcox a fungují tak, že se nejprve určí velikost obrazovky a poté se vytvoří a uloží do cache obrázky s různou velikostí uzpůsobené stanoveným breakpointům.

Služba je postavená na bázi PHP proměnných a JavaScriptu, který zjišťuje rozlišení obrazovky, podle čehož je možné zvolit správný obrázek. Skript obrázky zmenší pouze z pohledu obrazové kvality, nemění proporce, ani rozlišení.

Nevýhodou je, že skript zjišťuje rozlišení obrazovky, ale již nerozpozná, že obrázek je např. ve čtyř sloupcovém gridu, takže jej nezmenší tak, jak by bylo vhodnější.

#### **Element** *.picture*

Picture element poskytuje vícero zdrojů pro *img* element. Jako atribut se použije *.srcset,*  který obsahuje alternativní zdroje obrázků.

Nevýhodou tohoto řešení je, že není podporováno většinou starších prohlížečů, jak je uvedeno na obrázku č. 2 dále, kde ve sloupcích je uveden název prohlížeče a jeho verze. Červeně označené verze nepodporují element *picture*, zeleně označené jej podporují. U prohlížečů Internet Explorer, Android, iOS Safary a Opera Mini není podporován vůbec (Deveria, 2015).

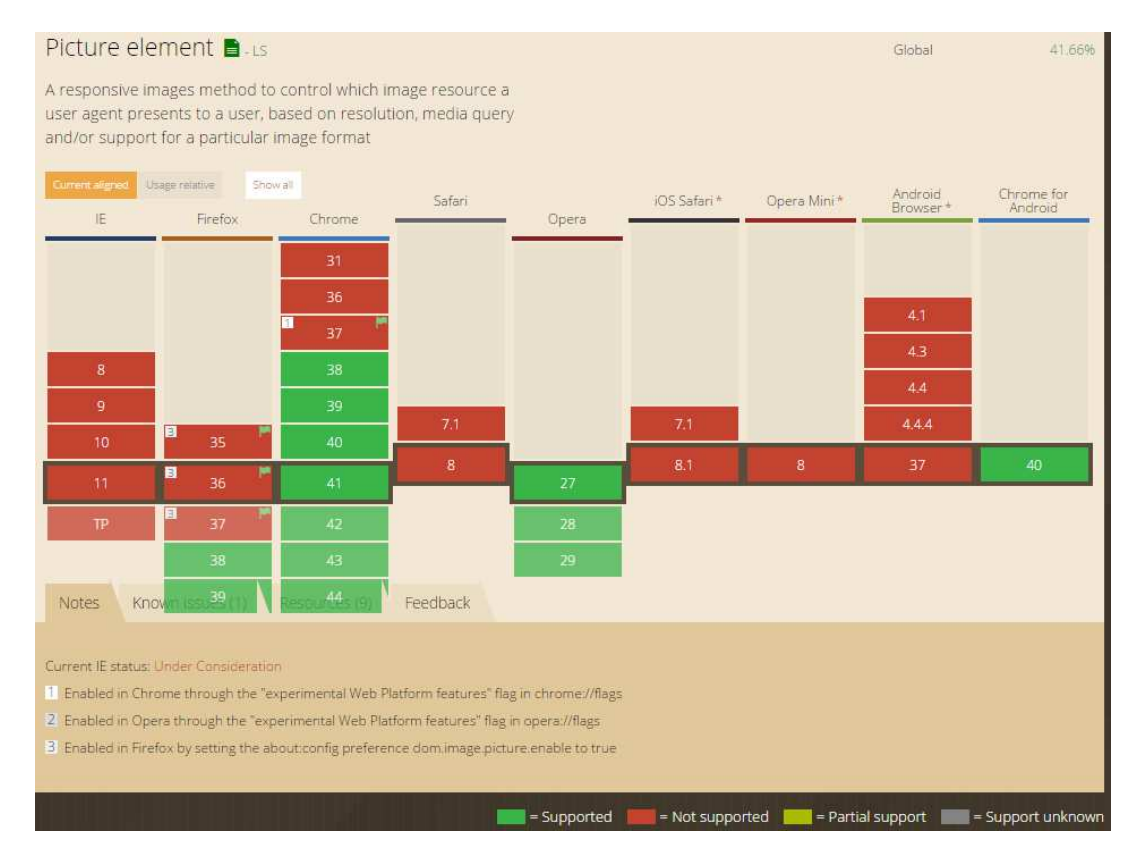

*Obrázek 2: Podpora elementu "picture" v prohlížečích (Deveria, 2015)* 

#### **Interchange**

Podle dokumentace Zurb Foundation (2014) je možné řešení responzivity obrázků v elementu *img* s atributem *data-interchange*, ve kterém se uvádí za cestou k obrázku název breakpointu stanoveným v Media Queries.

Nevýhodou tohoto řešení je, že zápis není validní dle specifikace W3C, neboť elementu *img* chybí atribut *src* (Zurb, 2014).

#### 3.4.2 Mobile first budování

Tato metodologie, zvaná též strategií budování nejprve pro mobily, znamená, že web je vytvořen na nejnižší možné rozlišení, jaké v projektu připadá v úvahu. Poté se již jen vylepšuje pomocí JavaScriptu a CSS. Zabraňuje se tak nadměrnému stahování. Pro uživatele bez podpory JavaScriptu je dostatečně dobrá základní sada, která pokrývá tyto krajní případy. (Kadlec, 2014)

Podle studie Reuvera (2013) je pro uživatele mobilních zařízení důležité, aby na svých mobilních zařízení měli dostupné stejné služby, jako mívají při pevném připojení na desktopových zařízení.

#### 3.4.3 Testování a měření webu

V případech, kdy je potřeba orientačně zjistit datovou velikost webu, je dle Moffetta (2014) a Carvera (2015) možné použít nástroje Web Inspektor v prohlížeči Google Chrome.

Nejužitečnější vlastností nástroje "web inspektor" jsou nazývány "Chrome DevTools" a jsou blíže představeny níže dle Google (2015):

#### **Elements**

Panel s názvem "Elements", zobrazovaný jako defaultní, poskytuje strukturované informace o stránce, všech jejích elementech včetně definovaných CSS vlastností pro každý jednotlivý element. Jedná se o přístup k celému DOM stránky. Ukázka uspořádání v prohlížeči je na obrázku níže.

#### **Resources**

V tomto panelu je vidět, které zdroje jsou na stránce používány, zahrnující JavaScript, CSS, obrázky, HTML, cookies a další.

#### **Network**

V panelu s názvem "Network" jsou informace o každé síťové operaci na stránce, jak jsou data načítána a aplikována a jaký je vliv operací na vykreslování stránky. Je možné se zde dozvědět o HTTP požadavcích a odpovědích, cookies, datových soketech.

Zde je možné se dozvědět, mimo jiné, který zdroj se načítal nejdéle, který element inicioval požadavek, kolik času bylo věnováno konkrétnímu zdroji.

Z tohoto panelu je možné zjistit i velikost stahovaných komponent na stránce, jako jsou soubory HTML, CSS, JavaScriptu, obrázky a jiné další.

#### **Timeline**

V této části web inspektora se zaznamenává, jak je stránka načítána a jak a čím je ovlivňována doba načítání. V případech, kdy je třeba zredukovat celkovou dobu načítání stránky, tento panel nám dává přehled o všech požadavcích a délce trvání, dle čehož je možné odhalit neúměrně dlouhé požadavky a ty následně upravit či odstranit.

#### **Console**

Tento panel slouží k prohlížení a testování JavaScriptů. Také je možné sledovat protokolování během ladění.

## **3.5 Twitter Bootstrap**

Popisována je verze v3.3.2. Aby byla zabezpečena funkčnost různých designových komponent v různých prohlížečích, používá Bootstrap autoprefixer. Bez použití automatického CSS prefixeru by bylo nutné do CSS kódu přidávat prefixer pro každý prohlížeč jednotlivě.

Framework Bootstrap je navržen, aby byl nejprve responzivní vůči mobilním zařízením. Responzivita je v první řadě zajištěna pomocí Media Queries, jimiž stanovuje breakpointy, jak uvádí tabulka níže. Breakpointy jsou rozvrženy v pixelech.

*Tabulka 3: Rozdělení breakpointů ve frameworku Bootstrap (Twitter, 2014)* 

|              | Extra malé        | Malá           | Střední         | Velká zařízení,<br><b>Desktopy</b> |  |
|--------------|-------------------|----------------|-----------------|------------------------------------|--|
|              | zařízení, mobilní | zařízení,      | zařízení,       |                                    |  |
|              | telefony          | <b>Tablety</b> | <b>Desktopy</b> | (21200px)                          |  |
|              | ( <b>768px</b> )  | (2768px)       | (2992px)        |                                    |  |
| Šířka        | None (auto)       | 750px          | 970px           | 1170px                             |  |
| Class prefix | $col-xs-$         | .col-sm-       | .col-md-        | $col-lg-$                          |  |

Sloupcový systém, neboli tzv. grid systém, je založen na 12-ti základních sloupcích a má 4třídy:

- ◐ xs pro mobilní zařízení
- ◐ sm pro tablety
- ◐ md pro běžné desktopové počítače
- ◐ lg pro monitory s vysokým rozlišením

Vše je tvořeno ve třídě *.row* další třídou *.col-x*, kde ,x· je užito ,12· pro každý sloupec. Na tabulce níže jsou shrnuty jednotlivé třídy při užití jednotlivých breakpointů.

*Obrázek 3: Bootstrap grid systém (Twiter, 2014)* 

| .col-<br>$md-1$        | .col-<br>$md-1$ | .col-<br>$md-1$ | .col-<br>$md-1$ | .col-<br>$md-1$ | .col-<br>$md-1$ | .col-<br>$md-1$ | .col-<br>$md-1$ | .col-<br>$md-1$ | .col-<br>$md-1$ | .col-<br>$md-1$ | .col-<br>$md-1$ |
|------------------------|-----------------|-----------------|-----------------|-----------------|-----------------|-----------------|-----------------|-----------------|-----------------|-----------------|-----------------|
| .col-md-8              |                 |                 |                 |                 |                 |                 |                 | .col-md-4       |                 |                 |                 |
| .col-md-4<br>.col-md-4 |                 |                 |                 |                 | .col-md-4       |                 |                 |                 |                 |                 |                 |
| .col-md-6              |                 |                 |                 |                 |                 | .col-md-6       |                 |                 |                 |                 |                 |

Do jedné třídy *.row* je možné vložení další třídy *.row* a tím je každý sloupec dále rozdělen na dalších 12 sloupců.

Použití kontejnerových tříd ve frameworku Bootstrap je dvojího druhu:

- ◐ Třída zvaná *.container* zobrazí pevnou danou šířku kontejneru
- ◐ Třída zvaná *.container-fluid* zobrazí pevnou šířku ovšem do celého zobrazovaného pole

#### 3.5.1 Responzivita frameworku Bootstrap

Jako jednu z responzivních utilit je ve frameworku Bootstrap možné přes Media Queries využití tříd pro skrývání či naopak zobrazování obsahu pod názvy *.visible* nebo *.hidden*. Kombinace s mediálními dotazy uvádí tabulka č. 4:

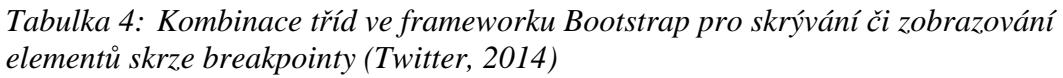

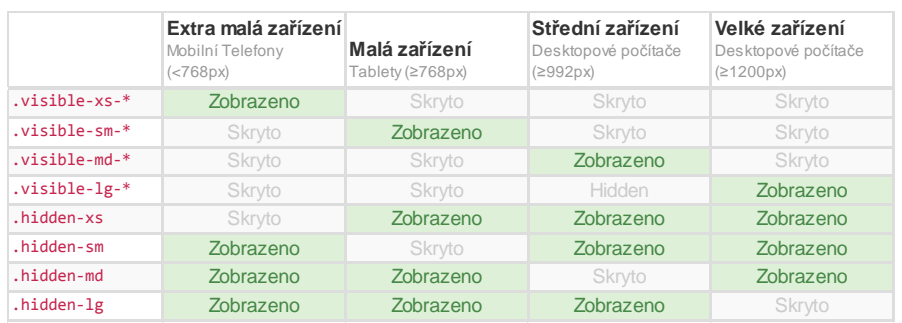

#### 3.5.2 Ovládací prvky Twitter Bootstrap

#### **Carousel**

Pro Carousel, neboli slider Bootstrap používá, vedle CSS stylování, JavaScript.

#### **Buttons**

Tlačítka nabízí Bootstrap vedle variant s variabilní velikostí také pro aktivní a neaktivní při zachování stylistické sladěnosti. K dispozici jsou také tzv. tlačítkové skupiny, jak vertikální tak horizontální.

#### **Forms**

Formuláře ve frameworku Bootstrap se nabízejí buď vertikální, horizontální či řádkové. Vedle vzhledu je ale důležitější funkcionalitou právě možnost kontrol před odesláním formuláře.

#### **Icons**

Glyphicony jsou fonty mající podobu malých ikon. Nechají použít v textu, v menu, u tlačítek aj. Ikony použité ve frameworku Bootstrap jsou od autora Jana Kovaříka, dostupné na Glyphicons.com a je jich celkem 200.

#### **Lists**

Vedle klasických *ul* seznamů je možné ve frameworku Bootstrap nalézt tzv. list group, který seznam uspořádá do tabulkového vzhledu a dokáže odlišit hlavičku seznamu od dalšího obsahu.

#### **Navigation**

Navigace je ve frameworku Bootsrap stylována pomocí třídy *.nav* nebo *.nav-bar*. První zmiňovaná je jednoduchým řádkovým či sloupcovým menu, druhá je stylována jako ucelený navigační pás s možností přidání vyhledávacího pole, přihlašovacího formuláře, rozbalovacích oddílů a nechybí ani prostor pro logo či název. (Twitter, 2014)

#### **Panels**

Jumbotron ve frameworku Bootstrap představuje flexibilní panel, který slouží k optickému zvýraznění důležitého obsahu stánky.

#### **Thumbnails**

Ve frameworku Bootsrap je možné použít Thumbnails, a to i nejen jako fotogalerii, ale i jako ucelený oddíl, kde je k obrázku přidán nadpis, odstavec a případně tlačítko.

Bootstrap dále disponuje těmito widgety:

- ◐ Alerts stylizují upozorňovací zprávy uživateli, je třeba přidat patřičný JavaScript
- ◐ Badges pro zvýraznění nových nebo nepřečtených položek (v navigaci, seznamech, aj.)
- ◐ Breadcrumbs
- ◐ Dropdown pro vysouvací tlačítka a menu používá Bootstrap JavaScriptu
- ◐ Labels
- ◐ Pagination
- ◐ Popovers
- ◐ Progress bars
- ◐ Scrollspy
- ◐ Tables
- ◐ Modal Window dialog v podobě vyskakovacího okna užívá JavaScriptu
- ◐ Tabs
- ◐ Tooltips
- ◐ Typeahead
- ◐ Typography

## **3.6 Zurb Foundation**

Popisována je nejnovější verze 5. O prefixer se ve frameworku Foundation stará knihovna Compass.

Pokud je Foundation nainstalován včetně preprocesoru Sass, pro úpravy jsou určeny především tyto soubory *\_settings.scss*, kde jsou k dispozici všechny proměnné používané frameworkem Foundation, a *app.scss*, kam se vkládají vlastní CSS styly.

Foundation umožňuje přizpůsobení těchto souborů do takové míry, že je možné komponenty, které se na webu nepoužívají z CSS souboru vypustit, čímž dojde ke zkrácení kódu a tím se zmenšuje i datová velikost.

Media Queries jsou ve frameworku Foundation nastaveny dle metodologie mobile first a jsou užity pomocí *em* velikostí, které se odvíjejí od aktuální velikosti písma, které má nastaven uživatel jako své výchozí.

Pro lepší srovnání je možné *em* velikost přepočítat na pixely, kde je ve většině prohlížečů nastaveno písmo na 16px, bude 1em = 16px.

Výchozím rozdělením breakpointů je dle Zurb (2014) ve frameworku Foundation nastaveno:

- ◐ Small pro mobilní zařízení, nastaveno na 40em ≈ 640px.
- ◐ Medium pro střední tabletové obrazovky, nastaveno na 64em ≈ 1024px.
- $\bullet$  Large pro větší obrazovky, nastaveno na 90em  $\approx$  1440px.
- ◐ Xlarge pro velké desktopové monitory, nastaveno na 120em ≈ 1920px.
- ◐ Xxlarge pro monitory s vysokým rozlišením, nastaveno na více jak 120em.

Sloupcový neboli grid systém má u frameworku Foundation 12-ti člennou strukturu, kde je každý sloupec dále dělitelný na dalších 12 sloupců, jak shrnuje obrázek níže:

*Obrázek 4: Foundation grid systém (Zurb, 2014)* 

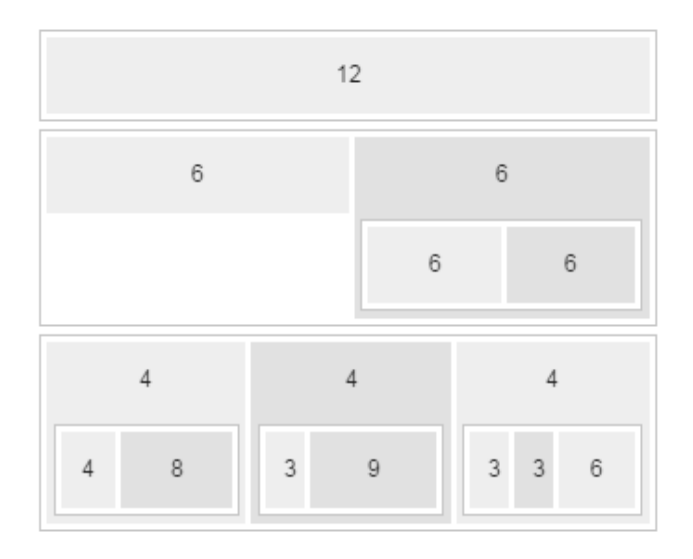

Foundation umožňuje použití tzv. block gridů, které udržují nastavený počet sloupců, případně uspořádání sloupců změní dle breakpointů na nastavených počet sloupců. Příkladem je zápis *class="small-block-grid-2 medium-block-grid-3 large-block-grid-4"*, který říká, že na malých zařízeních, které definuje breakpoint v Media Queries, se zobrazí 2 sloupce, na středních zařízení 3 sloupce a na velkých monitorech 4 sloupce. Pokud bychom nadefinovali pro všechny breakpointy 4 sloupce, při zmenšení obrazovky se zachová počet sloupců a dojde ke zmenšení sloupce jako takového. Při použití block gridu není nutné po každém bloku opakovat třídu *.row*.

#### 3.6.1 Responzivita frameworku Foundation

Skrývání či zobrazování obsahu nabízí Foundation pomocí tříd *.show* a *.hide*, Parametry odpovídají nastavením Media Queries uváděné v předchozí kapitole 3.6. Zápis pro viditelné prvky bude vypadat takto:

```
<p class="panel"> 
   <strong class="show-for-small-only">zobrazeno na malých 
obrazovkách</strong> 
  <strong class="show-for-medium-up">zobrazeno na středně velkých 
obrazovkách a větších</strong> 
   <strong class="show-for-medium-only">zobrazeno pouze na středně velkých 
obrazovkách</strong>
```

```
 <strong class="show-for-large-up">zobrazeno na velkých obrazovkách a 
větších</strong> 
   <strong class="show-for-large-only">zobrazeno pouze na velkých 
zobrazovkách</strong> 
   <strong class="show-for-xlarge-only"> zobrazeno pouze na velkých 
obrazovkách</strong> 
   <strong class="show-for-xxlarge-up">zobrazeno na obrazovkách s vysokým 
rozlišením</strong> 
\langle/p>
```
Pro skryté prvky se namísto parametru "show" použije parametr "hide".

#### **Komponenta Interchange**

Interchange je komponenta ve Foundationu, která pomocí Media Queries zajistí, aby se v různých breakpointech se zobrazil odlišný obsah. To je šikovné především při práci s obrázky, kdy pro určitý breakpoint je potřeba využít jiného obrázkového souboru. Výhodou tohoto řešení je, že obrázky, které se nemají zobrazit, se uživateli také nestahují. Toto ovšem funguje pouze za předpokladu, že je v modulu Interchang odkazováno na externí zdroj. Pokud by se jednalo uvnitř modulu Interchange pouze o napsaný text, ten se stáhne vždy, neboť se jedná o zápis přímo do HTML kódu stránky. Pro externí zdroje teprve breakpoint určí, zda je potřeba tento zdroj stáhnout či nikoliv.

Používané názvy Media Queries pro Interchange jsou v tabulce níže:

| <b>Name</b> | <b>Media Query</b>                                                             |
|-------------|--------------------------------------------------------------------------------|
| default     | only screen                                                                    |
| small       | only screen                                                                    |
| small-only  | only screen and (max-width: 40em) /* 0, 640px */                               |
| medium      | only screen and (min-width: $40.063$ em) /* $641px$ */                         |
| medium-     | only screen and (min-width: $40.063$ em) and (max-width: $64$ em) /* $641px$ , |
| only        | $1024px$ */                                                                    |

*Tabulka 5: Názvy Foundation pro Media Queries použité v HTML kódu (Zurb, 2014)* 

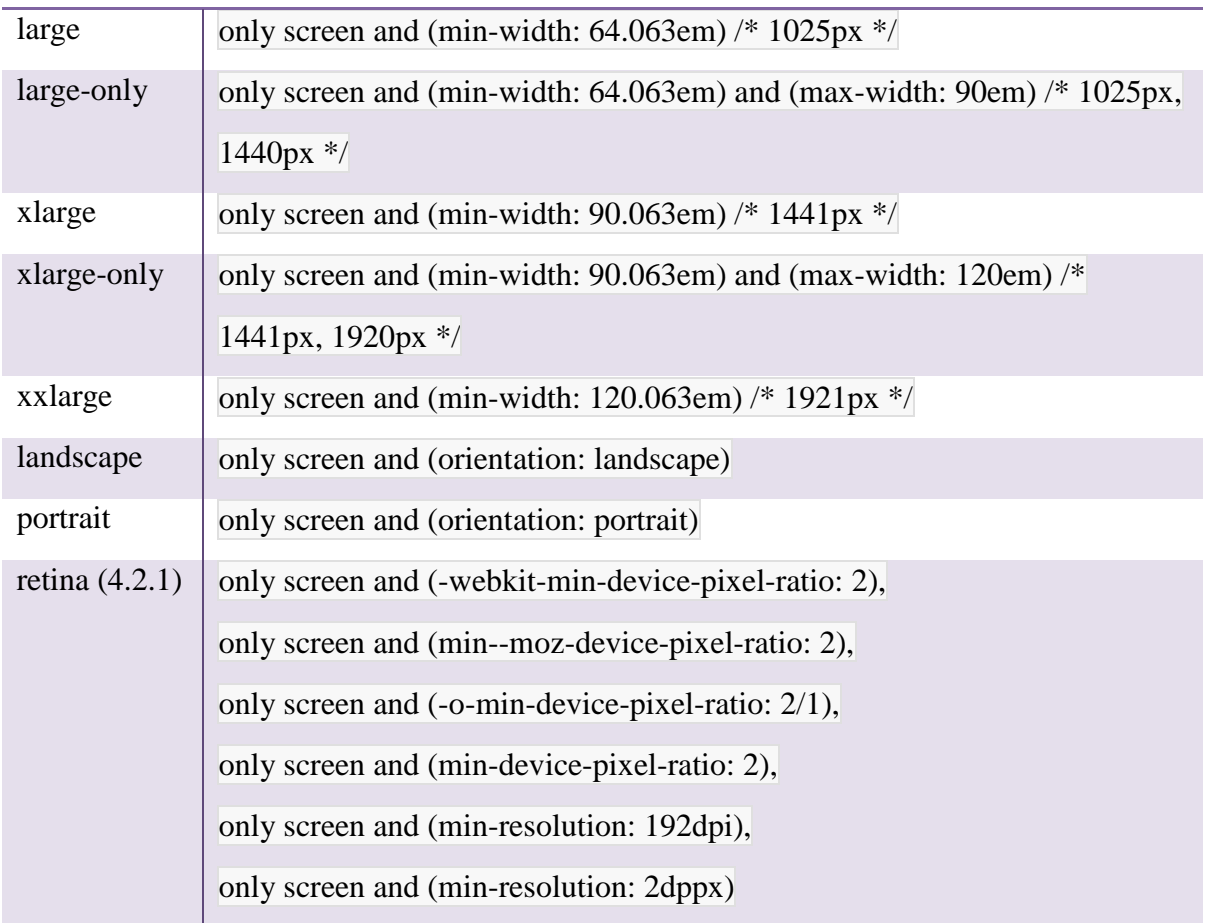

#### 3.6.2 Ovládací prvky Zurb Foundation

#### **Orbit**

Slider je ve frameworku Foundation nazýván Orbit. Je možné jej uzpůsobit pouze na pohyblivý text s nadpisem a podnadpisem. Základní parametry jsou definovány CSS zápisy.

#### **Buttons**

Ve frameworku Foundation je možné konfigurovat velikosti tlačítek.

#### **Forms**

Foundation nabízí formuláře stylované do grid systému a je tím extrémně flexibilní. K validaci formulářů ve frameworku Foundation dochází ještě před stiknutím potvrzovacího tlačítka a nabízí tyto metody:

| <b>Název</b>   | Příklad validovaného formátu |
|----------------|------------------------------|
| alpha          | Foundation                   |
| alpha_numeric  | A1Sauce                      |
| integer        | $-1$                         |
| number         | 2937                         |
| card           | visa, amex, mastercard       |
| <b>CVV</b>     | 384 or 3284                  |
| email          | foundation@zurb.com          |
| url            | http://zurb.com              |
| domain         | zurb.com                     |
| datetime       | YYYY-MM-DDThh:mm:ssTZD       |
| date           | YYYY-MM-DD                   |
| time           | HH:MM:SS                     |
| dateISO        | not sure yet                 |
| month_day_year | MM/DD/YYYY                   |
| color          | #FFF or #FFFFFF              |

*Tabulka 6: Parametry validace formuláře Foundation (Zurb, 2014)* 

#### **Icons**

Foundation nenabízí fonty jako glyphicony, v případě potřeby se musí stáhnout a zvlášť implementovat do kódu.

#### **Lists**

Ve frameworku Foundation je možné konfigurovat horizontálně definované seznamy, měnit zarovnání, obtékání či ohraničení.

#### **Navigation**

Navigace je ve frameworku Foundation velmi obsáhlá a variabilní. Na výběr je z těchto modulů:

- ◐ Off-canvas modulu, který je mimo zobrazované pole a teprve po aktivaci stiskem příslušné ikony vyjede a to buď z pravé či z levé strany dle pozice aktivační ikony. Toto skrývané menu je možné zanořovat i na další úrovně.
- ◐ Top bar, který je stylovaný do vodorovné lišty, s možností umístění přihlašovacího formuláře, rozbalovacího menu. Další možností je za pomoci třídy *.sticky* menu ponechat na vrchu stránky vždy viditelné a k dispozici uživateli.
- ◐ Icon bar, který je obrázkovým menu s možností zobrazení vodorovně či vertikálně
- ◐ Side Nav jako postranní navigace
- ◐ Magellan Sticky Nav používá plugin, který nechá navigaci pevně pozicovanou, i když uživatel skroluje na stránce dolů.

#### **Panels**

Pro zvýraznění určité sekce na webu je možné použít modulu "panel", pomocí kterého je možné odlišit a zvýraznit potřebnou související část webu.

#### **Thumbnails**

Pro použití obrázku jako odkazu ve Foundation slouží Thumbnails. Obrázková galerie má ve Foundationu vyhrazen modul Clearing Lightbox.

Foundation dále disponuje těmito widgety:

- ◐ Alerts
- ◐ Badges
- ◐ Breadcrumbs
- ◐ Dropdown
- ◐ Labels
- ◐ Modal window
- ◐ Pagination
- ◐ Popovers
- ◐ Pricing tables
- ◐ Progress bars
- ◐ Right-to-Left
- ◐ Scrollspy
- ◐ Tables
- ◐ Tabs
- ◐ Tooltips
- ◐ Tour
- ◐ Typography
- ◐ Video scaling

Pro webovou prezentaci jsou nejprve stanoveny požadavky na jednotlivé komponenty, na základě kterých je prováděna kriteriální analýza frameworků Bootstrap a Foundation.

Pro srovnání potřebných komponent webu jsou stránky připraveny v obou frameworcích. Při nasazení obou frameworků je užito CSS preprocesoru Sass. Tento preprocesor zajistí pohodlnější práci při uzpůsobování webu vlastním potřebám a to tím, že pomáhá udržet obsáhlý CSS dokument dobře organizovaný a dovoluje používání proměnných (Catlin, 2014).

Před psaním kódu vlastních stránek je preprocesor Sass instalován včetně knihovny Compass, a to pomocí Ruby 1.9. Před editací sass souborů stylů se spustí kompilátor, který zajistí, že změny v souboru *.scss* budou propsány do souboru stylů *.css*.

Pro Bootstrap se jedná o příkaz *compass watch*, pro Foundation je spouštěcím příkazem *bundle exec compass watch*.

Oba modelové weby jsou psány v HTM5 a CSS3. HTML i CSS kód stránek by měl být validní dle specifikace konsorcia W3C. Kompatibilita s prohlížeči bude pouze od IE9+.

Počet příkazů komponentů je počítán způsobem od středníku po středník, kdy středník ukončuje jeden příkaz a za ním tak začíná příkaz další.

Úvodní stránky obou modelových webů jsou dostupné z příloh č. 1 a č. 2.

## **4.1 Požadavky pro webovou prezentaci**

Pro analýzu jsou určeny požadavky zadavatele. V první řadě je třeba, aby byla webová stránka přizpůsobena zařízení uživatele jak z pohledu uspořádání, tak i svou datovou velikostí. Responzivita webu je míněna především v odlišném uspořádání jednotlivých bloků webu a různých velikostí obrázků v závislosti na zobrazovaném zařízení.

Struktura webu je rozdělena na úvodní stranu a na 4 obsahové stránky bez nutnosti dalších podstránek. Web by měl obsahovat minimálně 1 obrázek na stránce, který bude mít pouze estetický či ilustrační charakter.

Na webu bude umístěn formulář pro jednoduché a rychlé kontaktování či dotazy, nebude se však jednat o fórum či veřejnou diskuzi.

Na webu budou umístěny kontakty včetně odkazu na vícero pracovišť.

V nejspodnější části stránky bude uveden záznam o copyrightu.

#### 4.1.1 Wireframe pro mobilní zařízení

Wireframe neboli drátěný model je dle Kadlece (2014) diagram, který demonstruje, jaký obsah se objeví na stránce. V těchto modelech se nepoužívají barvy, nevybírají se fonty a nezařazují se do nich obrázky. Účelem je představit strukturu, nikoliv layout.

V této fázi se nezabývá detaily jako jsou barvy či fonty, pozornost je věnována elementům na stránce a jejich struktuře.
### *Obrázek 5: Wireframe modelového webu (Zdroj: autor)*

Úvodní strana Další stránky

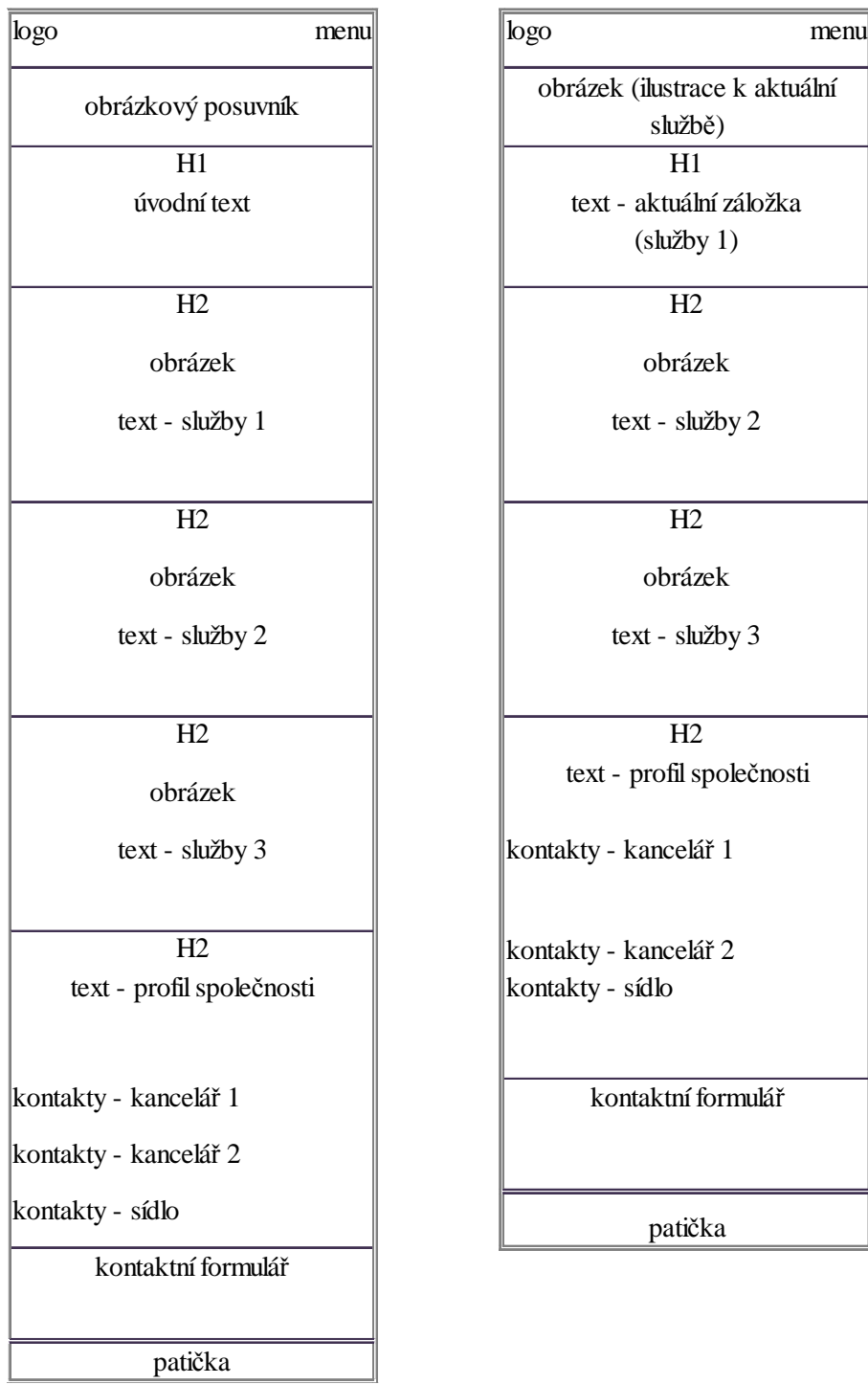

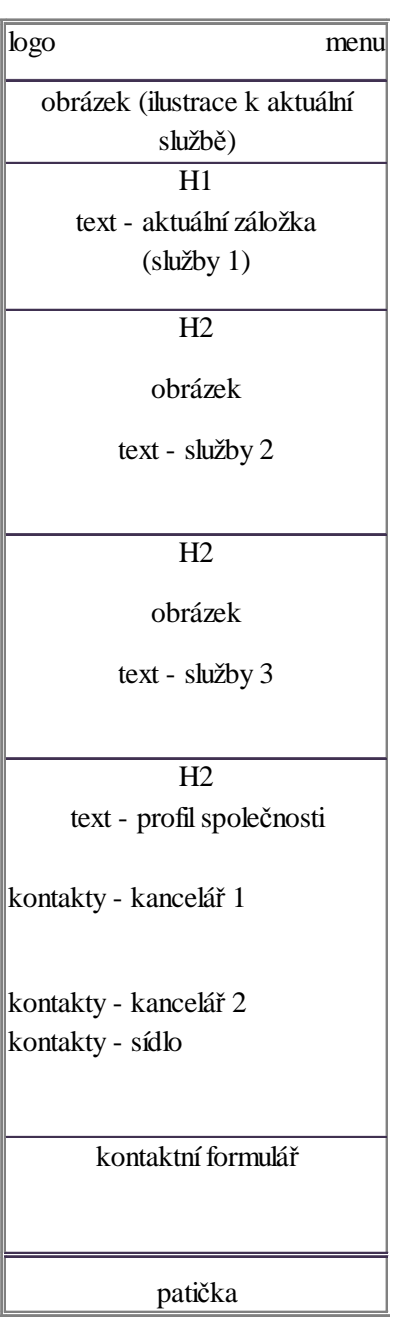

## **4.2 Webové komponenty**

Stanovení webových komponent vychází z požadavků zadavatele uvedených v kapitole 4.1. V této části jsou jednotlivé komponenty charakterizovány blíže a uvedeny kódové zápisy.

#### 4.2.1 Datová velikost webu

Pro stanovení datové velikosti webu je užito nástroje *web inspektor* prohlížeče Google Chrome, který je uveden v kapitole 3.4.3.Vedle zobrazování elementů a JavaScriptových konzolí, tento nástroj nabízí náhled na to, jak se stránka načítá, které soubory se stahují a jaké má načítání časový průběh. Předpokladem pro správné měření je před načtením stránky vyčištěná cache paměť prohlížeče.

Datová velikost webu je měřena bez komponent přímo souvisejících s Google mapou zasazenou do *iframu*. Jedná se o komponentu, kterou uživatel může, ale také nemusí měnit a tím se liší i datová velikost, což by vedlo k neúměrně vysokému počtu možných hodnot. Během měření je tak tato část webu odstraněna.

Další úpravou z hlediska datové velikosti je odstranění komentářů, které preprocesor Sass do CSS souborů vkládá. Tato konfigurace se provádí v souboru *config.rb* tímto zápisem: *line\_comments = false*.V základním nastavení je výstup kompaktní, je ale možné jej komprimovat, pokud v souboru *config.rb* nastavíme *output\_style = :compact*.

Měření je prováděno pouze na úvodní stránce webu. Měřeno je pouze pro desktopová zařízení a mobilní zařízení. Desktopová zařízení je pro tento účel měření považováno zařízení se šířkou zobrazovaného displeje větší než 1440 px a zároveň při defaultní velikosti písma prohlížeče 16 px, což ve frameworku Foundation odpovídá 90 em. Mobilní zařízení je pro tento účel měření považováno zařízení se šířkou zobrazovaného displeje menší než 480 px. Výkon ani jiné parametry zařízení nejsou stanoveny.

#### **Datová velikost webu dle frameworku Bootstrap**

Podle metodiky uvedené výše u zobrazení na desktopovém zařízení byla změřena celková datová velikost 614 kB, což se rovná 0,614 MB. Při zmenšení zobrazovaného displeje na šířku pro mobilní zařízení byla naměřena celková velikost stahovaných souborů 614 kB, což se rovná 0,614 MB.

Úpravou konfiguračního souboru představené v kapitole 4.2.1 je možné modelový web zredukovat na 0,429 MB. Touto úpravou se dosáhne zredukování datové velikosti o 30 %.

Během stanovování datové velikosti webové prezentace bylo pomocí web inspektora v záložce "Network" zjištěno, že u webu dle frameworku Bootstrap prohlížeč stahuje všechny obrázky bez ohledu na parametr , visible a , hidden · Z toho důvodu je datová velikost stejná při zobrazení na desktopovém počítači i na mobilních zařízeních. V případě, že bude na stránce veliké množství obrázků tak není možnost eliminovat velikosti těchto souborů pro mobilní zařízení, aniž by zároveň nedošlo k eliminaci pro desktopové počítače a tím i ztrátě obrazové kvality.

Detailní popis datové velikosti naměřené pomocí web inspektora je uvedena v tabulce č. 7:

| Soubory       | <b>Jednotka</b> | <b>Velikost</b><br>souborů u<br>desktopových<br>zařízení | <b>Velikost</b><br>souborů u<br>mobilních<br>zařízení | Podíl souborů<br>na celkové<br>velikosti webu<br>u<br>desktopových<br>zařízení (v $\frac{9}{6}$ ) | Podíl souborů<br>na celkové<br>velikosti webu<br>u mobilních<br>zařízení (v $\%$ ) |
|---------------|-----------------|----------------------------------------------------------|-------------------------------------------------------|---------------------------------------------------------------------------------------------------|------------------------------------------------------------------------------------|
| JavaScripty   | kB              | 132                                                      | 132                                                   | 31%                                                                                               | 31%                                                                                |
| <b>CSS</b>    | kB              | 136                                                      | 136                                                   | 32%                                                                                               | 32%                                                                                |
| Obrázky       | kB              | 150                                                      | 150                                                   | 35%                                                                                               | 35%                                                                                |
| Ostatní       | kB              | 11                                                       | 11                                                    | 3%                                                                                                | 3%                                                                                 |
| <b>Celkem</b> |                 | 429                                                      | 429                                                   | 100%                                                                                              | 100%                                                                               |

*Tabulka 7: Datová velikost souborů ve frameworku Bootstrap (Zdroj: autor)* 

Naměřené hodnoty frameworku Bootstrap, ze kterých vychází předchozí tabulka č. 7, jsou dostupné v přílohách č. 3 až 6.

#### **Datová velikost webu dle frameworku Foundation**

Dle metodiky v úvodu této kapitoly byla naměřena hodnota 1,1 MB při zobrazení na desktopovém počítači a hodnota 1,0 MB při zobrazení na mobilních zařízeních. Z těchto naměřených hodnot a z údajů web inspektora na záložce "Network" vyplývá, že rozdíl v datové velikosti mezi zobrazením na desktopovém a mobilním zařízení je způsoben responzivitou obrázků uvedenou v kapitole 4.2.2, neboť prohlížeč stahuje pouze ten soubor, který zároveň zobrazuje a který je upraven tak, že je pro malá zařízení komprimovaný jak datovou velikostí, tak obrazovou.

Jak bylo uvedeno v kapitole 3.6, Foundation pomocí preprocesoru Sass umožňuje redukci CSS kódu výběrem pouze potřebných komponent. Pokud se tedy implementují pouze potřebné komponenty, velikost souborů se zmenší a celková datová velikost modelového webu bude na desktopových počítačích 946 kB, což se rovná 0,946 MB a u zařízení s displejem menším 640 px bude 908 kB, což se rovná 0,908 MB. Touto úpravou bylo možné zredukovat velikost webu o více než 10 %.

Úpravou konfiguračního souboru uvedené v kapitole 4.2.1 je možné modelový web dále zredukovat na 0,798 MB u desktopových zařízení a na 0,76 MB u mobilních zařízení. Touto úpravou se dosáhne zredukování datové velikosti o dalších 15 %.

Detailní popis datové velikosti naměřené pomocí web inspektora je uvedena v tabulce níže:

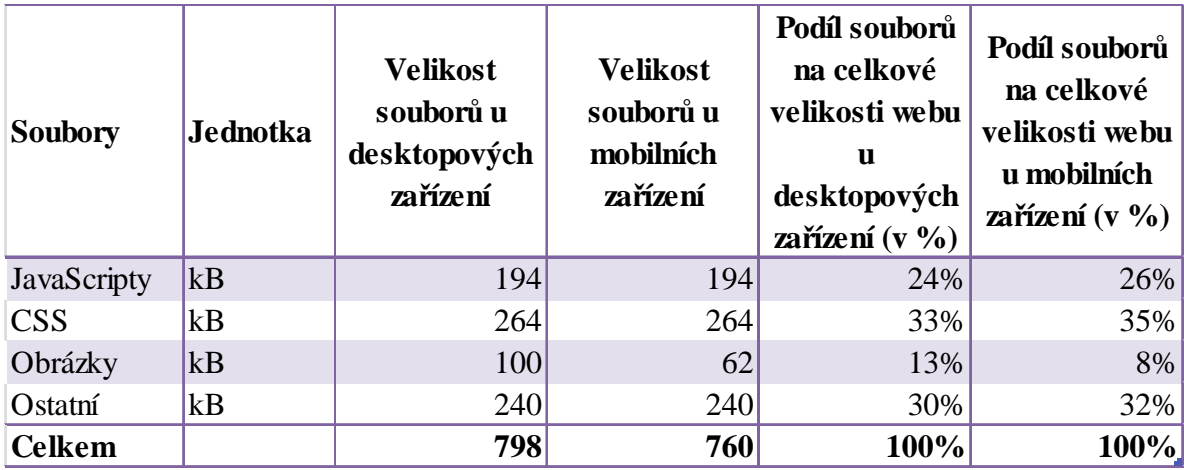

*Tabulka 8: Datová velikost souborů ve frameworku Foundation (Zdroj: autor)* 

Naměřené hodnoty frameworku Foundation, ze kterých vychází předchozí tabulka č. 8, jsou dostupné v přílohách č. 7 až 10.

#### 4.2.2 Responzivita obrázků

Dle požadavků definovaných v kapitole 4.1 responzivita obrázků zde představuje způsob, kterým je malému zařízení posílám pouze malý obrázek, velkému zařízení, jakým jsou nejčastěji desktopové počítače, je posílán obrázek s větším rozlišením a tím i s větší datovou velikostí.

Obrázky pro malá zařízení jsou datově i obrazově komprimována. Malá zařízení, která nevyužijí vyšší rozlišení obrázku, nejsou tedy zbytečně zatěžována daty navíc.

#### **Responzivita obrázků ve frameworku Bootstrap**

Bootstrap sám o sobě nemá žádnou vlastní metodu na způsob, který na menší zařízení odesílá obrázkový soubor v menší datové velikosti. Je možné to vyřešit v HTML kódu metodou skrývání:

```
<img class="hidden-xs hidden-sm" src="image_14.jpg"> 
           <img class="visible-sm" src="mimg_07.jpg"> 
           <img class="visible-xs" src="simg_17.jpg">
```
Nevýhoda tohoto způsobu je v tom, že i když se obrázek nezobrazí, stejně je zařízením stažen, čímž dochází pouze k záměně souborů, nikoliv však k datové kompresi.

Z tohoto důvodu nemůže být stanoveno, že framework Bootstrap používá plně responzivní komponenty pro obrázky.

#### **Responzivita obrázků ve frameworku Foundation**

Responzivita obrázků má ve frameworku Foundation samostatný modul zvaný Interchange, používající nastavení Media Queries. Zápis přímo v HTML kódu je:

```
<img data-interchange="[simg_17.jpg, (small)], [mimg_07.jpg, (medium)], 
[image 14.jpg, (large)]">
<noscript><img src="simg_17.jpg"></noscript>
```
Podle HTML validátoru výše uvedený zápis není validním dle specifikace HTML5, neboť elementu *.img* chybí atribut *src*. To je možné vyřešit přidáním odkazu na prázdnou kotvu, který je dle W3C specifikace značen *#*. Zápis tak bude vypadat:

```
<img src="#" data-interchange="[simg_17.jpg, (small)], [mimg_07.jpg, 
(medium)], [image_14.jpg, (large)]"> 
<noscript><img src="simg_17.jpg"></noscript>
```
#### 4.2.3 Media Queries

Media Queries, neboli dotazy na médium představují syntaktické konstrukce, které umožňují aplikovat styly na základě rozměrů obrazovky. (Gasston, 2015)

#### **Media Queries Bootstrap**

Bootstrap definuje nejprve vše potřebné pro malé obrazovky se šířkou displeje méně než 480 px až po ty největší s rozlišením 1200 px a více.

Pro extra malé obrazovky, většinou představované mobilními telefony, jsou dotazy definovány:

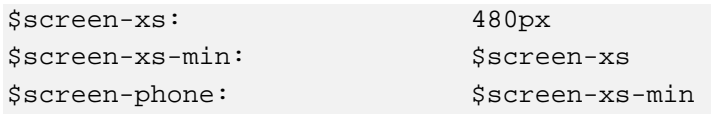

Dotazy pro obrazovky větší než předešlé, které většinou představující tablety, jsou definovány:

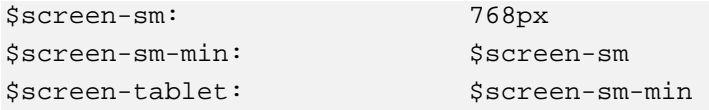

Středně velké obrazovky, představující malé desktopové monitory, případně notebooky, definují tyto dotazy:

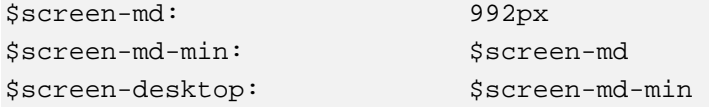

Pro velké monitory jsou dotazy definovány:

```
$screen-lg: 1200px 
$screen-lg-min: $screen-lg 
$screen-lg-desktop: $screen-lg-min
```
Aby se dotazy na médium nepřekrývaly, je třeba definovat maximum:

```
$screen-xs-max: ($screen-sm-min - 1) 
$screen-sm-max: ($screen-md-min - 1) 
$screen-md-max: ($screen-lg-min - 1)
```
#### **Media Queries Foundation**

Struktura mediálních dotazů je ve frameworku Foundation stanovena nejprve definováním breakpointů pro různé velikosti zařízení.

```
$small-range: (0em, 40em); 
$medium-range: (40.063em, 64em); 
$large-range: (64.063em, 90em); 
$xlarge-range: (90.063em, 120em); 
$xxlarge-range: (120.063em, 99999999em);
```
Potom jsou ošetřeny případy pro natočení displeje na šířku, což ve frameworku Bootstrap není vůbec řešeno:

```
$screen: "only screen"; 
$landscape: "#{$screen} and (orientation: landscape)"; 
$portrait: "#{$screen} and (orientation: portrait)";
```
Breakpointy pro specifická řešení na stránce pro visibility class.

```
$small-up: $screen; 
$small-only: "#{$screen} and (max-width: #{upper-bound($small-
range)\})";
$medium-up: "#{$screen} and (min-width:#{lower-bound($medium-
range)\})";
$medium-only: "#{$screen} and (min-width:#{lower-bound($medium-
range) }) and (max-width: #\{upper-bound(\$medium-range)\})";
```

```
$large-up: "#{$screen} and (min-width:#{lower-bound($large-
range)\})";
$large-only: "#{$screen} and (min-width:#{lower-bound($large-
range) }) and (max-width: #{upper-bound(Slarge-range)})";
$xlarge-up: "#{$screen} and (min-width:#{lower-bound($xlarge-
range)\})";
$xlarge-only: "#{$screen} and (min-width:#{lower-bound($xlarge-
range) }) and (max-width: \#{upper-bound(Sxlarge-range)})";
$xxlarge-up: "#{$screen} and (min-width:#{lower-bound($xxlarge-
range)\})";
$xxlarge-only: "#{$screen} and (min-width:#{lower-bound($xxlarge-
range) }) and (max-width: #\{upper-bound(\$xxlarge-range)\})";
```
Pro stanovení těchto breakpointů pomocí mediálních dotazů je dle frameworku Foundation použito celkem 18-ti příkazů.

#### 4.2.4 Grid systém

Grid systém, neboli mřížkový layout, je dle Gasstona (2015) základním stavebním kamenem návrhu.

#### **Grid systém Bootstrap**

Kód webu postavený na frameworku Bootstrap stanoví 12-ti sloupcový layout s mezerou 15px z každé strany sloupce. Zápis je celkem na 4 příkazy.

\$grid-columns: 12 \$grid-gutter-width: 30px \$grid-float-breakpoint: \$screen-sm-min \$grid-float-breakpoint-max: (\$grid-float-breakpoint - 1)

#### **Grid systém Foundation**

Tato část kódu stanoví 12-ti sloupcový layout s celkovou mezerou mezi sloupci 30px vycházející z celkové velikosti 1000px.

```
$include-html-grid-classes: $include-html-classes; 
$include-xl-html-grid-classes: false; 
$row-width: rem-calc(1000); 
$total-columns: 12; 
$column-gutter: rem-calc(30);
```
Proměnná, která definuje opačný zápis, což je řešení pro země s opačnou direkcí textu.

\$last-child-float: \$opposite-direction;

Celkově grid systém obnáší 6 řádků kódu.

#### 4.2.5 Typografie

Do typografie jsou zařazeny vedle písma, nadpisů a stylu odstavců také seznamy a mikroformáty.

#### **Typografie Bootstrap**

Nejprve je stanoven vzhled a typ základního písma dokumentu:

```
$font-family-sans-serif: "Helvetica Neue", Helvetica, Arial, sans-serif 
$font-family-serif: Georgia, "Times New Roman", Times, serif 
$font-family-monospace: Menlo, Monaco, Consolas, "Courier New", 
monospace 
$font-family-base: $font-family-sans-serif 
$font-size-base: 14px; 
$font-size-large: ceil(($font-size-base * 1.25)) // ~18px 
$font-size-small: ceil(($font-size-base * 0.85)) // ~12px
```
Od základní stylizace písma je následně odvíjeno stylování nadpisů, a to od úrovně 1 až po úroveň 6.

```
$font-size-h1: floor(($font-size-base * 2.6)) // ~36px 
$font-size-h2: floor(($font-size-base * 2.15)) // ~30px 
$font-size-h3: ceil(($font-size-base * 1.7)) // ~24px 
$font-size-h4: ceil(($font-size-base * 1.25)) // ~18px 
$font-size-h5: $font-size-base 
$font-size-h6: ceil(($font-size-base * 0.85)) // ~12px
```
Defaultní stanovení výšky řádku je stanoveno touto částí kódu:

```
$line-height-base: 1.428571429; // 20/14 
$line-height-computed: floor(($font-size-base * $line-height-base));
```
Nastavení stylů hlavičky se dědí z elementu *<body>*, kde styl písma a barva je defaultní, tučnost písma je nastavena na tučné.

```
$headings-font-family: inherit 
$headings-font-weight: 500 
$headings-line-height: 1.1 
$headings-color: inherit
```
Seznamy mají definovanou bílou barvu pozadí a šedou barvu ohraničení, které je zároveň zaoblené.

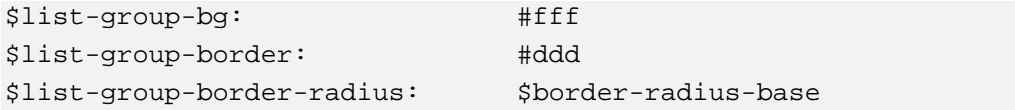

Při přejetí myší se barva pozadí změní, stejně pokud je přes odkaz v této třídě přejeto myší nebo je aktuálně navštíven.

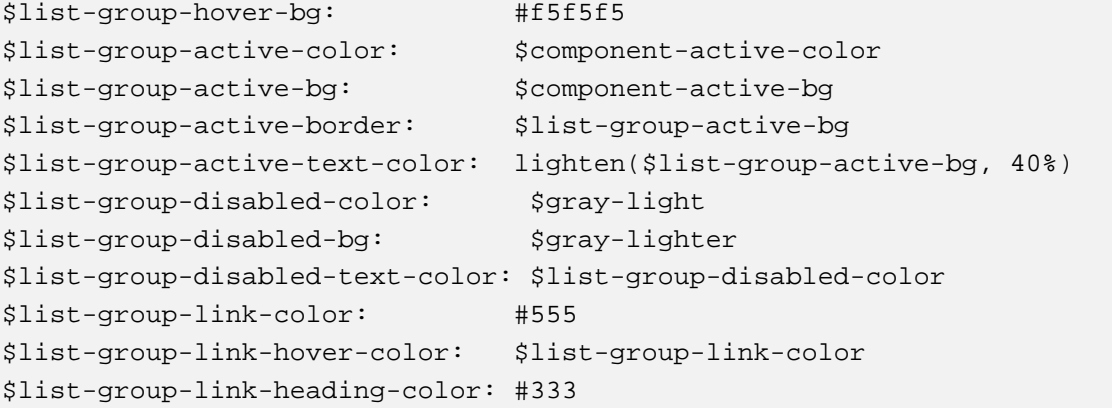

Odlišně je definována třída pro zápisy kódů a to jinou barvou písma a pozadí.

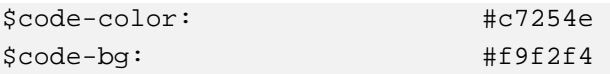

Třída *.kbd* je stylována pomocí barvy pozadí a písma, aby simulovala vzhled klávesy.

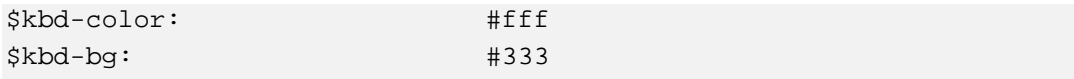

Třída .*pre*, sloužící pro odlišné stylování kódu v psaném textu, je definována jinou barvou písma a pozadí spolu s ohraničením.

```
$pre-bg: #f5f5f5 
$pre-color: $gray-dark 
$pre-border-color: #ccc 
$pre-scrollable-max-height: 340px
```
Horizontální odsazení je 180px.

\$component-offset-horizontal: 180px

Definice barevnosti textu v jednotlivých HTML elementech.

```
$text-muted: $gray-light 
$abbr-border-color: $gray-light 
$headings-small-color: $gray-light 
$blockquote-small-color: $gray-light 
$blockquote-font-size: ($font-size-base * 1.25) 
$blockquote-border-color: $gray-lighter
$page-header-border-color: $gray-lighter 
$dl-horizontal-offset: $component-offset-horizontal
```
Styl linky má defaultně nastavenu světle šedou barvu.

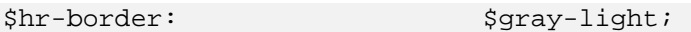

#### **Typografie Foundation**

V typografii je užito responzivity ve velikosti písma nadpisů, které je zmenšeno na menších zařízeních.

```
$include-html-type-classes: $include-html-classes; 
$header-font-family: $body-font-family; 
$header-font-weight: $font-weight-normal; 
$header-font-style: normal; 
$header-font-color: $jet; 
$header-line-height: 1.4; 
$header-top-margin: .2rem; 
$header-bottom-margin: .5rem; 
$header-text-rendering: optimizeLegibility;
```

```
$h1-font-size: rem-calc(44); 
$h2-font-size: rem-calc(37); 
$h3-font-size: rem-calc(27); 
$h4-font-size: rem-calc(23); 
$h5-font-size: rem-calc(18); 
$h6-font-size: 1rem; 
$h1-font-reduction: rem-calc(10); 
$h2-font-reduction: rem-calc(10); 
$h3-font-reduction: rem-calc(5); 
$h4-font-reduction: rem-calc(5); 
$h5-font-reduction: 0; 
$h6-font-reduction: 0;
```
Odlišně jsou definovány podnadpisy:

```
$subheader-line-height: 1.4; 
$subheader-font-color: scale-color($header-font-color, $lightness: 35%); 
$subheader-font-weight: $font-weight-normal; 
$subheader-top-margin: .2rem; 
$subheader-bottom-margin: .5rem;
```

```
$small-font-size: 60%; 
$small-font-color: scale-color($header-font-color, $lightness: 35%); 
$paragraph-font-family: inherit; 
$paragraph-font-weight: $font-weight-normal; 
$paragraph-font-size: 1rem; 
$paragraph-line-height: 1.6; 
$paragraph-margin-bottom: rem-calc(20); 
$paragraph-aside-font-size: rem-calc(14); 
$paragraph-aside-line-height: 1.35; 
$paragraph-aside-font-style: italic; 
$paragraph-text-rendering: optimizeLegibility;
```
Foundation nabízí odlišné stylování tagů pomocí třídy *.code*, kde je písmo odlišeno barvou, fontem i pozadím. Nechybí ani ohraničení s okolním odsazením.

```
$code-color: $oil; 
$code-font-family: $font-family-monospace; 
$code-font-weight: $font-weight-normal; 
$code-background-color: scale-color($secondary-color, $lightness: 70%); 
$code-border-size: 1px;
```

```
$code-border-style: solid; 
$code-border-color: scale-color($code-background-color,$lightness: -10%); 
$code-padding: rem-calc(2) rem-calc(5) rem-calc(1);
```
Text obsahující odkaz je pak nastaven dle této části kódu, což značí odlišnou barvu od základního textu, po přejetí myší je barva textu odlišná. Text není podtržen.

```
$anchor-text-decoration: none; 
$anchor-text-decoration-hover: none; 
$anchor-font-color: $primary-color; 
$anchor-font-color-hover:scale-color($anchor-font-color,$lightness:-14%);
```
Styl linky je velikosti 1px, v definované barvě pomocí proměnné, která se definuje v úvodní části dokumentu.

```
$hr-border-width: 1px; 
$hr-border-style: solid; 
$hr-border-color: $gainsboro; 
$hr-margin: rem-calc(20);
```
Foundation definuje seznamy těmito zápisy, které udávají styl písma stejný jako pro odstavec, seznamy v nadpisu jsou stylovány tučně.

```
$list-font-family: $paragraph-font-family; 
$list-font-size: $paragraph-font-size; 
$list-line-height: $paragraph-line-height; 
$list-margin-bottom: $paragraph-margin-bottom; 
$list-style-position: outside; 
$list-side-margin: 1.1rem; 
$list-ordered-side-margin: 1.4rem; 
$list-side-margin-no-bullet: 0; 
$list-nested-margin: rem-calc(20); 
$definition-list-header-weight: $font-weight-bold; 
$definition-list-header-margin-bottom: .3rem; 
$definition-list-margin-bottom: rem-calc(12);
```
Citace Foundation odlišil světlejší barvou než je barva písma nadpisů, odsazeny jsou vlevo, před textem je 1px svislá linka.

```
$blockquote-font-color: scale-color($header-font-color, $lightness: 35%); 
$blockquote-padding: rem-calc(9 20 0 19); 
$blockquote-border: 1px solid $gainsboro; 
$blockquote-cite-font-size: rem-calc(13);
```

```
$blockquote-cite-font-color:scale-color($header-font-color, 
$lightness:23%); 
$blockquote-cite-link-color: $blockquote-cite-font-color;
```
Mikroformáty dle Gasstona (2015) stanovují sadu vzorů, definované atributy třídy podle významu oznamují robotům, že se např. jedná o jméno, adresu či telefon. Těmito vlastnostmi se definuje jejich vzhled.

```
$acronym-underline: 1px dotted $gainsboro; 
$microformat-padding: rem-calc(10 12); 
$microformat-margin: rem-calc(0 0 20 0); 
$microformat-border-width: 0px; 
$microformat-border-style: solid; 
$microformat-border-color: $gainsboro; 
$microformat-fullname-font-weight: $font-weight-bold; 
$microformat-fullname-font-size: rem-calc(15); 
$microformat-summary-font-weight: $font-weight-bold; 
$microformat-abbr-padding: rem-calc(0 1); 
$microformat-abbr-font-weight: $font-weight-bold; 
$microformat-abbr-font-decoration: none;
```
Pokud výše uvedené stylování typografie dle frameworku Foundation sečteme, dostaneme pro tento komponent 83 příkazů.

#### 4.2.6 Navigace

Navigace je dle Hogana (2011) pro úspěch webu zcela nezbytná, protože pokud je pro návštěvníka příliš těžké najít, co hledá, na webu nezůstane. Není striktně dáno, že navigační nabídka musí být pouze v záhlaví, často se umisťuje zároveň i do zápatí.

#### **Navigace Bootstrap**

Jak již bylo uvedeno v kapitole 3.3, navigace se ve frameworku Bootstrap definuje pomocí dvou základních tříd a to třídy *.nav* a třídy *.navbar*. První je stylována třída *.nav*, následně *.nav-bar*. Třída *.nav* má danou pevnou výšku navigační lišty a pevně stanovené vertikální

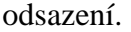

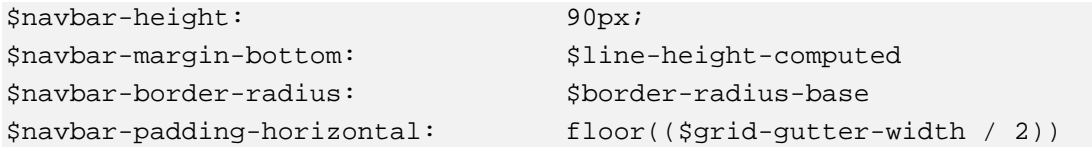

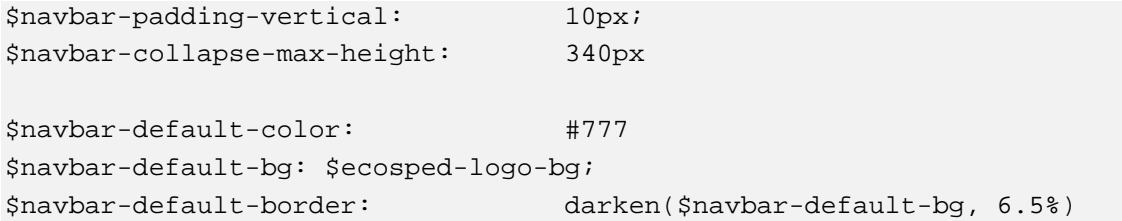

Protože v navigační liště nemusí být pouze odkazy, Bootstrap je odlišuje barvou, která se mění při přejetí myší, při navštívení odkazu i při kliknutí na odkaz.

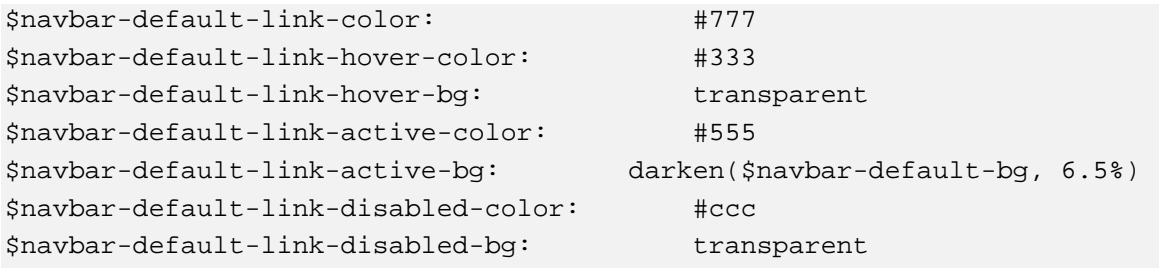

Popisek menu je definován následující příkazy:

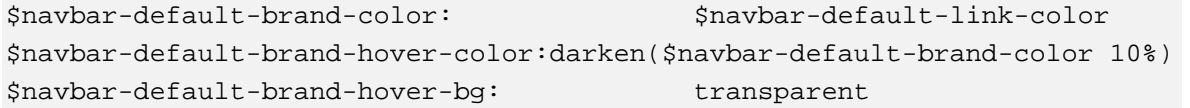

Dodatečná třída *.navbar-toggle* je stylem pro zmenšené navigační tlačítko zobrazované na mobilních zařízeních.

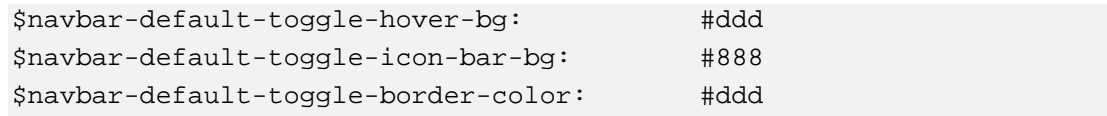

Třída *.navbar-inverse* je odlišena obrácenými barvami než všechny výše uvedené navigační lišty, a to včetně nastylovaných odkazů.

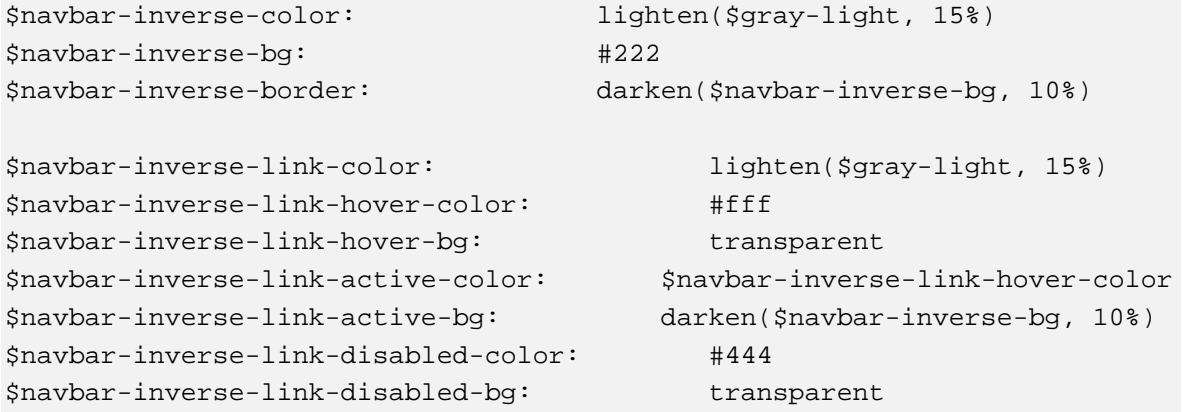

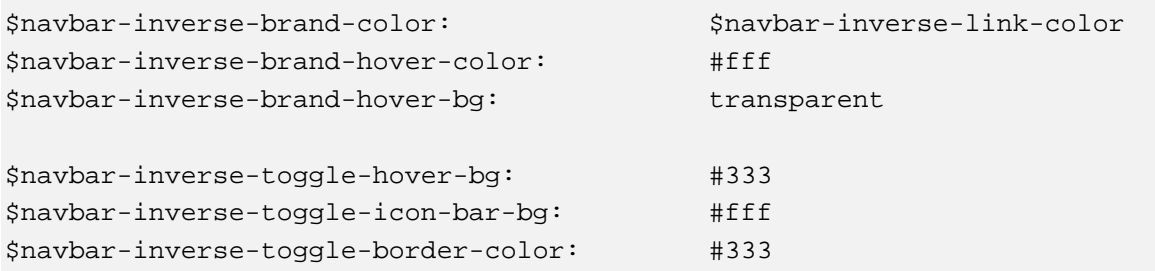

Pro všechny druhy navigace je frameworkem Bootstrap nadefinováno odsazení a barva pozadí, která se změní na světle šedou po přejetí myší. Zároveň je nadefinován případ, kdy je odkaz neaktivní, který uživateli odliší jinou barvou písma.

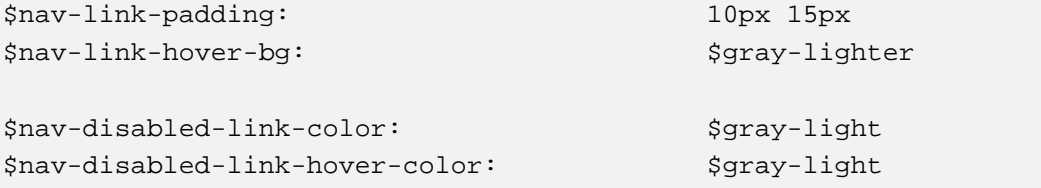

Třídu *.nav-tabs* je nutné uvádět do třídy *.nav* a těmito zápisy se nastaví pro aktivní položku navigačního seznamu ohraničení zprava, zleva a shora, a ostatní neaktivní položky mají ohraničení pouze zespoda. Při přejetí myší na neaktivní položku seznamu se změní její barva pozadí na šedou.

```
$nav-tabs-border-color: #ddd 
$nav-tabs-link-hover-border-color: $gray-lighter
$nav-tabs-active-link-hover-bg: $body-bg 
$nav-tabs-active-link-hover-color: $gray
$nav-tabs-active-link-hover-border-color: #ddd 
$nav-tabs-justified-link-border-color: #ddd 
$nav-tabs-justified-active-link-border-color: $body-bg
```
Vzhled se zaoblenými rohy a odlišným pozadím při přejetí odkazu myší je pomocí třídy *.nav-pills* stanovenou touto částí kódu.

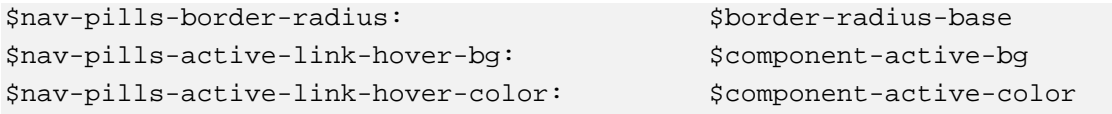

Výše uvedené stylování navigační části webu dle frameworku Bootstrap čítá celkem 52 příkazů.

#### **Navigace Foundation**

Na modelovém webu dle frameworku Foundation se stanoví komplexní navigační lišta a to tak, že nejprve je definován základní vzhled barvy a velikosti písma, pozadí, velikost, odsazení. Poté jsou definovány styly pro odkazy umístěné do navigační lišty. Zvlášť je definována položka menu, která se dále rozbaluje.

```
$include-html-top-bar-classes: $include-html-classes; 
$topbar-bg-color: white; 
$topbar-bg: white; 
$topbar-height: rem-calc(90); 
$topbar-margin-bottom: 0; 
$topbar-title-weight: $font-weight-normal; 
$topbar-title-font-size: rem-calc(17); 
$topbar-link-color: black; 
$topbar-link-color-hover: #0a6ea1; 
$topbar-link-color-active: black; 
$topbar-link-color-active-hover: black; 
$topbar-link-weight: $font-weight-normal; 
$topbar-link-font-size: rem-calc(13); 
$topbar-link-hover-lightness: -10%; 
$topbar-link-bg: $topbar-bg; 
$topbar-link-bg-hover: white; 
$topbar-link-bg-color-hover: white; 
$topbar-link-bg-active: $primary-color; 
$topbar-link-bg-active-hover:scale-color($primary-color,$lightness:-14%); 
$topbar-link-font-family: $body-font-family; 
$topbar-link-text-transform: none; 
$topbar-link-padding: rem-calc(20); 
$topbar-back-link-size: rem-calc(18); 
$topbar-link-dropdown-padding: rem-calc(20); 
$topbar-button-font-size: 0.75rem; 
$topbar-button-top: 7px; 
$topbar-dropdown-bg: white; 
$topbar-dropdown-link-color: $white; 
$topbar-dropdown-link-color-hover: $topbar-link-color-hover; 
$topbar-dropdown-link-bg: $oil; 
$topbar-dropdown-link-bg-hover: $oil; 
$topbar-dropdown-link-weight: $font-weight-normal; 
$topbar-dropdown-toggle-size: 5px; 
$topbar-dropdown-toggle-color: $white;
```

```
$topbar-dropdown-toggle-alpha: 0.4; 
$topbar-dropdown-label-color: $monsoon; 
$topbar-dropdown-label-text-transform: uppercase; 
$topbar-dropdown-label-font-weight: $font-weight-bold; 
$topbar-dropdown-label-font-size: rem-calc(10); 
$topbar-dropdown-label-bg: $oil; 
$topbar-menu-link-transform: uppercase; 
$topbar-menu-link-font-size: rem-calc(13); 
$topbar-menu-link-weight: $font-weight-bold; 
$topbar-menu-link-color: $white; 
$topbar-menu-icon-color: #888888; 
$topbar-menu-link-color-toggled: $jumbo; 
$topbar-menu-icon-color-toggled: $jumbo; 
$topbar-menu-icon-position: $opposite-direction;
```
Rychlost rozbalování a breakpointové hranice pro ikonu menu jsou stanoveny těmito třemi

CSS příkazy:

```
$topbar-transition-speed: 300ms; 
$topbar-breakpoint: #{lower-bound($medium-range)}; 
$topbar-media-query: $medium-up;
```
Pro vkládání dalšího elementu do topbaru

\$topbar-input-height: rem-calc(28);

Za pomoci třídy *.divider* nastavuje Foundation rozdělovací linku mezi jednotlivými položkami menu.

```
$topbar-divider-border-bottom: solid 1px scale-color($topbar-bg-color, 
$lightness: 13%); 
$topbar-divider-border-top: solid 1px scale-color($topbar-bg-color, 
$lightness: -50%);
```
Definice pozice *fixed* je dle těchto příkazů:

```
$topbar-sticky-class: ".sticky"; 
$topbar-arrows: true; 
$topbar-dropdown-arrows: true;
```
Navigace ve frameworku Foundation je definována zápisy na 57 řádků kódu.

#### 4.2.7 Slider

Tento modul obrázkového posuvníku je podle Frosta v knize Kadlece (2012) na stránkách pro návštěvníka přitažlivý.

#### **Slider Bootstrap**

Ve frameworku Bootstrap se slider jmenuje "Carousel". Těmito vlastnostmi CSS se stanoví stín na okrajích, barva, šířka, průhlednost a velikost písma.

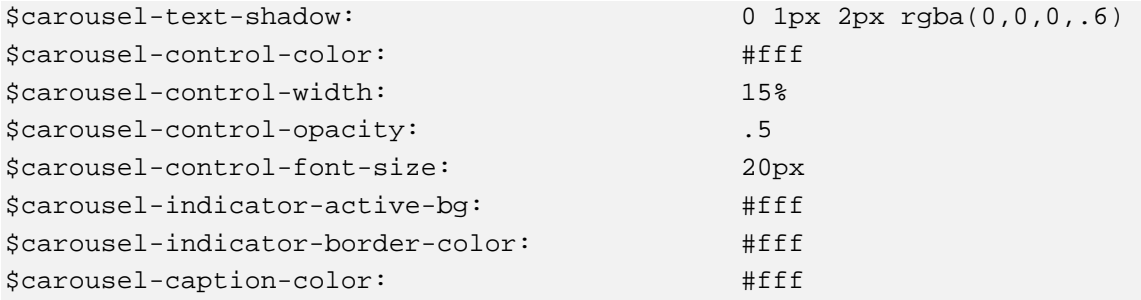

#### **Slider Foundation**

Responzivní slider je ve frameworku Foundation pojmenován , Orbit'. Pomocí kódu má níže definovány vlastnosti pozadí, barvy, písma, pozicování, odsazení i výšky, která se nastaví automaticky dle velikosti prvků uvnitř této třídy.

```
$include-html-orbit-classes: $include-html-classes;
$orbit-container-bg: none; 
$orbit-caption-bq: rqba(51,51,51,0.8);$orbit-caption-font-color: $white; 
$orbit-caption-font-size: rem-calc(14); 
$orbit-caption-position: "bottom"; 
$orbit-caption-padding: rem-calc(10 14); 
$orbit-caption-height: auto; 
$orbit-nav-bg: transparent; 
$orbit-nav-bg-hover: rgba(0,0,0,0.3); 
$orbit-nav-arrow-color: $white; 
$orbit-nav-arrow-color-hover: $white;
```
Časoměřič v podobě bílých teček ve spodní části slideru je zbarven na šedou.

```
$orbit-timer-bg: rgba(255,255,255,0.3); 
$orbit-timer-show-progress-bar: true; 
$orbit-bullet-nav-color: $iron; 
$orbit-bullet-nav-color-active: $aluminum; 
$orbit-bullet-radius: rem-calc(9);
```
Pořadník obrázků orbitu je pomocí těchto dvou zápisů nastaven na viditelný s bílou barvou písma.

```
$orbit-slide-number-bg: rgba(0,0,0,0); 
$orbit-slide-number-font-color: $white; 
$orbit-slide-number-padding: rem-calc(5); 
$wrapper-class: "slideshow-wrapper"; 
$preloader-class: "preloader";
```
Definují se prvky zobrazené v malých zařízeních

```
$orbit-nav-hide-for-small: true; 
$orbit-bullet-hide-for-small: true; 
$orbit-timer-hide-for-small: true;
```
#### 4.2.8 Panel

Třída, kterou se definuje panel, slouží k optickému vyčlenění potřebné části webu a tím k jeho zdůraznění.

#### **Panel Bootstrap**

Pomocí třídy *.jumbotron* je dle frameworku Bootstrap stylován panel s odsazením 30 px, základní barvou písma a pozadím barevně zvýrazněným na světlejší šedou. Nadpisy mají základní barvu, písmo je však 1,2 násobkem než je základní písmo.

```
$jumbotron-padding: 30px 
$jumbotron-color: inherit 
$jumbotron-bg: $gray-lighter 
$jumbotron-heading-color: inherit 
$jumbotron-font-size: ceil(($font-size-base * 1.2));
```
K nastylování je frameworkem Bootstrap celkem použito 5-ti příkazů.

#### **Panel Foundation**

Dle frameworku Foundation je třídou *.panel* nastylována odlišnost tohoto modulu. Nejprve je nastavena barva pozadí, styl ohraničení, následně vnitřní a vnější obtékání a poté barva písma.

```
$include-html-panel-classes: $include-html-classes;
$panel-bg: scale-color($white, $lightness: -5%); 
$panel-border-style: solid; 
$panel-border-size: 1px; 
$panel-function-factor: -11%; 
$panel-border-color: scale-color($panel-bg, $lightness: $panel-function-
factor); 
$panel-margin-bottom: rem-calc(20); 
$panel-padding: rem-calc(20); 
$panel-font-color: $oil; 
$panel-font-color-alt: $white;
```
Pro důležitější obsah je frameworkem Foundation nastaveno odlišné stylování třídou *.callout*.

```
$panel-header-adjust: true; 
$callout-panel-link-color: $primary-color; 
$callout-panel-link-color-hover: scale-color($callout-panel-link-color, 
$lightness: -14%);
```
Frameworkem Foundation je celkem použito 12-ti příkazů.

#### 4.2.9 Formulář

Specifikace HTML5 přinesla nativní implementaci validace v podobě zavedení nových atributů a typů vstupních polí. Tato specifikace umožňuje nativní kontrolu na straně klienta. Pseudotřídy pak umožňují stylovat formulářová pole a to na základě jejich stavu validity nebo interakce. (Gasston, 2015)

#### **Formulář Bootstrap**

Bootstrap nejprve styluje pozadí polí, barvu a ohraničení polí a zaoblení rohů.

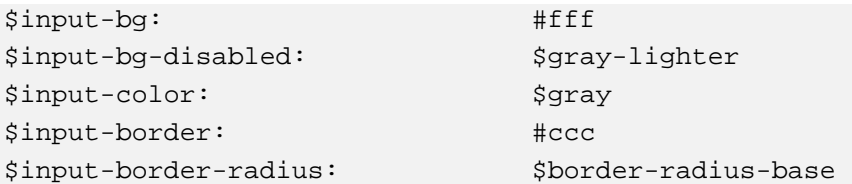

V rámci responzivity je zaoblení nastaveno jinak pro velká a jinak pro malá zařízení.

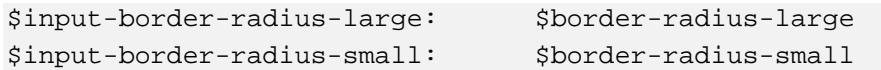

Následně je barevným ohraničením zvýrazněno pole, ve kterém se právě uživatel nachází.

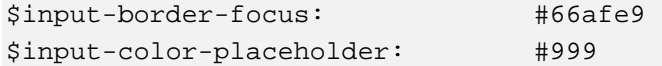

Výška polí je početně odvozena od velikosti písma a to opět jinak pro velká a jinak pro malá zařízení.

```
$input-height-base:($line-height-computed+($padding-base-vertical*2) + 2) 
$input-height-large:(ceil($font-size-large * $line-height-large) + 
($padding-large-vertical * 2) + 2) 
$input-height-small:(floor($font-size-small * $line-height-small) + 
($padding-small-vertical * 2) + 2)
```
Legenda polí má odlišnou barvu písma a ohraničení.

```
$legend-color: $gray-dark
$legend-border-color: #e5e5e5 
$input-group-addon-bg: $gray-lighter 
$input-group-addon-border-color: $input-border 
$cursor-disabled: not-allowed
```
CSS vlastnosti formuláře užitého od frameworku Bootstrap jsou zapsány pomocí 17-ti příkazů.

#### **Formulář Foundation**

Jak již bylo zmíněno v kapitole 3.6, formuláře dle frameworku Foundation jsou založeny na grid systému.

```
$include-html-form-classes: $include-html-classes; 
$form-spacing: rem-calc(16);
```
Nejprve je stanoveno stylování popisku, poté pole pro vyplnění.

```
$form-label-pointer: pointer; 
$form-label-font-size: rem-calc(14); 
$form-label-font-weight: $font-weight-normal; 
$form-label-line-height: 1.5; 
$form-label-font-color: scale-color($black, $lightness: 30%); 
$form-label-small-transform: capitalize; 
$form-label-bottom-margin: 0; 
$input-font-family: inherit; 
$input-font-color: rgba(0,0,0,0.75); 
$input-font-size: rem-calc(14); 
$input-bg-color: $white; 
$input-focus-bg-color: scale-color($white, $lightness: -2%); 
$input-border-color: scale-color($white, $lightness: -20%); 
$input-focus-border-color: scale-color($white, $lightness: -40%); 
$input-border-style: solid; 
$input-border-width: 1px; 
$input-border-radius: $global-radius; 
$input-disabled-bg: $gainsboro; 
$input-disabled-cursor: $cursor-default-value; 
$input-box-shadow: inset 0 1px 2px rgba(0,0,0,0.1);
$input-include-glowing-effect: true;
```
Pro odsazení a řádkování formulářového pole je frameworkem Foundation připravena následující část

```
$fieldset-border-style: solid; 
$fieldset-border-width: 1px; 
$fieldset-border-color: $gainsboro; 
$fieldset-padding: rem-calc(20); 
$fieldset-margin: rem-calc(18 0);
```
Legenda formuláře je odlišena pomocí těchto zápisů:

```
$legend-bg: $white; 
$legend-font-weight: $font-weight-bold; 
$legend-padding: rem-calc(0 3);
```
Speciální CSS vlastnosti třídy *.prefix* / *.postfix* jako štítek před nebo za polem jsou stanoveny touto částí kódu.

```
$input-prefix-bg: scale-color($white, $lightness: -5%); 
$input-prefix-border-color: scale-color($white, $lightness: -20%); 
$input-prefix-border-size: 1px;
```

```
$input-prefix-border-type: solid; 
$input-prefix-overflow: hidden; 
$input-prefix-font-color: $oil; 
$input-prefix-font-color-alt: $white; 
$input-number-spinners: true;
```
Pro stylování chybových hlášení slouží následující část.

```
$input-error-message-padding: rem-calc(6 9 9); 
$input-error-message-top: -1px; 
$input-error-message-font-size: rem-calc(12); 
$input-error-message-font-weight: $font-weight-normal; 
$input-error-message-font-style: italic; 
$input-error-message-font-color: $white; 
$input-error-message-bg-color: $alert-color; 
$input-error-message-font-color-alt: $oil;
```
Příkazy níže definují rozzáření prvku.

```
$glowing-effect-fade-time: 0.45s; 
$glowing-effect-color: $input-focus-border-color;
```
Pro rozbalovací nabídku, jakou má mít pozadí po najetí myší

```
Select variables 
$select-bg-color: $ghost; 
$select-hover-bg-color: scale-color($select-bg-color, $lightness: -3%);
```
CSS vlastnosti formuláře užitého od frameworku Foundation jsou zapsány pomocí 51 příkazů, což je o 34 zápisů více než používá framework Bootstrap. Je tomu ale převážně z důvodu, že Foundation umožňuje přesnější konfiguraci.

# **4.3 Kriteriální analýza**

Pro posouzení obou možných variant je nejdůležitější datová náročnost, která jako jedna z komponent, nejvíce ovlivňuje rychlost zobrazení celého webu.

Velikost stahovaných komponent do mobilních zařízení má větší prioritu právě z hlediska toho, že mobilní telefony nemají takové kapacity jako desktopové počítače, a proto je vhodné eliminovat jejich datovou náročnost. Obecně podíl přístupu na webové stránky skrze mobilní zařízení neustále stoupá, a jak uvádí tisková zpráva společnosti NetMonitor, počet návštěv na sledovaných stránkách z mobilních zařízení vzrostl v ČR z měsíce října 2014 do měsíce listopadu 2014 o 5,84 %. (SPIR, 2011). Z tohoto důvodu je zvolena vyšší důležitost datové velikosti webu než u desktopových zařízení.

Jako další významné kritérium je zajištění responzivity obrázků, která má zajistit, aby na malé zařízení, jakým jsou např. mobilní telefony, nebyl stahován zbytečně velký obrázek, který je vhodný např. pro desktopové počítače.

Další komponenty jsou posuzovány dle počtu jejich příkazů v souboru *scss*. Vzhledem k tomu, že v tomto souboru se jedná o konfigurace komponent, nikoli výsledný CSS kód, je považována vyšší hodnota za lepší. Je tomu tak proto, že danou vlastnost pak není nutné definovat ve vlastním CSS.

V tabulce níže je přehled kritérií pro možnosti podoby samotného projektu.

| Kritérium      | Seznam kritérií pro možnost realizace                                 |
|----------------|-----------------------------------------------------------------------|
| K1             | Celková datová velikost webu pro zobrazení na desktopových počítačích |
| K <sub>2</sub> | Celková datová velikost webu pro zobrazení na mobilních zařízeních    |
| K <sub>3</sub> | Zajištění plné responzivity obrázků                                   |
| K <sub>4</sub> | Počet příkazů pro Media Queries                                       |
| K <sub>5</sub> | Počet příkazů pro Grid systém                                         |
| K <sub>6</sub> | Počet příkazů pro typografii                                          |
| K7             | Počet příkazů pro navigaci                                            |
| K <sup>8</sup> | Počet příkazů pro obrázkový posuvník                                  |
| K <sub>9</sub> | Počet příkazů pro panel                                               |
| K10            | Počet příkazů pro formulář                                            |

*Tabulka 9: Přehled kritérií (Zdroj: autor)* 

Varianty možností realizace jsou označeny jako M1 a M2, přičemž varianta M1 je použití frameworku Twitter Bootstrap a varianta M2 značí použití frameworku Zurb Foundation.

Jednotlivé možnosti realizace již byly detailně představeny v kapitole 4.1 a 4.2.

| Kritérium      | <b>Jednotka</b> | <b>Varianta</b><br>$M1$ | <b>Varianta</b><br>M <sub>2</sub> |
|----------------|-----------------|-------------------------|-----------------------------------|
| K1             | <b>MB</b>       | 0,429                   | 0,798                             |
| K <sub>2</sub> | <b>MB</b>       | 0,429                   | 0,760                             |
| K3             | boolean         | 0                       |                                   |
| K <sub>4</sub> | ks              | 15                      | 18                                |
| K <sub>5</sub> | ks              | 4                       | 6                                 |
| K <sub>6</sub> | ks              | 51                      | 83                                |
| K7             | ks              | 52                      | 57                                |
| K <sub>8</sub> | ks              | 8                       | 25                                |
| K <sub>9</sub> | $\rm ks$        | 5                       | 12                                |
| K10            | ks              | 17                      | 51                                |

*Tabulka 10: Hodnoty kritérií pro možnosti realizace (Zdroj: autor)* 

#### 4.3.1 Rozhodování za jistoty pomocí metody lineární funkce užitku

Vzhledem k charakteru dané problematiky se pohybujeme v podmínkách jistoty, jako jednoduchá metoda je zvolena lineární funkce utility.

Při rozhodování za jistoty je použita metoda lineární funkce utility. Nejprve je stanovena hodnota užitků, poté jsou určeny váhy jednotlivých kritérií a poté je provedeno zhodnocení.

Hodnoty možností realizací jsou vzaty z tabulky č.  $10 -$ , Hodnoty kritérií pro možnosti realizace". Bude postupováno pomocí následujících kroků:

#### **1. Zkonstruování dílčích funkcí utility pro jednotlivá kritéria hodnocení**

Hodnotu 0 má možnost, která má pro nás nejmenší užitek, naproti tomu, hodnota 1 znázorňuje maximální užitek. Hodnoty tedy vypočítáme podle vzorců:

◐ pro maximalistická kritéria:

$$
h_i^j = \frac{x_i^j - x_i^0}{x_i^* - x_i^0}
$$
 (1),

◐ pro minimalistická kritéria:

$$
h_i^j = \frac{x_i^j - x_i^*}{x_i^0 - x_i^*}
$$
 (2),

kde  $x_i^j$  značí hodnotu i-té možnosti u j-tého kritéria,  $x^0$  značí hodnotu minima u možností realizací, *x \** značí hodnotu maxima z oblasti možností realizací

| Kritérium      | Možnosti<br>realizace M1 | Možnosti<br>realizace M2 |
|----------------|--------------------------|--------------------------|
| K1             | 1                        | $\boldsymbol{0}$         |
| K <sub>2</sub> | 1                        | 0                        |
| K <sub>3</sub> | 0                        | 1                        |
| K4             | 0                        | 1                        |
| K <sub>5</sub> | 0                        | 1                        |
| K <sub>6</sub> | 0                        |                          |
| K7             | 0                        | 1                        |
| K <sub>8</sub> | 0                        |                          |
| K <sub>9</sub> | 0                        | 1                        |
| K10            | 0                        |                          |
| <b>Celkem</b>  | 2,00                     | 8,00                     |

*Tabulka 11: Hodnoty utilit u možností realizace (Zdroj: autor)* 

Varianta M2 jakožto Framework Foundation dosáhl ve srovnání s Frameworkem Bootstrap lepších hodnot utility v 8 z 10 kritérií. Z toho se dá, za předpokladu nevýrazných rozdílů ve vahách kritérií, předvídat celková vyšší utilita, než dosáhne varianta M1 v podobě Frameworku Bootstrap.

Aby bylo možné lépe zohlednit míru odlišnosti hodnot obou možností realizace, provede se přepočet nulových hodnot na procentuální míru, o kolik bodů je hodnota neužitečné varianty odchýlená od hodnoty varianty s nejvyšším užitkem. Přepočet se provede dle vzorce:

$$
h_i^j = \frac{x_i^0}{x_i^*} \tag{3}
$$

Přepočtené výsledky uvádí následující tabulka.

*Tabulka 12: Hodnoty utilit u možností realizace s přepočtenou nejnižší hodnotou (Zdroj: autor)* 

| Kritérium      | Funkce<br>utility M1 | <b>Funkce</b><br>utility M2 |
|----------------|----------------------|-----------------------------|
| K1             | $\mathbf{1}$         | 0,54                        |
| K <sub>2</sub> | 1                    | 0,56                        |
| K <sub>3</sub> | 0                    | 1                           |
| K4             | 0,83                 | 1                           |
| K <sub>5</sub> | 0,67                 | 1                           |
| K <sub>6</sub> | 0,61                 | 1                           |
| K7             | 0,91                 | $\mathbf{1}$                |
| K <sup>8</sup> | 0,32                 | 1                           |
| K <sub>9</sub> | 0,42                 | 1                           |
| K10            | 0,33                 | 1                           |
| <b>Celkem</b>  | 6,10                 | 9,10                        |

Vzhledem k tomu, že hodnoty, které původně byly nulové, nyní odráží odchylku od jedničkových hodnot, celkový rozdíl v utilních hodnotách již není tak propastný.

#### **2. Saatyho metoda stanovení vah kritérií**

Metoda individuálního úsudku hodnoty váhy kritéria nemusí být vždy spravedlivá, může výsledky zkreslovat, proto je použito stanovení vah kritérií pomocí Saatyho matice. Použita je Saatym doporučená stupnice, která je znázorněna v tabulce č. 13:

*Tabulka 13: Saatym doporučená bodová stupnice s deskriptory (Fotr,2006)* 

| Počet bodů     | <b>Deskriptor</b>                                     |
|----------------|-------------------------------------------------------|
|                | Kritéria jsou stejně významná                         |
| 3              | První kritérium je slabě významnější než druhé        |
| $\overline{5}$ | První kritérium je dosti významnější než druhé        |
| 7              | První kritérium je prokazatelně významnější než druhé |
|                | První kritérium je absolutně významnější než druhé    |

Do pravé horní části matice jsou dosazeny body dle doporučené Saatyho stupnice. Zbylé prvky v matici jsou získány podle vztahu *sii* = 1, což jsou prvky na hlavní diagonále.

Dále prvky v levé dolní trojúhelníkové části jsou získány podle vztahu:

$$
s_{ji} = \frac{1}{s_{ij}}\tag{4}
$$

pro všechna *i, j*.

V případě stanovení vah kritérií pro možnosti realizace se stanoví 10 kritérií a využije se pouze 5 bodů stupnice. Pořadí je ponecháno stejné, jaké bylo určeno při stanovování kritérií, a matice bude vypadat následovně:

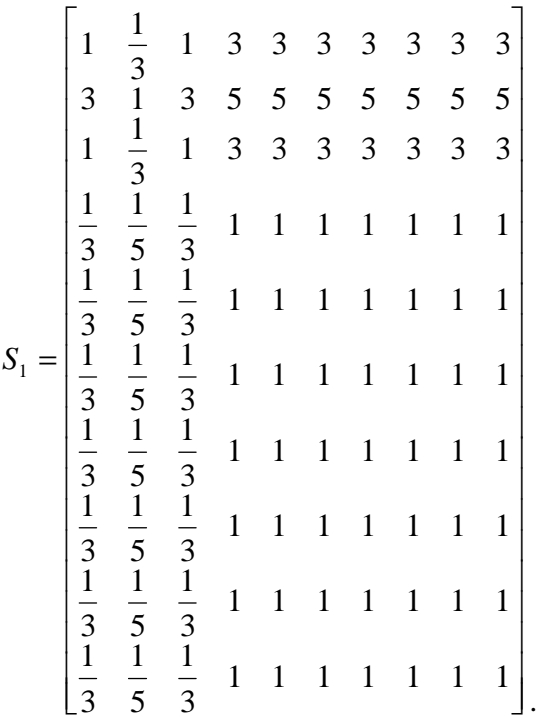

Z kritérií je vypočten geometrický průměr dle vzorce:

$$
G = \sqrt[n]{a_1 \cdot a_2 \cdots a_n} \tag{5},
$$

kde *a* je prvek v řádku matice a *n* je počet prvků v řádku matice

Jednotlivé průměry jsou následně poděleny součtem geometrických průměrů všech kritérií a objeví se výsledné normované váhy dle vzorce č. 3. Tabulka s výslednými vahami vypadá následovně:

| kritérium     | K1           | K <sub>2</sub> | K3           | <b>K4</b>    | K5 | <b>K6</b>    | <b>K7</b>    | K <sub>8</sub> | K <sub>9</sub> | K10          | Geometrický<br>průměr | Výsledné<br>váhy |
|---------------|--------------|----------------|--------------|--------------|----|--------------|--------------|----------------|----------------|--------------|-----------------------|------------------|
| K1            | $\mathbf{1}$ | 1/3            | $\mathbf{1}$ | 3            | 3  | 3            | 3            | 3              | 3              | 3            | 1,93                  | 0,15             |
| K2            | 3            | $\mathbf{1}$   | 3            | 5            | 5  | 5            | 5            | 5              | 5              | 5            | 3,84                  | 0,31             |
| K3            | $\mathbf{1}$ | 1/3            | $\mathbf{1}$ | 3            | 3  | 3            | 3            | 3              | 3              | 3            | 1,93                  | 0,15             |
| <b>K4</b>     | 1/3          | 1/5            | 1/3          | 1            | 1  | 1            | 1            | 1              | 1              | 1            | 0,68                  | 0,05             |
| K5            | 1/3          | 1/5            | 1/3          | $\mathbf{1}$ | 1  | $\mathbf{1}$ | 1            | 1              | 1              | 1            | 0,68                  | 0,05             |
| <b>K6</b>     | 1/3          | 1/5            | 1/3          | $\mathbf{1}$ | 1  | 1            | 1            | $\mathbf{1}$   | 1              | $\mathbf{1}$ | 0,68                  | 0,05             |
| K7            | 1/3          | 1/5            | 1/3          | $\mathbf{1}$ | 1  | $\mathbf{1}$ | 1            | 1              | 1              | $\mathbf{1}$ | 0,68                  | 0,05             |
| K8            | 1/3          | 1/5            | 1/3          | $\mathbf{1}$ | 1  | $\mathbf{1}$ | $\mathbf{1}$ | $\mathbf{1}$   | $\mathbf{1}$   | 1            | 0,68                  | 0,05             |
| K9            | 1/3          | 1/5            | 1/3          | $\mathbf{1}$ | 1  | $\mathbf{1}$ | 1            | 1              | 1              | 1            | 0,68                  | 0,05             |
| <b>K10</b>    | 1/3          | 1/5            | 1/3          | $\mathbf{1}$ | 1  | 1            | 1            | 1              | 1              | $\mathbf{1}$ | 0,68                  | 0,05             |
| <b>Celkem</b> |              |                |              |              |    |              |              |                |                |              | 12,49                 | 1,00             |

*Tabulka 14: Stanovení vah kritérií dle Saatyho matice (Zdroj: autor)* 

#### **3. Stanovení celkového užitku každé varianty**

Celková utilita dané možnosti je vypočtena podle vzorce:

$$
U_i^j = \sum V_i \cdot h_i^j \tag{6}
$$

kde *U<sup>i</sup> j* značí celkovou hodnotu utility i-tého kritéria u j-té možnosti realizace, *V<sup>i</sup>* značí váhu i-tého kritéria, *h<sub>i</sub>* značí hodnotu utility j-té možnosti realizace u i-tého kritéria.

S použitím Saatyho matice vah kritérií jsou zhodnoceny možnosti realizace v tabulce č. 15.

*Tabulka 15: Celkový užitek jednotlivých možností realizace pomocí stanovení vah kritérií dle Saatyho matice (Zdroj: autor)* 

| <b>Kritérium</b>          | Normovaná<br>váha dle<br><b>Saatyho</b><br>matice | <b>Funkce utility</b><br>M1 | <b>Funkce utility</b><br>M <sub>2</sub> |
|---------------------------|---------------------------------------------------|-----------------------------|-----------------------------------------|
| K1                        | 0,15                                              | $\mathbf{1}$                | $\boldsymbol{0}$                        |
| K2                        | 0,31                                              |                             | 0                                       |
| K <sub>3</sub>            | 0,15                                              | $\left( \right)$            |                                         |
| K4                        | 0,05                                              | 0                           |                                         |
| K <sub>5</sub>            | 0,05                                              | $\left( \right)$            |                                         |
| K <sub>6</sub>            | 0,05                                              | 0                           |                                         |
| K7                        | 0,05                                              | $\left( \right)$            |                                         |
| K <sup>8</sup>            | 0,05                                              | 0                           |                                         |
| K <sub>9</sub>            | 0,05                                              | 0                           |                                         |
| K10                       | 0,05                                              | 0                           |                                         |
| Celkové utility           |                                                   | 0,46                        | 0,54                                    |
| Pořadí možností realizace |                                                   | 2                           |                                         |

Pokud použijeme přepočtené hodnoty utility, výsledné hodnoty budou v tabulce níže.

*Tabulka 16: Celkový užitek jednotlivých možností realizace pomocí stanovení vah kritérií dle Saatyho matice (Zdroj: autor)* 

| Kritérium       | <b>Jednotka</b> | Varianta<br>M1 | Varianta<br>M <sub>2</sub> | Normovaná<br>váha dle<br><b>Saatyho</b><br>matice | <b>Funkce</b><br>utility M1 | <b>Funkce</b><br>utility M2 |
|-----------------|-----------------|----------------|----------------------------|---------------------------------------------------|-----------------------------|-----------------------------|
| K1              | <b>MB</b>       | 0,429          | 0,798                      | 0,15                                              | 1,00                        | 0,54                        |
| K <sub>2</sub>  | <b>MB</b>       | 0,429          | 0,760                      | 0,31                                              | 1,00                        | 0,56                        |
| K <sub>3</sub>  | boolean         | 0              |                            | 0,15                                              | 0,00                        | 1,00                        |
| K4              | ks              | 15             | 18                         | 0,05                                              | 0,83                        | 1,00                        |
| K <sub>5</sub>  | $\rm ks$        | 4              | 6                          | 0,05                                              | 0,67                        | 1,00                        |
| K <sub>6</sub>  | $\rm ks$        | 51             | 83                         | 0,05                                              | 0,61                        | 1,00                        |
| K7              | $\mathbf{k}$ s  | 52             | 57                         | 0,05                                              | 0,91                        | 1,00                        |
| K <sub>8</sub>  | ks              | 8              | 25                         | 0,05                                              | 0,32                        | 1,00                        |
| K <sub>9</sub>  | $\rm ks$        | 5              | 12                         | 0,05                                              | 0,42                        | 1,00                        |
| K10             | $\rm ks$        | 17             | 51                         | 0,05                                              | 0,33                        | 1,00                        |
| Celkové utility |                 |                |                            |                                                   | 0,69                        | 0,79                        |

Pokud se celkové utility znormují, dostaneme výsledek pro M1 = 0,46 a pro M2 = 0,54. Tento výsledek potvrzuje závěr z předchozích hodnot, kdy optimální variantou je varianta M2, tudíž framework Zurb Foundation.

#### 4.3.2 Shrnutí

S užitím pravidel za jistoty, funkcí utility a stanovením vah kritérií dle Saatyho matice se jeví jako optimální varianta M2, což je Framework Zurb Foundation.

Předpoklad, stanovený při sestrojování funkcí utilit v bodě 1 kapitoly 4.3.1 o celkově vyšší utilitě možnosti realizace M2, se potvrdil.

# **5 Zhodnocení výsledků a doporučení**

Modernizace webové prezentace by měla odrážet nové poznatky a postupy, mělo by se jednat o vytvoření webu, který bude mít jasnou a přehlednou strukturu, a tím bude možné web lépe přizpůsobit nově vzniklým technologiím a možnostem uživatelů.

Snadnější aplikace responzivního designu pomocí frameworkového řešení na webovou prezentaci spočívá především v tom, že je k dispozici již hotové řešení, tudíž není třeba od základů definovat potřebné komponenty.

Cílem responzivního přístupu při tvorbě webových prezentací je vytvořit web, který bude mít možnost snadno reagovat na nové technologie, při použití obou zmiňovaných frameworků je možné na web implementovat novou verzi frameworku, která na technologické změny bude reagovat.

# **5.1 Modelové řešení**

Oba frameworky mají různá nastavení jednotlivých komponent a umožňují různé konfigurace. Na obrázcích č. 6 a č. 7 vidíme zobrazenou část úvodní strany vpravo pro mobilní zařízení, vlevo pak pro desktopová zařízení.

*Obrázek 6: Náhled modelového webu řešeného pomocí frameworku Bootstrap (Zdroj: autor)* 

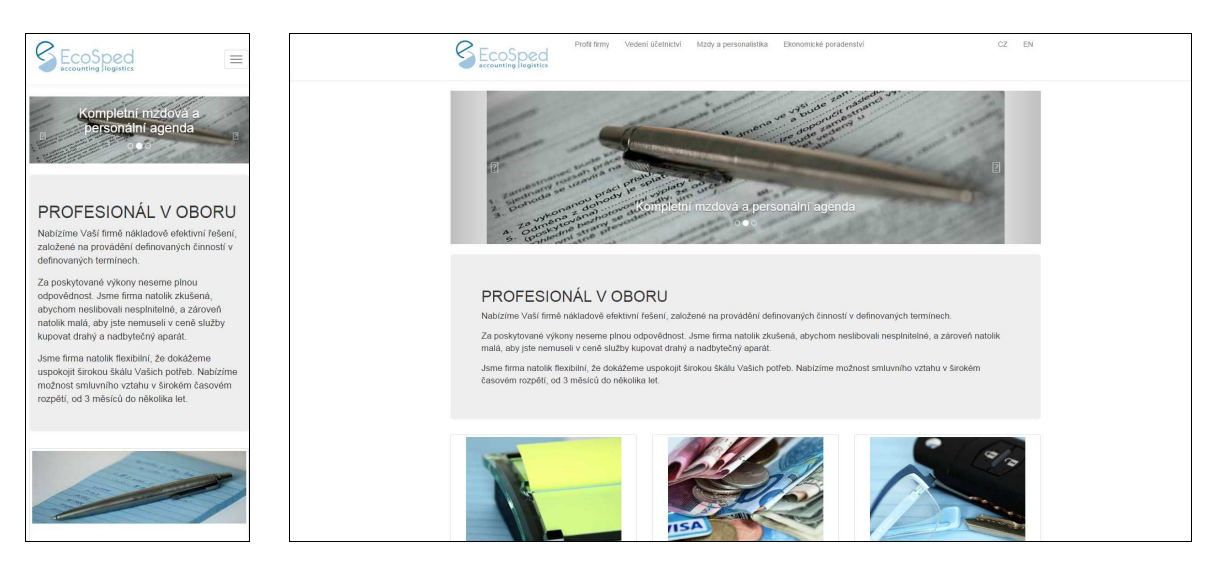

*Obrázek 7: Náhled modelového webu řešeného pomocí frameworku Foundation (Zdroj: autor)* 

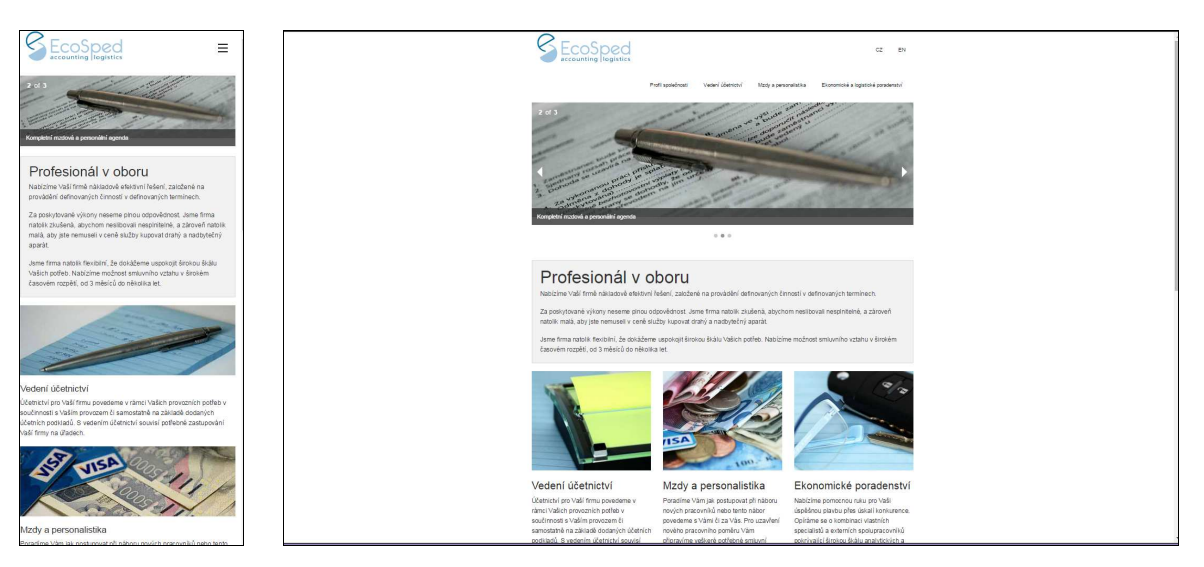

Srovnání použitých komponent jsou shrnuty v následujících tabulkách.

| <b>Bootstrap</b>                                                                 | <b>Foundation</b>                                                                          |
|----------------------------------------------------------------------------------|--------------------------------------------------------------------------------------------|
| 0-480рх, 480-768рх, 768-992рх, 992-<br>1200px                                    | 0-40em, 40-64em, 64-90em<br>Defaultní maximální šířka 90em                                 |
| Defaultně nenastavuje maximální šířku<br>Breakpointy jsou v <i>px</i> jednotkách | Breakpointy jsou v em jednotkách<br>Umožňuje rozlišení zobrazení na výšku<br>nebo na šířku |

*Tabulka 17: Porovnání Media Queries (Zdroj: autor)* 

*Tabulka 18: Srovnání grid systému (Zdroj: autor)* 

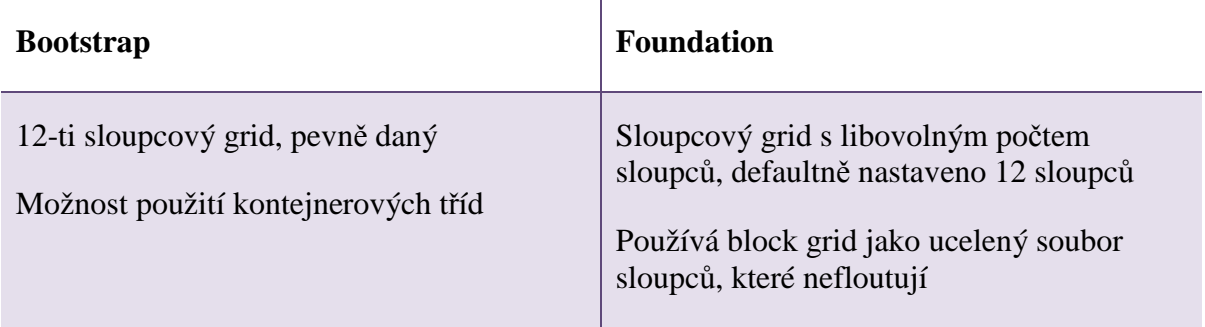

Vizuální srovnání grid systému v obou frameworkách je na obrázcích č. 8 a č. 9. Z těchto obrázků je také patrný vliv block gridu u frameworku Foundation na vzhled webu.
## *Obrázek 8: Grid systém ve frameworku Bootstrap (Zdroj: autor)*

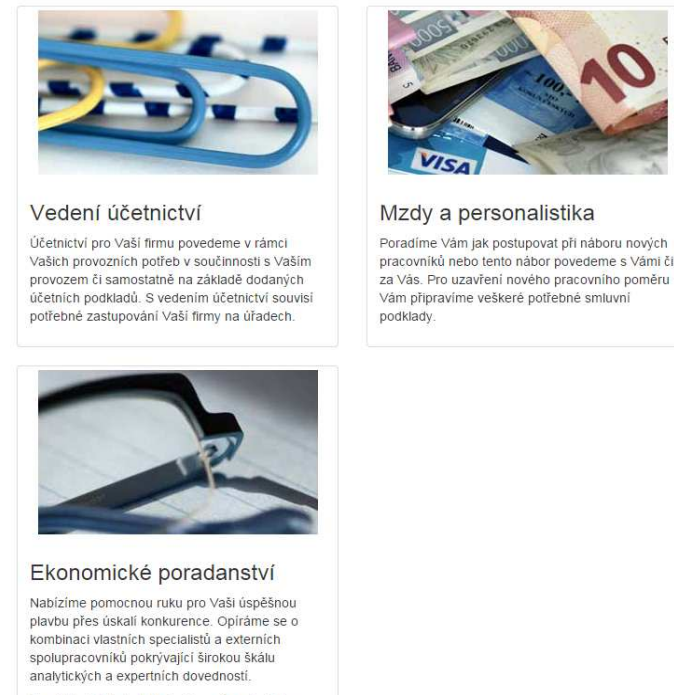

Na základě dlouholeté zkušenosti s odvětvím logistiky z pohledu finančního, obchodního i provozního Vám nabízíme expertízu pro Vaše logistické projekty a potřeby

*Obrázek 9: Grid systém ve frameworku Foundation (Zdroj: autor)*

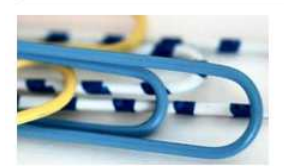

#### Vedení účetnictví

Účetnictví pro Vaší firmu povedeme v rámci Vašich provozních potřeb v součinnosti s Vaším provozem či samostatně na základě dodaných účetních podkladů. S vedením účetnictví souvisí potřebné zastupování Vaší firmy na úřadech.

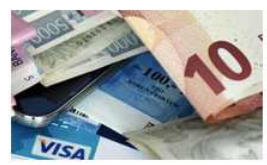

#### Mzdy a personalistika

Poradíme Vám jak postupovat při náboru nových pracovníků nebo tento nábor povedeme s Vámi či za Vás. Pro uzavření nového pracovního poměru Vám připravíme veškeré potřebné smluvní podklady.

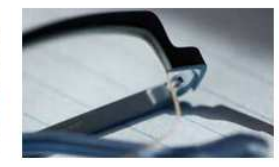

### Ekonomické poradenství

Nabízíme pomocnou ruku pro Vaši úspěšnou plavbu přes úskalí konkurence. Opíráme se o kombinaci vlastních specialistů a externích spolupracovníků pokrývající širokou škálu analytických a expertních dovedností.

Na základě dlouholeté zkušenosti s odvětvím logistiky z pohledu finančního, obchodního i provozního Vám nabízíme expertízu pro Vaše logistické projekty a potřeby.

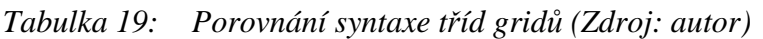

| <b>Bootstrap</b>  | <b>Foundation</b> |
|-------------------|-------------------|
| $_{\rm col-xs-X}$ | .small-X.columns  |
| $.col-sm-X$       | .medium-X.columns |
| $.col$ -md- $X$   | .large-X.columns  |
| $.col-lg-X$       |                   |

*Tabulka 20: Porovnání HTML syntaxe gridů (Zdroj: autor)* 

| <b>Bootstrap</b>                               | <b>Foundation</b>                                      |
|------------------------------------------------|--------------------------------------------------------|
| $\langle$ div class="row">                     | $\langle$ div class="row">                             |
| $\langle$ div class="col-md-X"> $\langle$ div> | $\langle$ div class="medium-X columns"> $\langle$ div> |
| $\langle$ div class="col-md-Y"> $\langle$ div> | $\langle$ div class="medium-Y columns"> $\langle$ div> |
| $\langle$ /div $>$                             | $\langle$ div $\rangle$                                |

*Tabulka 21: Porovnání responzivity obrázků (Zdroj: autor)* 

| <b>Bootstrap</b>                                 | <b>Foundation</b>         |
|--------------------------------------------------|---------------------------|
| Není plně responzivní                            | Pomocí modulu Interchange |
| Snaha o responzivitu zvyšuje datovou<br>velikost |                           |

*Tabulka 22: Porovnání typografie (Zdroj: autor)* 

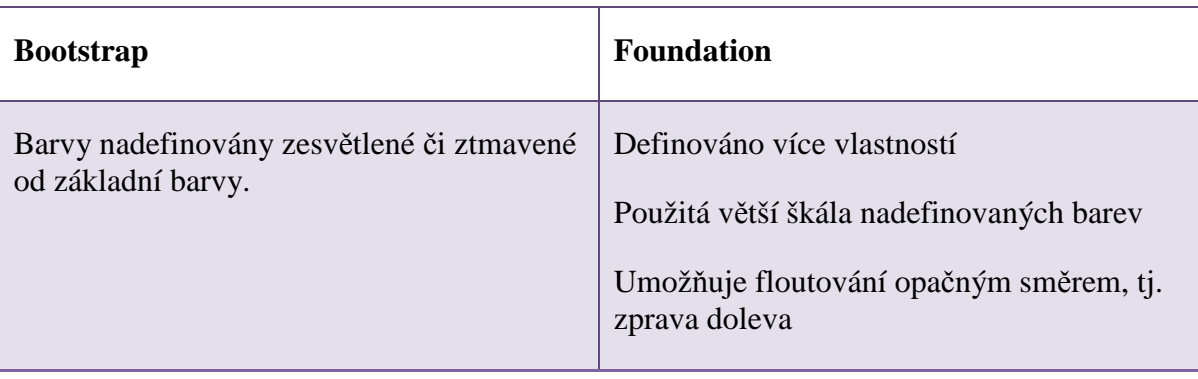

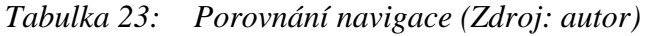

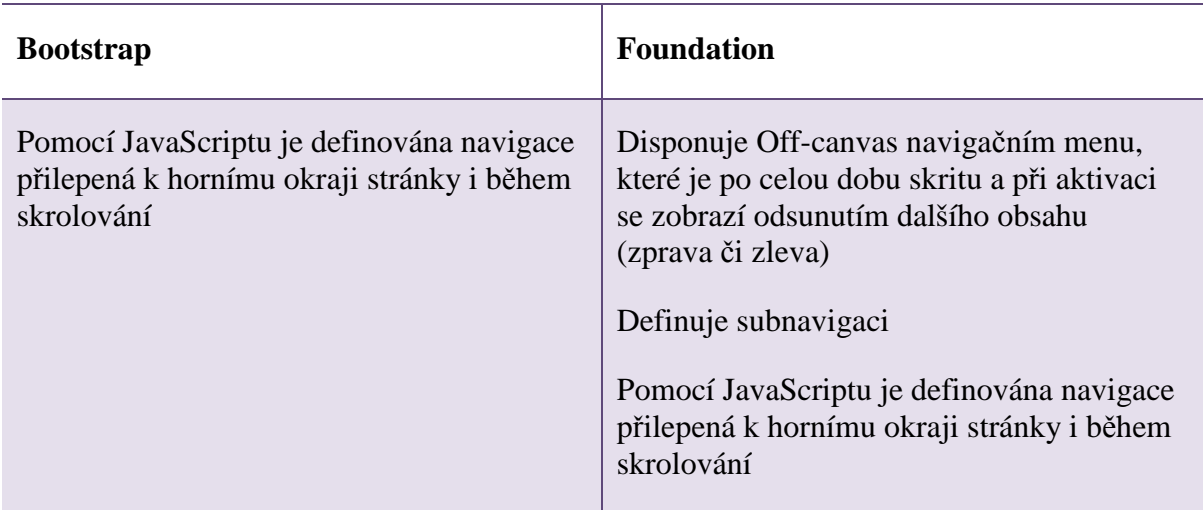

*Tabulka 24: Porovnání slideru (Zdroj: autor)* 

| <b>Bootstrap</b>                                           | <b>Foundation</b>                                                                                                    |
|------------------------------------------------------------|----------------------------------------------------------------------------------------------------|
| K dispozici jsou šipky pro přesun mezi<br>slidy, pořadník. | K dispozici je časovač, šipky pro přesun<br>mezi slidy, pořadník, celkový počet obrázků<br>včetně zobrazení pořadí aktuálního obrázku. |

*Tabulka 25: Porovnání formuláře (Zdroj: autor)* 

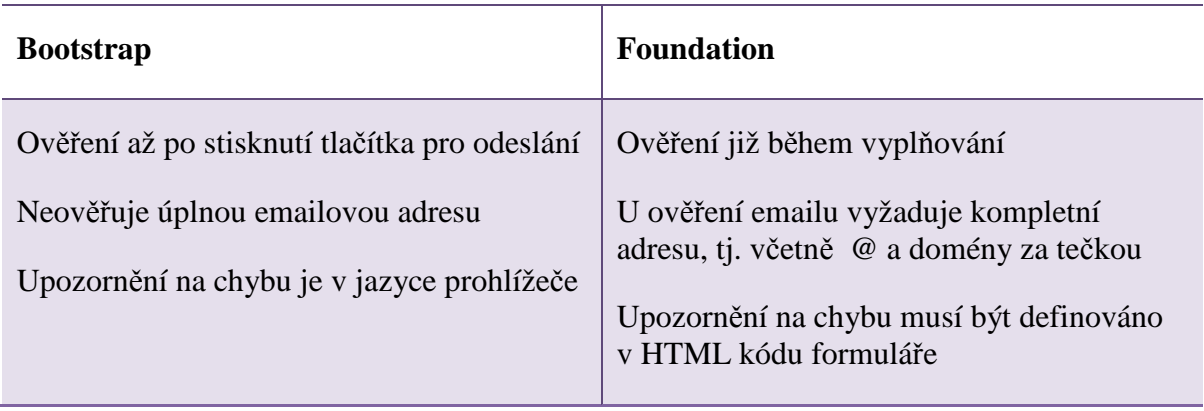

## **5.2 Zhodnocení datové velikosti**

Ve frameworku Foundation je možné pomocí preprocesoru Sass zkrátit celkový výsledný CSS kód, protože se použijí pouze potřebné komponenty a není třeba stahovat kompletní CSS kód..

Při srovnání velikosti pouze CSS kódu obou frameworků je zjištěno, že Foundation má základní scss soubor na cca 1150 řádků, kdežto Bootstrap okolo 600 řádků. Protože teprve z scss souboru vytváří preprocesor CSS soubor s kompletními styly webu, ve frameworku Bootstrap je CSS soubor obsáhlý na cca 7600 řádků, Foundation má pak okolo 8500 řádků CSS stylů.

Pokud je však využito zkrácení kódu frameworku Foundation pouze na potřebné komponenty, upraví se také HTML kód, kde se odkazuje pouze na potřebné JavaScripty.

Další úpravou z hlediska datové velikosti je odstranění komentářů, které preprocesor Sass do CSS souborů vkládá. Tato konfigurace se provádí v souboru *config.rb* tímto zápisem: *line\_comments = false*.V základním nastavení je výstup kompaktní, je ale možné jej komprimovat, pokud v souboru *config.rb* nastavíme *output\_style = :compact*.

Těmito úpravami docílíme snížení celkové datové velikost v případě frameworku Bootstrap o 30 %, v případě frameworku Foundation o 27 %.

Výsledný dopad těchto úprav konfiguračního souboru včetně zkrácení o nepoužité komponenty frameworku Foundation na datovou velikost webu shrnuje následující Tabulka 26:.

|                                                                             | Počet<br>řádků<br><b>CSS</b><br>souboru | <b>Velikost</b><br><b>CSS</b><br>souboru | Datová<br>velikost<br>webu pro<br>desktopová<br>zařízení | Datová<br>velikost<br>pro<br>mobilní<br>zařízení |
|-----------------------------------------------------------------------------|-----------------------------------------|------------------------------------------|----------------------------------------------------------|--------------------------------------------------|
| Jednotka                                                                    | $\rm ks$                                | kB                                       | <b>MB</b>                                                | <b>MB</b>                                        |
| Bootstrap základní                                                          | 7600                                    | 321                                      | 0,614                                                    | 0,614                                            |
| Bootstrap konfigurovaný                                                     | 1400                                    | 135                                      | 0,429                                                    | 0,429                                            |
| Bootstrap procentuální dopad konfigurace                                    | 82%                                     | 58%                                      | 30%                                                      | 30%                                              |
| Bootstrap absolutní změna konfigurace                                       | 6200                                    | 186                                      | 0,185                                                    | 0,185                                            |
| Foundation základní kompletní                                               | 8500                                    | 319                                      | 1,1                                                      | $\mathbf{1}$                                     |
| Foundation zkrácený konfigurovaný                                           | 800                                     | 72                                       | 0,798                                                    | 0,76                                             |
| Foundation procentuální dopad konfigurace                                   | 91%                                     | 77%                                      | 27%                                                      | 24%                                              |
| Foundation absolutní změna konfigurace                                      | 7700                                    | 247                                      | 0,302                                                    | 0,24                                             |
| Absolutní rozdíl konfigurovaných verzí<br>frameworku Bootstrap a Foundation | 600                                     | 63                                       | 0,369                                                    | 0,331                                            |

*Tabulka 26: Srovnání celkové velikosti a velikosti CSS souboru frameworku Bootstrap a Foundation (Zdroj: autor)* 

Velikou výhodou frameworku Bootstrap oproti frameworku Foundation je jeho datová velikost na modelovém webu. Oproti tomu Foundation disponuje řešením plné responzivity obrázků, kterou Bootstrap postrádá.

Pokud by na modelovém webu bylo potřeba více obrázků, Foundation by dosahoval menší datové velikosti než Bootstrap. Modelový web disponuje 6 obrázky o průměrné velikosti pro desktopové počítače 14 kB/obrázek, pro mobilní zařízení je průměrná velikost obrázku na modelovém webu 8 kB. U mobilních zařízení to pro Bootstrap znamená velikost obrázků 84 kB, kdežto Foundation dokáže posílat pouze 48 kB. Při 60 obrázcích na stránce je již rozdíl 360 kB a Foundation by tak dosáhl lepšího ohodnocení v oblasti celkové datové velikosti.

V případě, kdy by se ve frameworku Bootstrap použila responzivní metoda pomocí parametru *hidden* a *visible*, uvedené v kapitole 4.2.2, dojde k ještě většímu nárůstu datového toku, neboť prohlížeč bude stahovat všechny skryté soubory, nikoliv pouze ty, které uživatel na zařízení vidí.

Pokud by ve frameworku Bootstrap byla řešena responzivita obrázků pomocí elementu *picture*, nebude dodržena kompatibilita v prohlížečích.

Při podrobnější analýze velikosti modelového webu dospějeme k hodnotám v tabulce níže:

| Soubory            | <b>Jednotka</b> | <b>Velikost</b><br>souborů ve<br>frame worku<br>Bootstrap u<br>desktopových<br>zařízení | <b>Velikost</b><br>souborů ve<br>frame worku<br>Bootstrap u<br>mobilních<br>zařízení | <b>Velikost</b><br>souborů ve<br>frameworku<br><b>Foundation u</b><br>desktopových<br>zařízení | <b>Velikost</b><br>souborů ve<br>frame worku<br><b>Foundation u</b><br>mobilních<br>zařízení |
|--------------------|-----------------|-----------------------------------------------------------------------------------------|--------------------------------------------------------------------------------------|------------------------------------------------------------------------------------------------|----------------------------------------------------------------------------------------------|
| <b>JavaScripty</b> | kB              | 132                                                                                     | 132                                                                                  | 194                                                                                            | 194                                                                                          |
| <b>CSS</b>         | kB              | 136                                                                                     | 136                                                                                  | 264                                                                                            | 264                                                                                          |
| Obrázky            | kB              | 150                                                                                     | 150                                                                                  | 100                                                                                            | 62                                                                                           |
| Ostatní            | kB              | 11                                                                                      | 11                                                                                   | 240                                                                                            | 240                                                                                          |
| <b>Celkem</b>      |                 | 429                                                                                     | 429                                                                                  | 798                                                                                            | 760                                                                                          |

*Tabulka 27: Shrnutí datové velikosti modelového webu frameworku Bootstrap a Foundation (Zdroj: autor)* 

## **5.3 Doporučení**

Framework Twitter Bootstrap je možné konfigurovat ve většině použitých komponent modelového webu. Menší datová velikost na modelovém webu za použití frameworku Bootstrap je jeho zásadní předností.

U Frameworku Zurb Foundation je možné nakonfigurovat všechny komponenty použité v modelovém webu. Oproti frameworku Bootstrap rozsáhlejší konfigurace v *scss* souboru poskytuje detailnější definování stylů, které je možné upravovat.

Při tvorbě webu je doporučeno používat preprocesoru Sass a knihovny Compass. Pomocí preprocesoru je možné používat proměnných a funkcí, což u obou frameworků usnadňuje přestylování webu.

Pro snížení datové velikosti použitého frameworku je doporučeno konfigurovat soubor *config.rb*, ve kterém se komprimuje CSS výstup a odstraní komentáře výsledného CSS kódu.

Responzivní web, který je postavený dle metodologie mobile first je možné vytvořit užitím frameworku Bootstrap i Foundation. Oba tyto frameworky používají mediálních dotazů v kombinaci se sloupcovým layoutem. Při srovnání obou frameworků je framework Foundation více responzivní, neboť pro stanovení breakpointů užívá jednotek *em*, které lépe odrážení uživatelovu potřebu zobrazování stránky.

Responzivita obrázků, kdy pro určitý breakpoint je potřeba využít jiného obrázkového souboru, je zajištěna frameworkem Foundation použitím komponenty Interchange. Tato komponenta zajistí, že obrázky či jiné externí zdroje, které se nemají na stránce zobrazit, se uživateli také nestahují.

Z hlediska validity CSS kódu jsou oba frameworky validní dle standardů W3C. Při použití frameworku Foundation a modulu Interchange pozbude HTML kód validity a je nutná vlastní intervence k jejímu navrácení.

Pro vytvoření webu obsahující komponenty uvedené v kapitole 4.2 je doporučeno použití frameworku Foundation a to především pro jeho rozsáhlejší možnosti nastavení a možnost využití plné responzivity obrázků či jiných externích zdrojů na webu.

# **6 Závěr**

Cílem práce bylo analyzovat možnosti modernizace webové prezentace použitím dvou předních CSS frameworků a to Twitter Bootstrap a Zurb Foundation.

Pro analýzu byl definován soubor komponent - datová velikost webové prezentace, responzivita obrázků, případně dalších externích zdrojů, Media Queries, sloupcový grid, typografie, navigace, slider, panel a formulář.

Na základě požadavků a daných komponent byl pomocí preprocesoru Sass vytvořen modelový web dle frameworku Bootstrap a dle frameworku Foundation.

Pozornost při hodnocení výsledků byla věnována nejvýznamnějším komponentám, jakými jsou datová velikost webu a responzivita obrázků. Znázorněny jsou možnosti minifikace jednotlivých frameworků, stejně tak i vliv užívání obrázků a potřeba jejich responzivity na výslednou datovou velikost webu.

Minifikací bylo možné snížit počet řádků CSS souboru. Snížení bylo u frameworku Bootstrap o 82 %, u frameworku Foundation o 91 %. Dopad minifikace na celkovou datovou velikost webu byl naměřen u frameworku Bootstrap snížením o 30 %, u frameworku Foundation snížením o 27 %.

Komponenty obou frameworků byly srovnány pomocí vícekriteriální analýzy s užitím pravidel za jistoty, funkcí utility a stanovením vah kritérií dle Saatyho matice. Framework Bootstrap dosáhl celkové utility 0,69, framework Foundation 0,79. Optimální variantou byl vyhodnocen framework Foundation především pro jeho celkově detailnější konfiguraci jednotlivých komponent webu a dále pro jeho možnost zajištění responzivity obrázků, případně jiných externích zdrojů, pomocí modulu Interchange.

Na závěr byla definována doporučení pro optimální variantu, jakými jsou:

◐ Ve frameworku Foundation použití preprocesoru Sass pro zkrácení výsledného CSS kódu definováním pouze potřebných komponent.

- ◐ Konfigurace souboru *config.rb*, ve kterém se CSS výstup komprimuje a také odstraní komentáře z výsledného CSS kódu.
- ◐ Užívání jednotek *em* pro nastavení breakpointů, které lépe odrážejí uživatelovu potřebu zobrazení stránky.
- ◐ Pro zajištění plné responzivity obrázků či dalších externích zdrojů na webu, použití frameworku Foundation a komponenty Interchange.

Definovaná doporučení jsou stanovena dle požadavků a konkrétní podoby modelového webu.

### **Literatura**

CARVER, Matthew. *The Responsive Web*. New York: Manning Pubns Co, 2015. ISBN 978-161-7291-241.

CATLIN, Hampton, Natalie WEIZENBAUM a Chris EPPSTEIN. *SASS: Syntactically Awesome StyleSheets* [online]. © 2006–2014 [cit. 2014-12-01]. Dostupné z: http://sasslang.com/

DEVARIA, Alexis. *Can I Use* [online]. 2015 [cit. 2015-02-01]. Dostupné z: http://caniuse.com

EPPSTEIN, Christopher. *Compass* [online]. 2014 [cit. 2014-12-01]. Dostupné z: http://compass-style.org/

FOTR, Jiří, et al. *Manažerské rozhodování*. Iva Kapcová. 1. vyd. Praha : Ekopress, s.r.o., 2006. 409 s. ISBN 80-86929-15-9.

GASSTON, Peter. *Moderní web*. 1. vyd. Překlad Ondřej Baše. Brno: Computer Press, 2015, 240 s. ISBN 9788025143452.

GOOGLE. *Chrome DevTools* [online]. 2015 [cit. 2015-02-01]. Dostupné z: https://developer.chrome.com/devtools

HOGAN, Brian P. *HTML5 a CSS3: výukový kurz webového vývojáře*. Vyd. 1. Brno: Computer Press, 2011, 272 s. ISBN 978-80-251-3576-1.

HUFF, Kyle C., *The comparison of mobile devices to computers for web-based assessments, Computers in Human Behavior*, Volume 49, August 2015, Pages 208-212, ISSN 0747-5632, http://dx.doi.org/10.1016/j.chb.2015.03.008.

KADLEC, Tim. *Responzivní design profesionálně*. Vyd. 1. Brno: Zoner Press, 2014, 246 s. Encyklopedie Zoner Press. ISBN 978-80-7413-280-3.

MENDOZA, Adrian, *Chapter 9 - The Future of Mobile UX is in Using Performance Metrics, In Mobile User Experience*, edited by Adrian Mendoza, Morgan Kaufmann, Boston, 2014, Pages 175-189, ISBN 9780124095144, http://dx.doi.org/10.1016/B978-0- 12-409514-4.00009-X.

MOFFETT, Jack, *Chapter 4 - Why HTML and CSS?, In Bridging UX and Web Development*, edited by Jack Moffett, Morgan Kaufmann, Boston, 2014, Pages 55-61, ISBN 9780124202450, http://dx.doi.org/10.1016/B978-0-12-420245-0.00004-3.

NETHERLAND, Wynn, Nathan WEIZENBAUM, Chris EPPSTEIN a Brandon MATHIS. *Sass and Compass in action*. Shelter Island, N.Y.: Manning, 2013, 216 p. ISBN 978-1-617290-14-5.

REUVER,Mark de, ONGENA, Guido, BOUWMAN, Harry, *Should mobile Internet be an extension to the fixed web? Fixed-mobile reinforcement as mediator between context of use and future use, Telematics and Informatics*, Volume 30, Issue 2, May 2013, Pages 111- 120, ISSN 0736-5853, http://dx.doi.org/10.1016/j.tele.2012.02.002.

SPIR Z. S. P.O. *NetMonitor* [online]. 2011 [cit. 2015-02-01]. Dostupné z: http://www.netmonitor.cz/tz-polovina-vsech-uzivatelu-navstevuje-internet-z-mobilnichzarizeni

STATCOUNTER. *StatCounter Global Stats* [online]. 2015 [cit. 2015-02-01]. Dostupné z: http://gs.statcounter.com/#desktop+mobile-comparison-ww-monthly-201401-201412

TWITTER, Inc. *Twitter Bootstrap* [online]. ©2011-2014 [cit. 2014-12-01]. Dostupné z: http://getbootstrap.com/

W3SCHOOLS, REFSNES DATA. *W3schools.com: CSS Tutorial* [online]. 1999-2015 [cit. 2015-02-01]. Dostupné z: http://www.w3schools.com/css/default.asp

WILCOX, Matt. *Adaptive Images* [online]. 2015 Dostupné z: http://adaptiveimages.com/details.htm

ZURB, Inc. *Zurb Foundation* [online]. ©1998-2014 Dostupné z: http://foundation.zurb.com/ [cit. 2014-12-01].

## **Seznam tabulek**

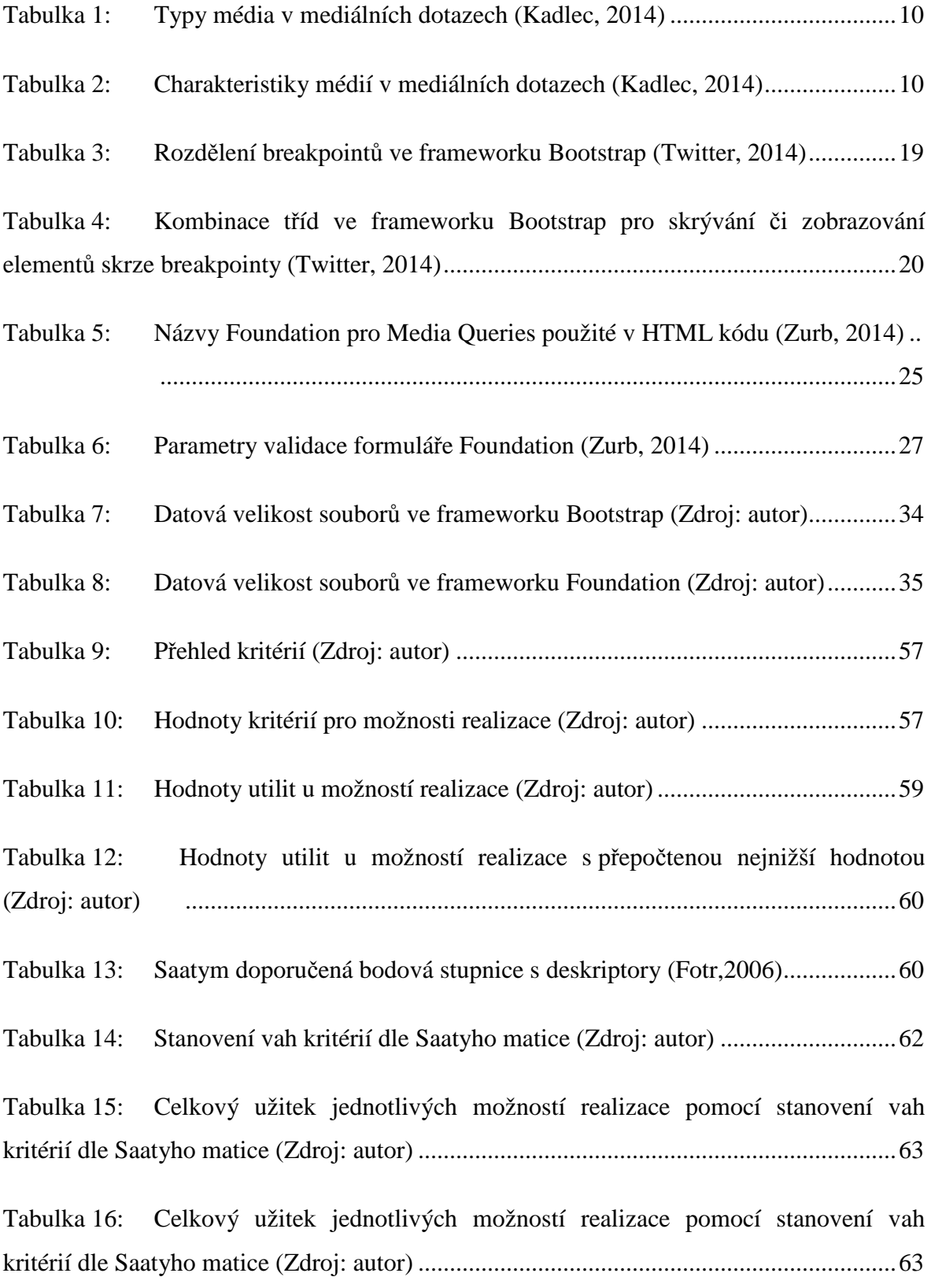

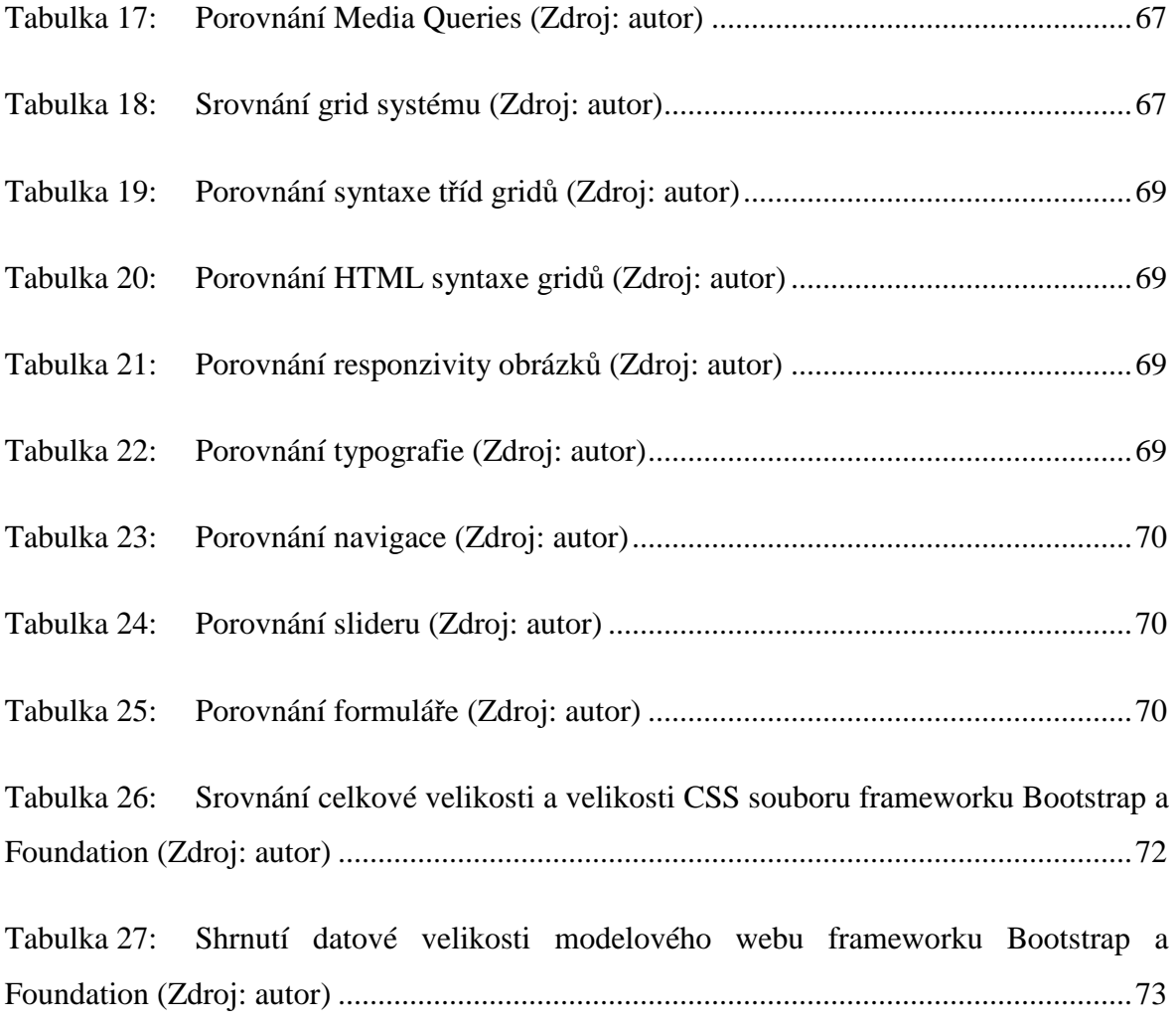

## **Seznam obrázků**

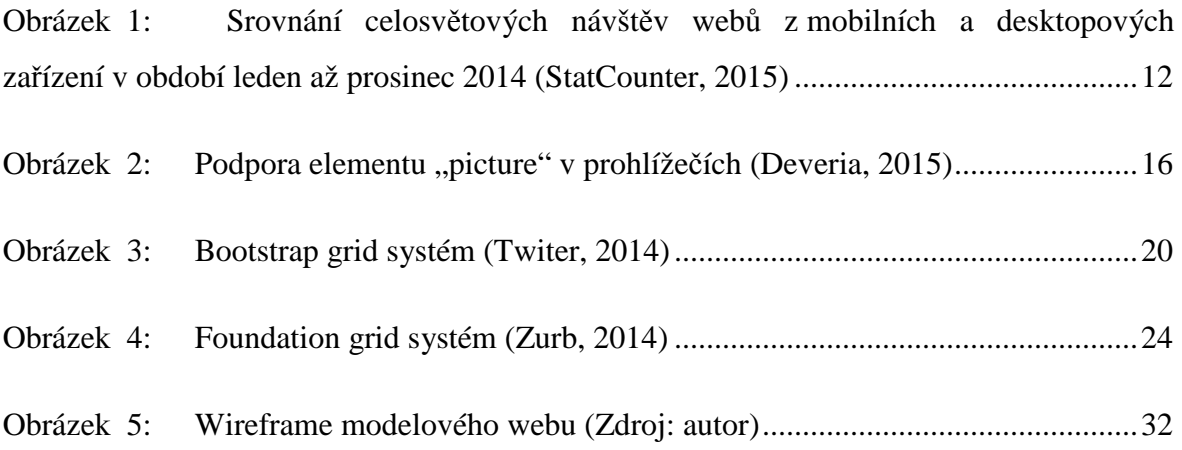

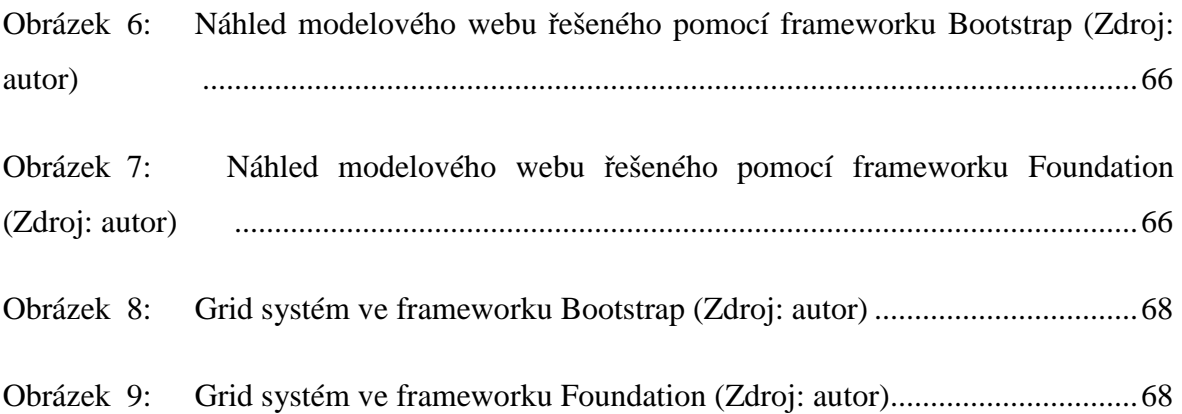

## **Seznam použitých zkratek**

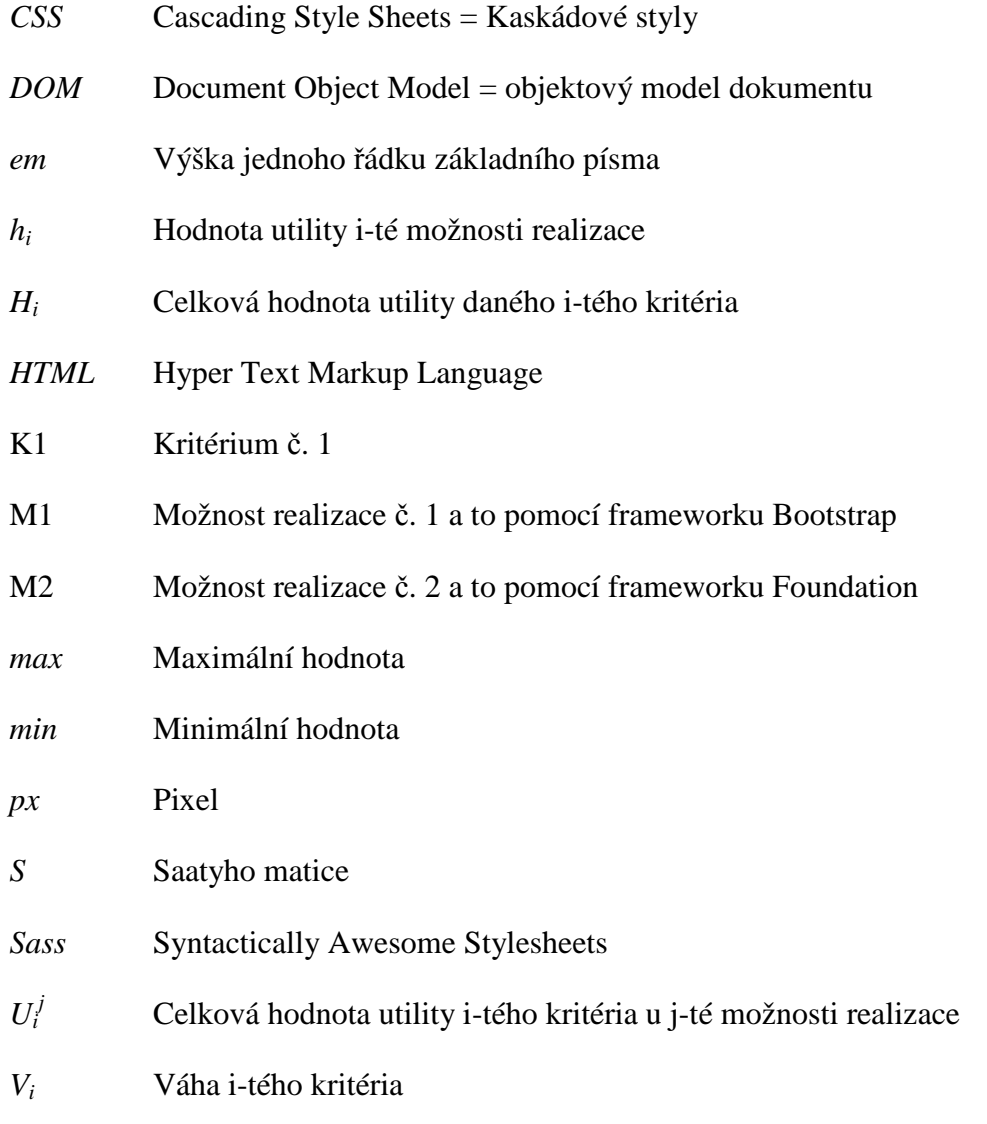

### **Přílohy**

Příloha 1 Úvodní strana modelového webu dle frameworku Bootstrap

Příloha 2 Úvodní strana modelového webu dle frameworku Foundation

Příloha 3 Naměřené hodnoty u desktopových zařízeních frameworku Bootstrap před datovou úpravou

Příloha 4 Naměřené hodnoty u desktopových zařízeních frameworku Bootstrap po datové úpravě

Příloha 5 Naměřené hodnoty u mobilních zařízeních frameworku Bootstrap před datovou úpravou

Příloha 6 Naměřené hodnoty u mobilních zařízeních frameworku Bootstrap po datové úpravě

Příloha 7 Naměřené hodnoty u desktopových zařízeních frameworku Foundation před datovou úpravou

Příloha 8 Naměřené hodnoty u desktopových zařízeních frameworku Foundation po datové úpravě

Příloha 9 Naměřené hodnoty u mobilních zařízeních frameworku Foundation před datovou úpravou

Příloha 10 Naměřené hodnoty u mobilních zařízeních frameworku Foundation po datové úpravě

Příloha 1 Úvodní strana modelového webu dle frameworku Bootstrap

http://psenickova.cc/DP\_web\_bootstrap/

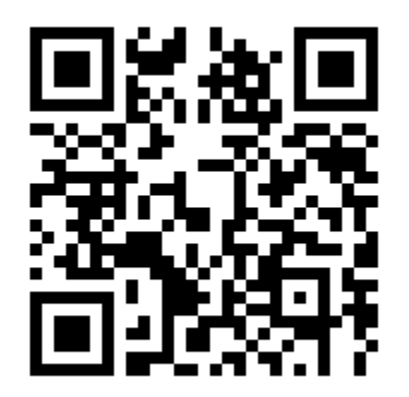

Příloha 2 Úvodní strana modelového webu dle frameworku Foundation

http://psenickova.cc/DP\_web\_foundation/

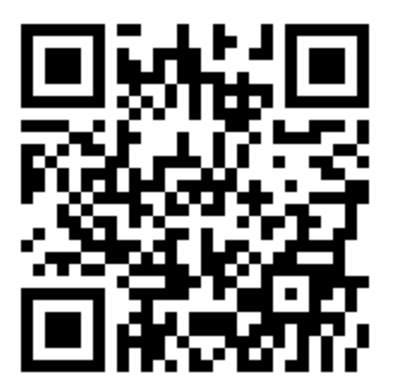

## Příloha 3 Naměřené hodnoty u desktopových zařízeních frameworku Bootstrap před datovou úpravou

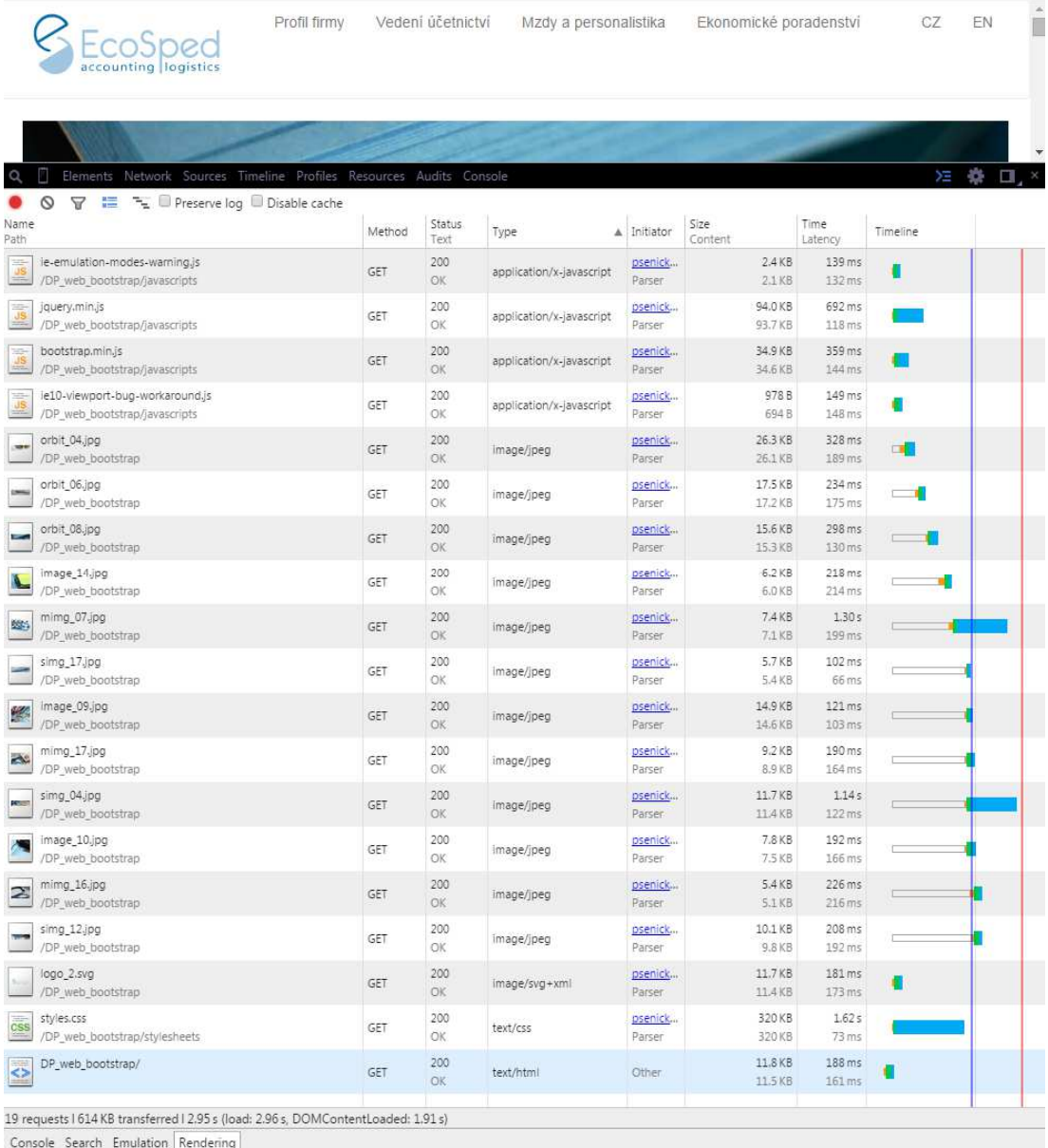

## Příloha 4 Naměřené hodnoty u desktopových zařízeních frameworku Bootstrap po datové úpravě

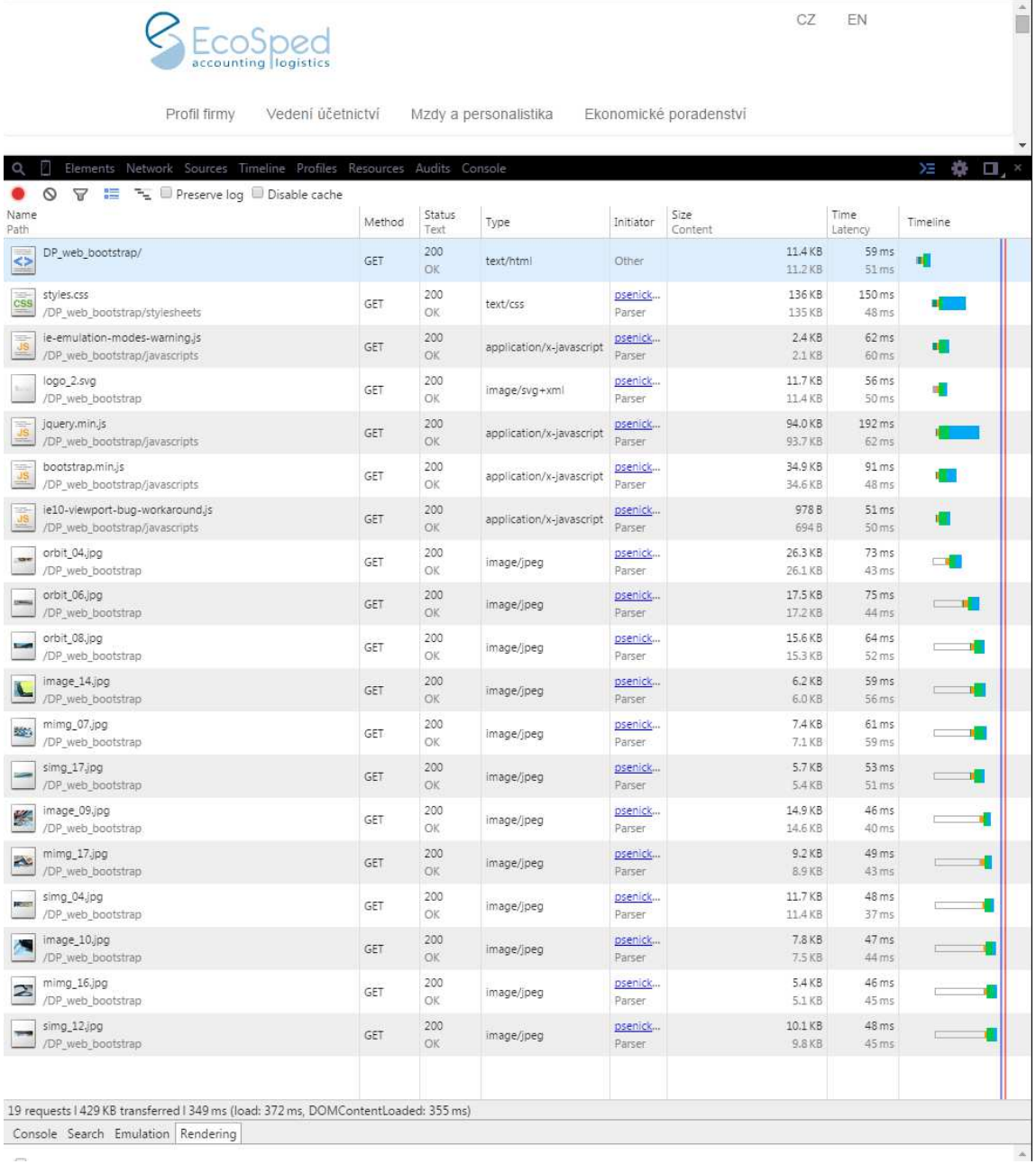

#### Příloha 5 Naměřené hodnoty u mobilních zařízeních frameworku Bootstrap před

datovou úpravou

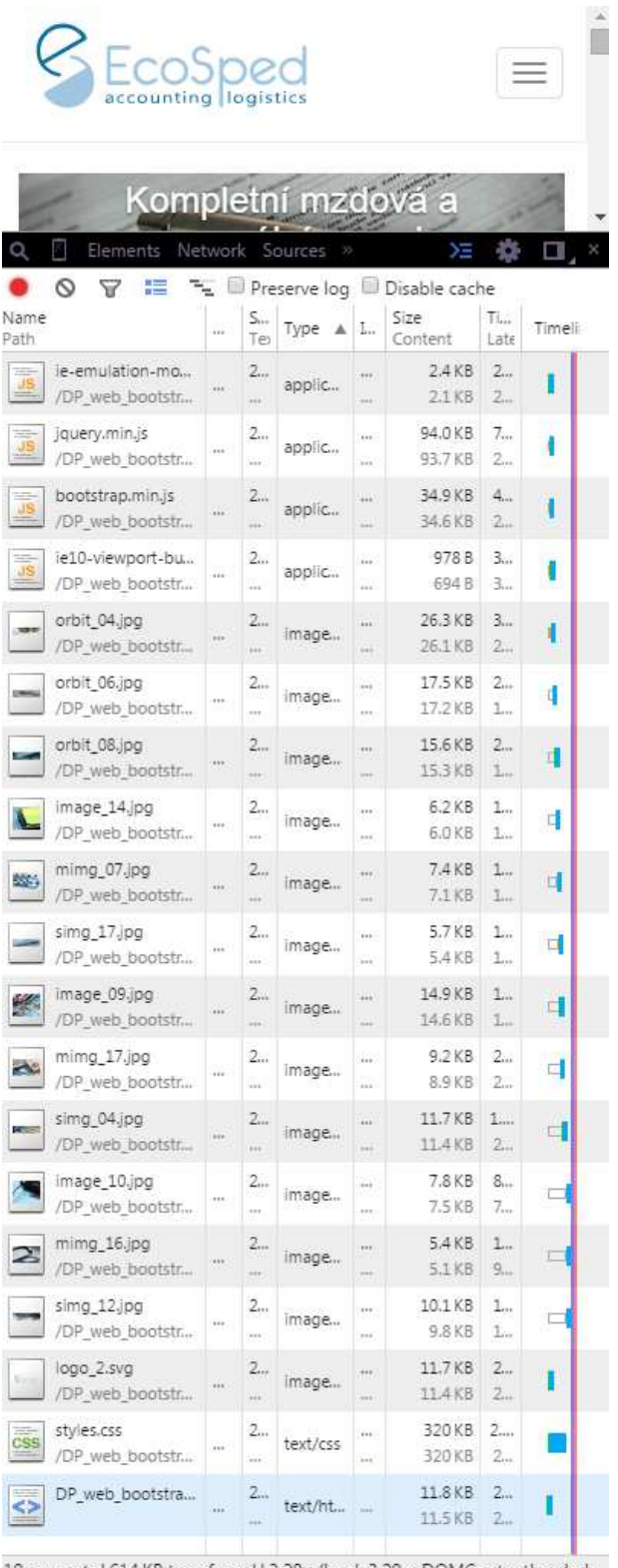

19 requests I 614 KB transferred I 3.28 s (load: 3.29 s, DOMContentLoaded: ...

Console Search Emulation Rendering

#### Příloha 6 Naměřené hodnoty u mobilních zařízeních frameworku Bootstrap po datové

úpravě

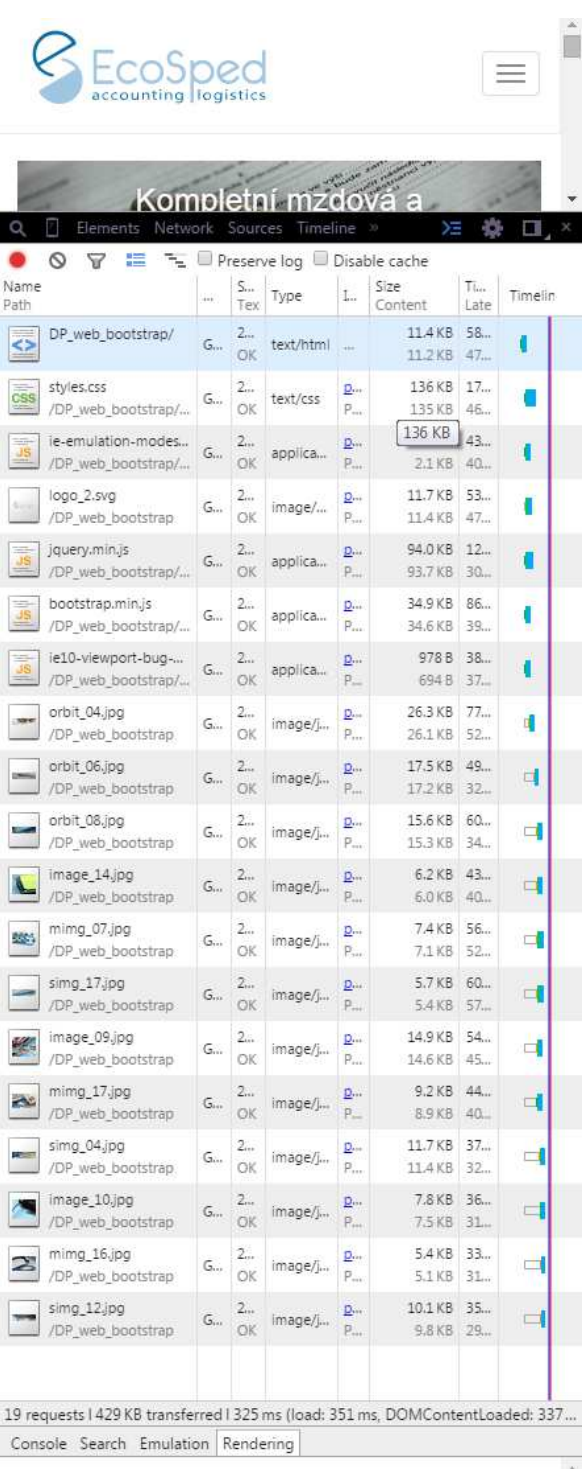

## Příloha 7 Naměřené hodnoty u desktopových zařízeních frameworku Foundation před datovou úpravou

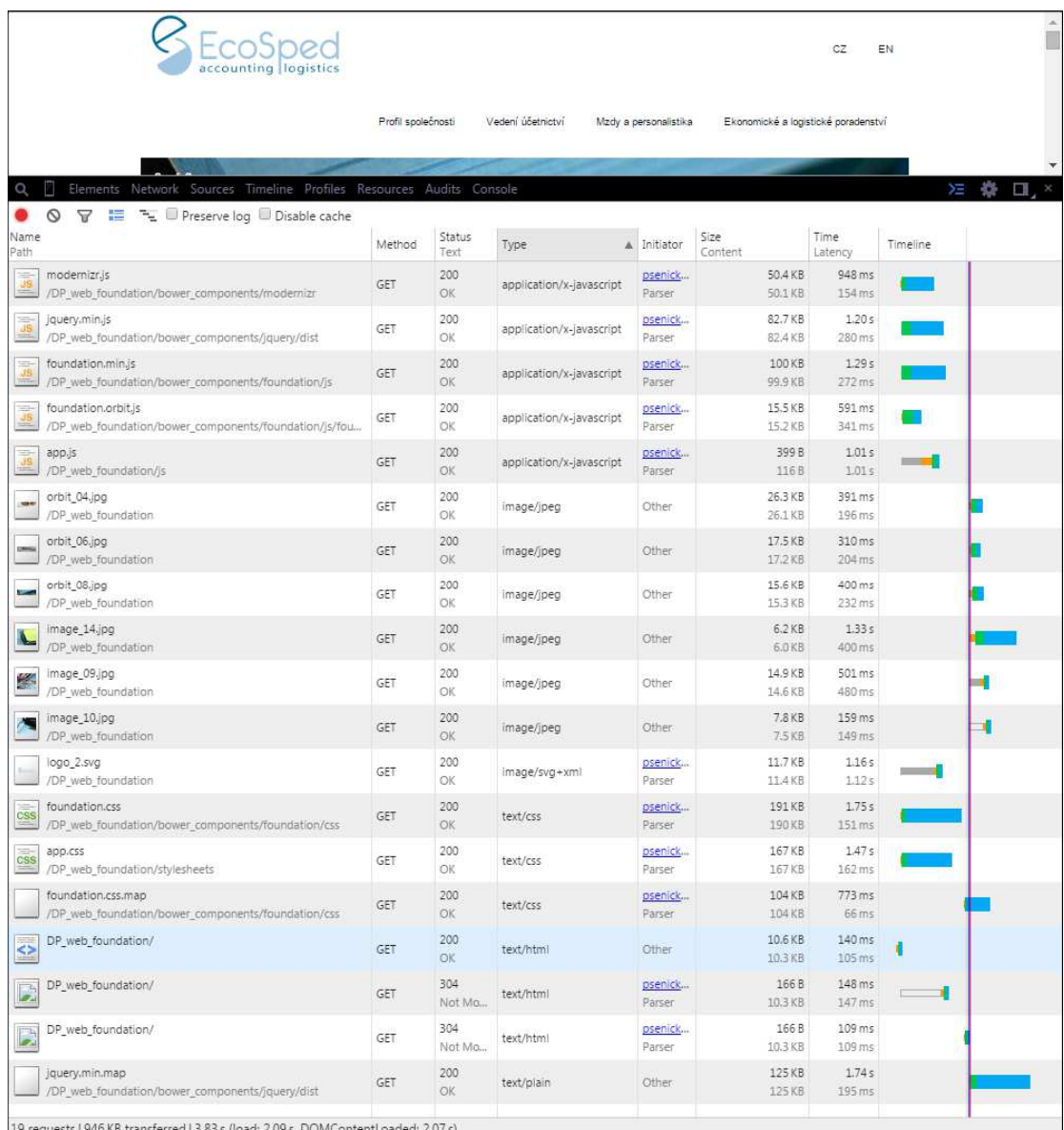

19 requests | 946 KB transferred | 3.83 s (load:<br>Console Search Emulation Rendering

### $P\check{r}$ íloha $8$ Naměřené hodnoty u desktopových zařízeních frameworku Foundation po datové úpravě

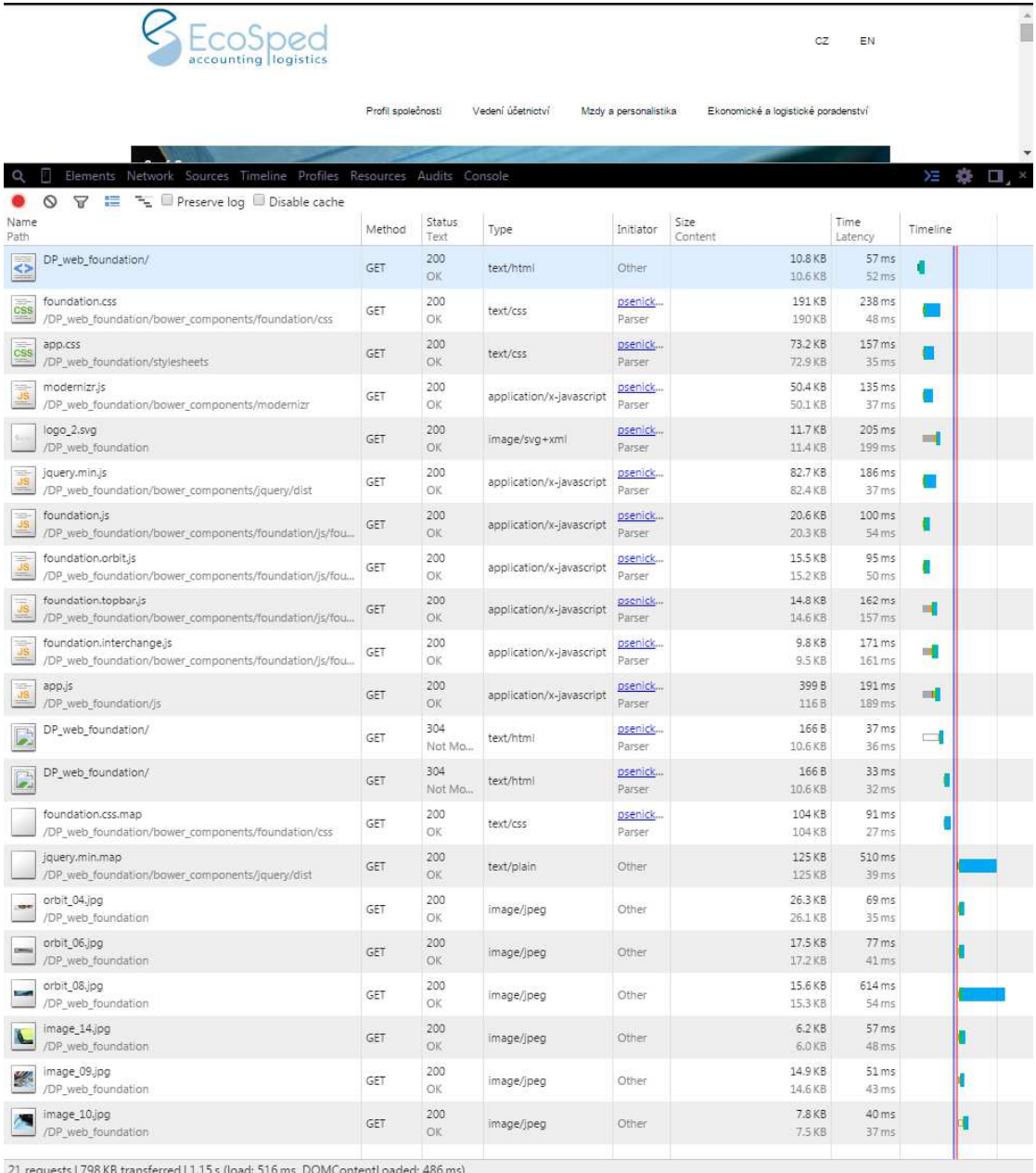

21 requests 1798 KB transferred 11.15 s (10ad)<br>Console Search Emulation Rendering

#### Příloha 9 Naměřené hodnoty u mobilních zařízeních frameworku Foundation před

## datovou úpravou

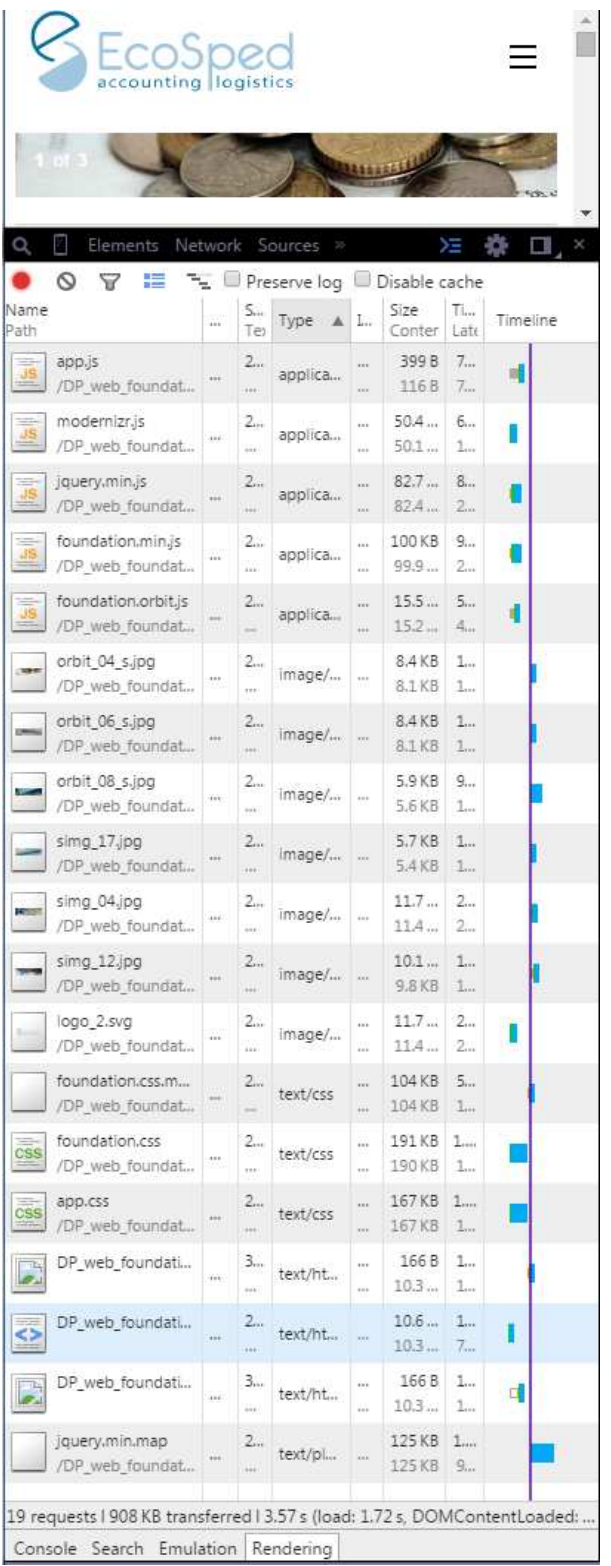

Příloha 10 Naměřené hodnoty u mobilních zařízeních frameworku Foundation po datové úpravě

|                   | Ecc<br>accounting logistics               |                                                 |                      |          |                                       |                                               |                       |         |
|-------------------|-------------------------------------------|-------------------------------------------------|----------------------|----------|---------------------------------------|-----------------------------------------------|-----------------------|---------|
| $2$ of $3$        |                                           |                                                 |                      |          |                                       |                                               |                       |         |
|                   | Network<br>Elements                       |                                                 |                      | Sources  | Timeline                              | 35<br>Σś                                      |                       |         |
| O<br>Name<br>Path | $\mathcal{F}$<br>謳<br>呂                   | m                                               | S.,<br>Tex           | Type     | L.                                    | Preserve log Disable cache<br>Size<br>Content | Tia<br>Late           | Timelir |
| 42                | DP web foundation/                        | G.,                                             | 2 <sub>1</sub><br>OK | text/ht  | m.                                    | 10.8 KB<br>10.6 KB                            | 6<br>5                |         |
| CSS               | foundation.css<br>/DP_web_foundatio       | G.,                                             | 2.,,<br>OK           | text/css | <b>D.</b><br>P                        | 191 KB<br>190 KB                              | 2<br>6                |         |
| CSS               | app.css<br>/DP_web_foundatio              | G                                               | 2<br>OK              | text/css | $D_{\text{ext}}$<br>P                 | 73.2 KB<br>72.9 KB                            | 1<br>6                | Ť       |
|                   | modernizr.js<br>/DP web foundatio         | G                                               | $2_{\alpha}$<br>ОK   | applica  | Day<br>P.,                            | 50.4 KB<br>50.1 KB                            | 1<br>7                | ł       |
|                   | logo_2.svg<br>/DP_web_foundation          | G.,                                             | 2<br>OK              | image/   | <b>D.</b><br>P                        | 11.7 KB<br>11.4 KB                            | 2.,<br>2              | 峬       |
|                   | jquery.min.js<br>/DP_web_foundatio        | G.,                                             | 2<br>OK              | applica  | $D_{\text{ext}}$<br>P                 | 82,7 KB<br>82.4 KB                            | 1<br>7                | ¢       |
|                   | foundation.js<br>/DP_web_foundatio        | G.,                                             | 2<br>OК              | applica  | <b>D.</b><br>P                        | 20.6 KB<br>20.3 KB                            | $\mathbb{L}_{n}$<br>8 | ŧ       |
|                   | foundation.orbit.js<br>/DP_web_foundatio  | $\mathsf{G}_{\scriptscriptstyle{\mathrm{ext}}}$ | 2<br>OK              | applica  | $D_{\text{max}}$<br>P.,               | 15.5 KB<br>15.2 KB                            | 1<br>8                | ı       |
|                   | foundation.topbar.js<br>/DP_web_foundatio | G.,                                             | $2 -$<br>OK          | applica  | p<br>p.,                              | 14.8 KB<br>14.6 KB                            | 2<br>2                | ı       |
|                   | foundation.interch<br>/DP_web_foundatio   | G.,                                             | 2.,<br>OK            | applica  | <b>D</b> <sub>111</sub><br>P.,        | 9.8 KB<br>9.5 KB                              | 2<br>2                | 4       |
|                   | app.js                                    | G.,                                             | 2<br>OK              | applica  | Dos                                   | 399 B                                         | 2                     | 嚩       |
| ÿ                 | /DP_web_foundatio<br>DP_web_foundation/   | G                                               | $3\%$                | text/ht  | $P_{\text{max}}$<br>$D_{\alpha\beta}$ | 116B<br>166B                                  | 2<br>5                | d       |
|                   | DP_web_foundation/                        | $G_{\cdots}$                                    | sis.<br>3            | text/ht  | P.,<br><b>D.</b>                      | 10.6 KB<br>166B                               | 5<br>2                | Ī       |
|                   | foundation.css.map                        | G.,                                             | 2                    | text/css | P<br>$D_{\text{ext}}$                 | 10.6 KB<br>104 KB                             | 2<br>9                |         |
|                   | /DP_web_foundatio<br>jquery.min.map       | G                                               | OK<br>2              | text/pi  | P<br>iii                              | 104 KB<br>125 KB                              | 2<br>$\mathbb{L}_{n}$ |         |
|                   | /DP_web_foundatio<br>orbit_04_s.jpg       | G.,                                             | ОK<br>2              | image/   |                                       | 125 KB<br>8.4 KB                              | 2<br>3                |         |
|                   | /DP web foundation<br>orbit_06_s.jpg      | G.,                                             | OK<br>$2-$           | image/   |                                       | 8.1 KB<br>8.4 KB                              | 3<br>4                |         |
|                   | /DP_web_foundation<br>orbit_08_s.jpg      | G.,                                             | OK<br>2.,,           | image/   | m                                     | $8.1$ KB<br>5.9 KB                            | 4.,<br>5              |         |
|                   | /DP_web_foundation<br>simg_17.jpg         |                                                 | OK<br>2              |          | $\leftrightarrow$                     | 5.6 KB<br>5.7 KB                              | 4<br>4                |         |
|                   | /DP_web_foundation<br>simg_04.jpg         | G.,                                             | OK<br>$2_{\cdots}$   | image/   | sio                                   | $A$ KB<br>5.7 KB<br>11.7 KB                   | 3<br>5                |         |
|                   | /DP web foundation<br>simg_12.jpg         | G                                               | OK<br>2              | image/   | $\left  + \right\rangle$              | 11.4 KB<br>10.1 KB                            | $d_{\rm bin}$<br>5    |         |
|                   | /DP_web_foundation                        | G.,                                             | OK                   | image/   |                                       | 9.8 KB                                        | $\Delta_{\rm int}$    |         |